# COMPUTERSIMULATIEMODEL TER BEPALING VAN DE. TANKCAPACITEIT VAN EEN OLIETERMINAL IN LIBANON

 $2202b$ 

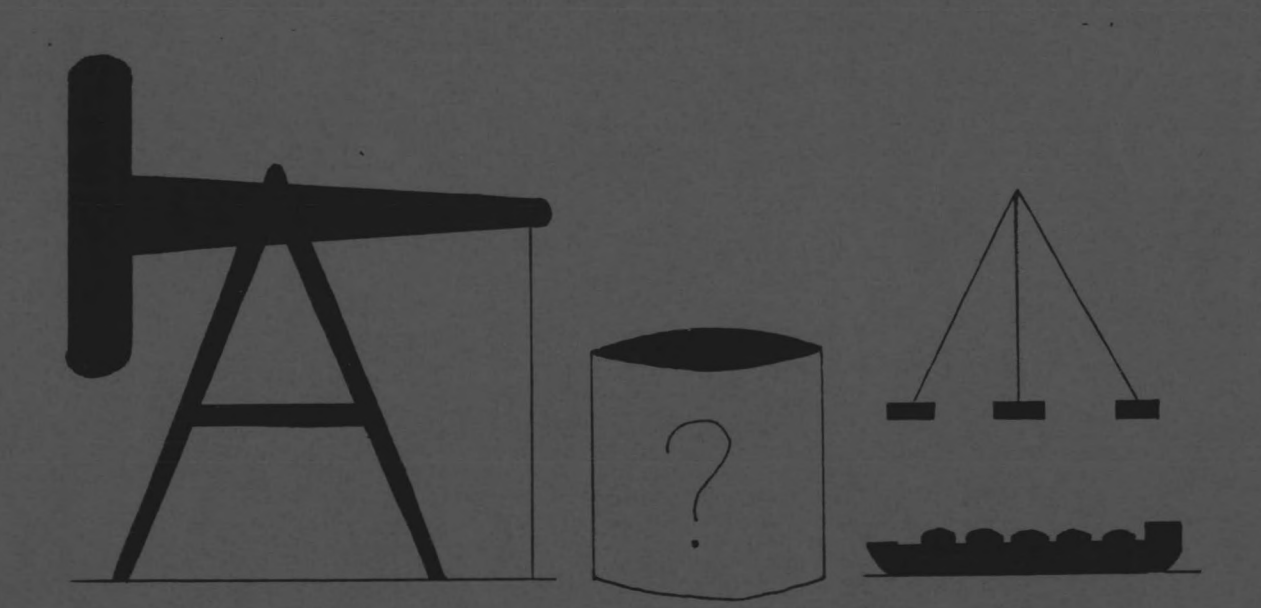

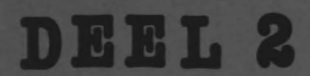

# Afstudeerverslag

Clieterwinal te Tripoli in Libanon.

Capaciteitbepaling van de opslagtanks met behulp van computersimulatie.

deel 2 : - Analyse computerprogramma - Gebruikershandleiding

> **J.C.** Schalkwijk **st.nr.** 731305 afd. Civiele Techniek TU Delft

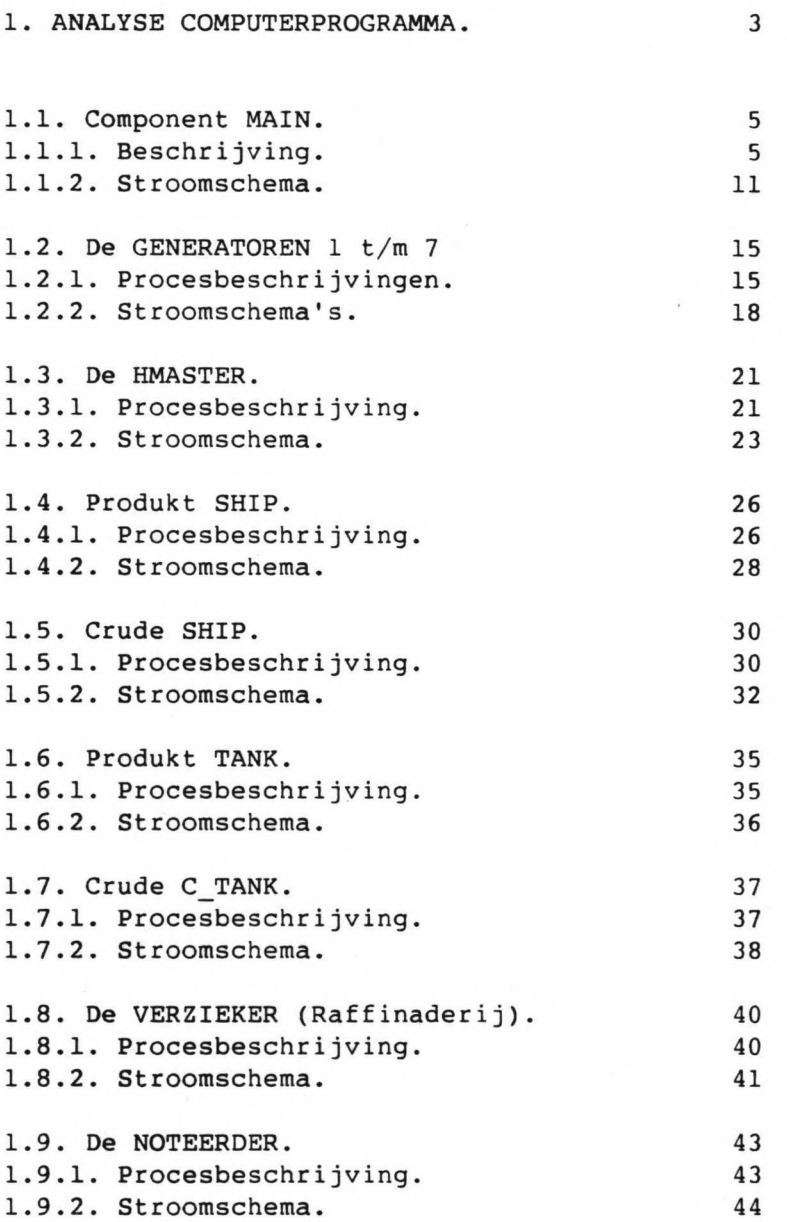

- 1 -

.\_

# 2. GEBRUIKERSHANDLEIDING. 45

2.1. De dataset. 2.2. Aantal aanlegboeien. 2.3. Tussenaankomsttijden. 2.4. Pompkarakteristiek. 2.5. Andere schepen. 2.6. Slecht weer perioden. 2.7. Raffinaderij. 2.8. Uitvoer. 45 47 48 49 50 51 51 52

BIJLAGEN.

 $\sim$ 

 $\sim$ 

# 1. ANALYSE COMPUTERPROGRAMMA.

Elk PROSIM programma begint met een definitie-gedeelte. Hierin worden de verschillende te gebruiken componenten, attributen, histogrammen, variabelen etc. gedeclareerd.

o BEGIN;  $\mathbf{1}$ 

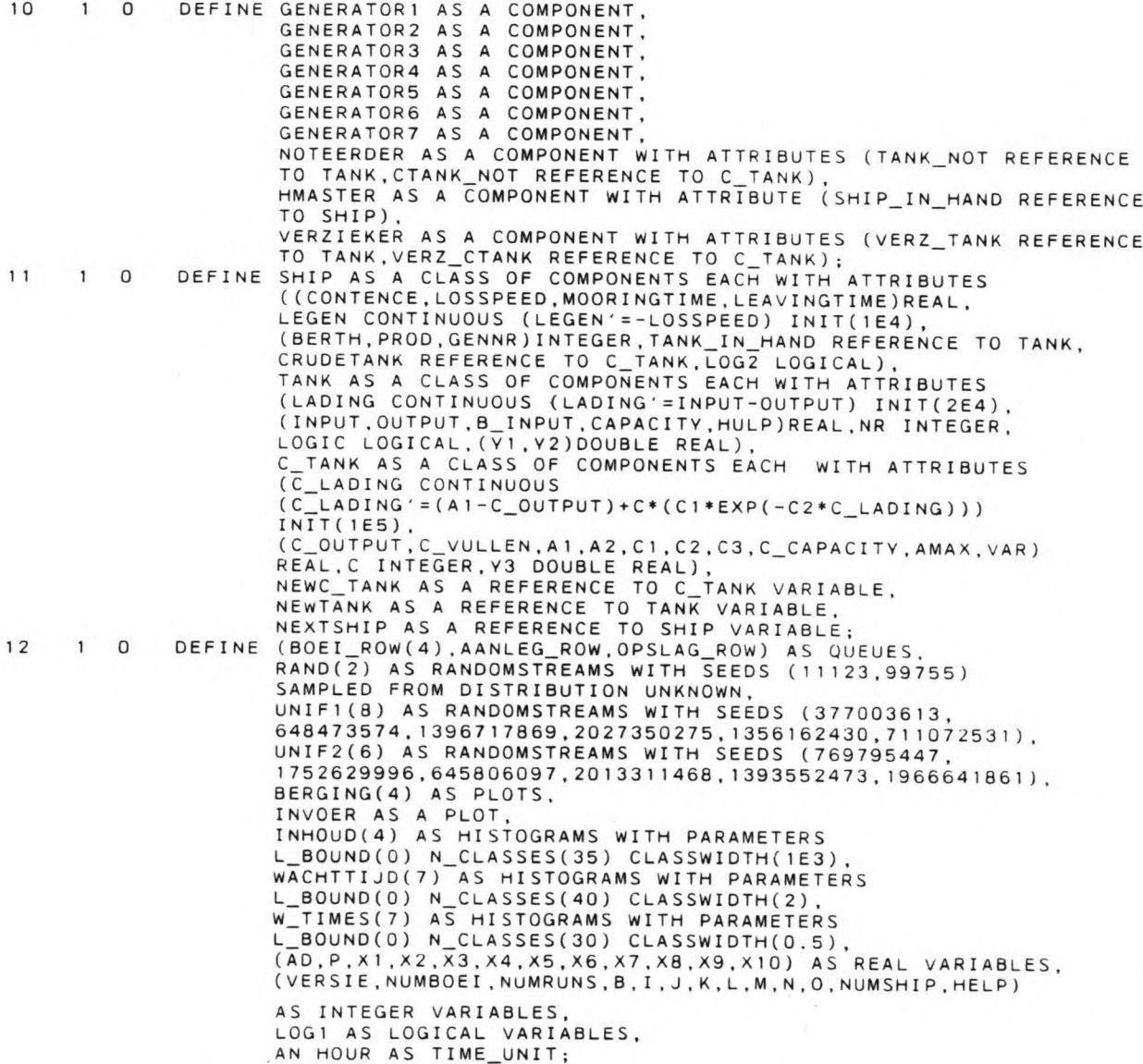

Aan de hand van de procesbeschrijvingen van de componenten wordt de betekenis van de gebruikte waarden duidelijk gemaakt. Na een uitgebreide uitleg van de processen, volgt een stroomschema van het desbetreffende proces. De nummers die tussen haakjes staan verwijzen naar de regelnummers in het programma.

Alvorens met de procesbeschrijvingen te beginnen, wordt eerst in figuur 1 aangegeven hoe en met welke comando's, de componenten geactiveerd en gepassiveerd moeten worden. Dit is afhankelijk van de staat waarin ze zich bevinden.

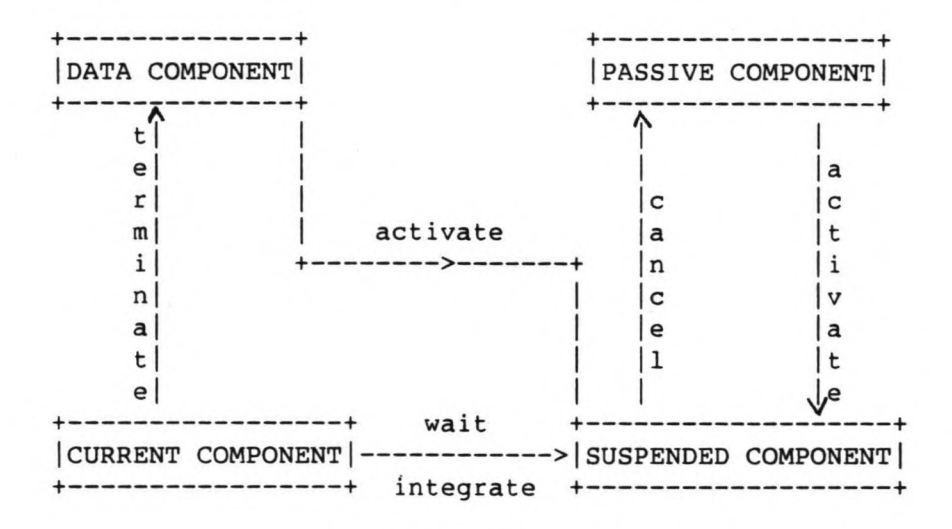

figuur 1

Een data component is een 'dode' component, die alleen informatie van de component bij zich draagt (b.v. attributenlijst). De andere componenten zijn 'levende' componenten.

Tijdens het simuleren is er altijd maar 1 component die de statements van zijn proces uitvoert. Dit is de current component. Bij het begin van het programma is dit MAIN.

De current component maakt van een data component of van een passive component, door middel van ACTIVATE, een suspended component. Een suspended component wordt de current component zodra de huidige current component een suspended of data component wordt door middel van wait, integrate of terminate. Indien er meerdere suspended components op het zelfde moment current component moeten worden, dan gebeurt dit in dezelfde volgorde als waarin ze suspended component zijn geworden.

Verder zijn de references nog een hulpmiddel. In een procesbeschrijving van een component mogen alleen eigen attributen en referenties naar andere componenten gebruikt worden. In het programma zullen we zien dat hiervan veelvuldig gebruik gemaaktwordt. belangrijk

# 1.1. Component MAIN.

1.1.1. Procesbeschrijving (130-253).

Als eerste procesbeschrijving in elk PROSIM programma zien we de procesbeschrijving van de component MAIN  $(130-253)$ .

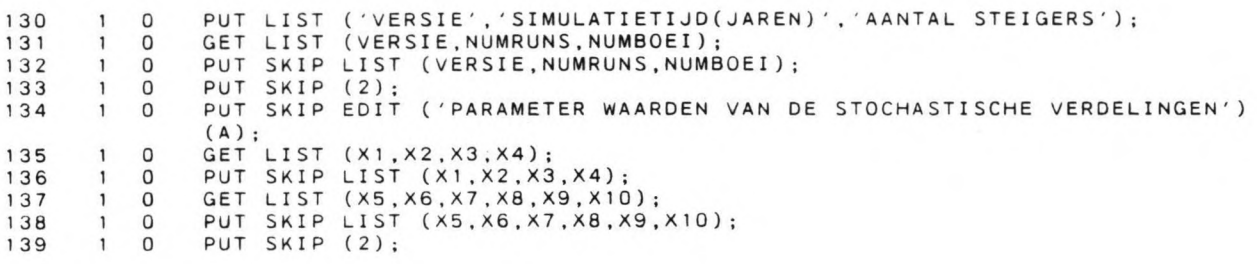

### $(130-139)$ :

MAIN leest hier een aantal waarden van de dataset en zorgt er voor dat ze worden afgedrukt. Hiervoor gebruiken we een aantal PLI statements, zoals: PUT SKIP, PUT SKIP EDIT, PUT LIST, PUT SKIP LIST voor het afdrukken; en GET LIST voor het inlezen. PLI is de computertaal waaruit PROSIM ontwikkeld is. Zie hiervoor ook hoofdstuk 2 over het gebruik van het programma.

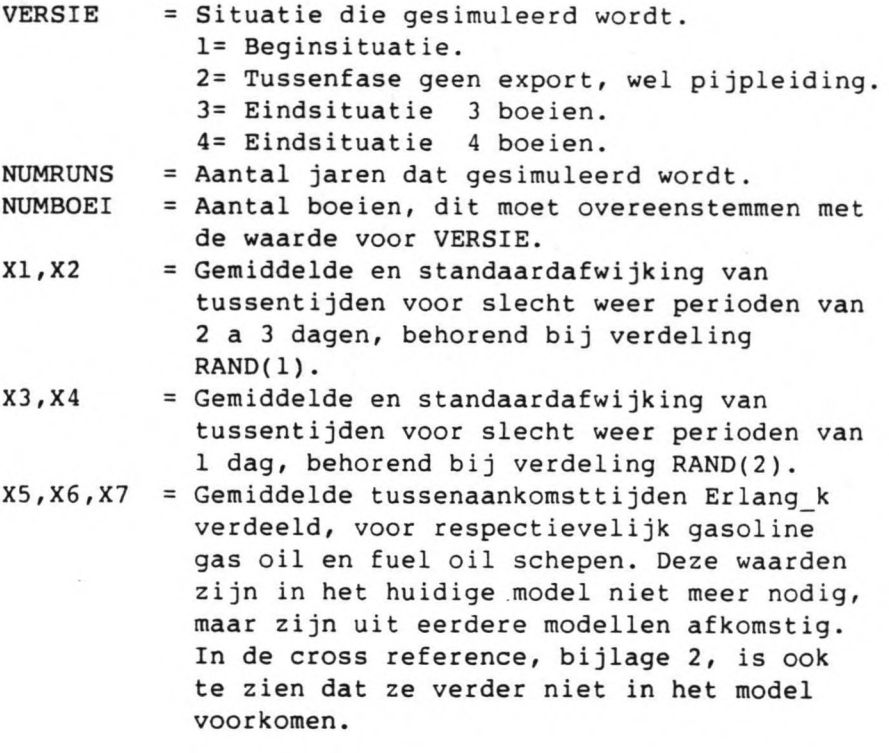

X8,X9,Xl0 = Gemiddelde tussenaankomsttijden voor resp. middle, big en smal1 crude schepen. 140  $\mathbf{1}$ o RESHAPE RAND( 1) WITH PARAMETERS MEAN(Xl) DEVIATION(X2); 141  $\mathbf{1}$ o RESHAPE RAND(2) WITH PARAMETERS MEAN(X3) DEVIATION(X4); RESHAPE INHOUD(4) WITH PARAMETERS CLASSWIDTH(3E4) 142  $\mathbf{1}$ o BOUND(0) N\_CLASSES(35); 143 o NUMSHIP=O; (140-142): Hier worden de parameterwaarden veranderd voor de randomstreams RAND(l) en RAND(2). Ook worden de afmetingen van het histogram INHOUD(4) voor crude aangepast. (143): NUMSHIP = Aantal crude schepen dat tegelijker tijd crude onttrekt aan de crude tank. Dit is slechts een startwaarde. 144 1 0 IF VERSIE=1 THEN ACTIVATE GENERATOR4 FROM STARTGEN4;<br>145 1 0 IF VERSIE>2 THEN DO; 145 1 0 IF VERSIE>2 THEN DO;<br>146 1 1 ACTIVATE GENERATOR5 146 1 1 ACTIVATE GENERATOR5 FROM STARTGEN5;<br>147 1 1 ACTIVATE GENERATOR6 FROM STARTGEN6; 147 1 1 ACTIVATE GENERATOR6 FROM STARTGEN6;<br>148 1 1 ACTIVATE GENERATOR7 FROM STARTGEN7; 148 1 1 ACTIVATE GENERATOR7 FROM STARTGEN7;<br>149 1 1 END: END: (144-149): Afhankelijk van de versie, worden de generatoren geactiveerd vanaf hun procesbeschrijvingen. GENERATOR 4 = Generator van import crude schepen. GENERATORS = Generator van crude schepen 80000 DWT. GENERATOR6 = Generator van crude schepen 135000 DWT. GENERATOR 7 Generator van crude schepen 50000 DWT. ACTIVATE HMASTER FROM STARTWORK; o 150  $\mathbf{1}$ ACTIVATE NOTEERDER FROM NOTEREN; 151  $\mathbf{1}$ o ACTIVATE VERZIEKER FROM VERZIEKEN; 152  $\mathbf{1}$ o PUT SKIP EDIT ('GEGEVENS PRODUKTANKS: GASOLINE.GAS OIL,FUEL OIL') 153  $\mathbf{1}$ o (A) ; PUT SKIP LIST ('INPUT (M3/H)', 'OUTPUT (M3/H)', 'BEGININHOUD (M3)'. 154 o 'TANKGROOTTE (M3)'); (150-152): Ook de HMASTER, de NOTEERDER en de VERZIEKER worden aan het werk gezet. HMASTER = Havenmeester die de wachtende schepen naar de onbezette boeien loodst. NOTEERDER = Noteerder noteert tankinhouden op gezette tijden in histogrammen en grafieken. VERZIEKER = De raffinaderij die aangeeft wanneer deze wel en wanneer niet in bedrijf is (streamdays). (153-154): Print opdrachten voor tabelhoofden voor de waarden van de produkt tanks.

.\_

o FOR 1=1 TO 3 DO; 155 158 NEWTANK=NEW TANK: NEWTANK.NR=I; 159  $\mathbf{1}$ 160 NEWTANK.lOGIC=TRUE:  $\mathbf{1}$ GET lIST (NEWTANK.B\_INPUT,NEWTANK.INPUT,NEWTANK.OUTPUT, 161  $\mathbf{1}$  $\mathbf{1}$ NEWTANK.HUlP,NEWTANK.CAPACITY) : 162  $\mathbf{1}$  $\mathbf{1}$ PUT SKIP LIST (NEWTANK.INPUT,NEWTANK NEWTANK.HULP,NEWTANK.CAPACITY): NEWTANK.LADING=NEWTANK.HULP; 163  $\mathbf{1}$  $\mathbf{1}$ PUT NEWTANK TO TAIL OF OPSLAG\_ROW; 165  $\mathbf{1}$  $\mathbf{1}$ ACTIVATE NEWTANK FROM STOCKING; 166  $\mathbf{1}$  $\mathbf{1}$ END; 168  $\mathbf{1}$  $\mathbf{1}$ (155-168): In deze herhalingsopdracht worden 3 produkt tanks gemaakt voor gasoline, gas oil en fuel oil. Statement 158 zorgt voor de creatie en vervolgens krijgen de attributen een waarde, die van de dataset worden afgelezen (161). Tenslotte wordt de tank in de OPSLAG-ROW gezet en geactiveerd (165-166).  $\mathsf{T}$ = Teller. NEWTANK = Referentie naar een TANK. NEW = PROSIM keyword, creëert een klasse component. TANK = Produkt tank, klasse component. Attributen van de TANK. NR = Soort produkt dat in de tank zit. 1= gasoline 2= gas oil 3= fuel oil LOGIC = Logische waarde die aangeeft of er wel of geen schip besteld mag worden. TRUE= ja en FALSE= nee. B INPUT = Hoeveelheid produkt wat de raffinaderij aan de tank levert . m3/h INPUT = Totale instroming in de tank. m3/h OUTPUT = Totale uitstroming uit de tank. m3/h HULP = Hulp variabele die nodig is om de continue variabele LADING een nieuwe waarde te geven. CAPACITY = Tankgrootte. m3 LADING = Continue variabele, inhoud van de tank. m3 169 o NEWC TANK=NEW C\_TANK;  $\mathbf{1}$ 170  $\mathbf{1}$ o PUT SKIP (2): 171  $\mathbf{1}$ o PUT SKIP EDIT ('POMP KARAKTERISTIEK: INPUT!=Al+') (A); 172 1 o PUT EDIT ('Cl\*EXP{-C2\*INHOUD)') (A); 173  $\mathbf{1}$ o PUT SKIP LIST ('A1','C1','C2','C3'); 174  $\mathbf{1}$ o GET LIST (NEWC\_TANK.Al,NEWC\_TANK.C1 ,NEWC\_TANK.C2,NEWC\_TANK.C3, NEWC TANK.C OUTPUT,NEWC TANK.C VULLEN,NEWC TANK.C CAPACITY); 175  $\mathbf{1}$ o PUT SKIP LIST (NEWC\_TANK.A1, NEWC\_TANK.C1, NEWC\_TANK.C2, NEWC\_TANK.C3) : 176  $\mathbf{1}$ o PUT SKIP (2); 177  $\mathbf{1}$ Ö PUT SKIP EDIT ('CRUDETANK WAARDEN:') (A); 178  $\mathbf{1}$ o PUT SKIP LIST ('OUTPUT (M3/H)', 'LOSSNELHEID (M3/H)', TANKGROOTTE (M3)' 179  $\mathbf{1}$ o PUT SKIP LIST (NEWC\_TANK.C\_OUTPUT,NEWC\_TANK NEWC\_TANK.C\_CAPACITY): 180  $\mathbf{1}$ o NEWC\_TANK.A2=NEWC\_TAN 181 o  $\mathbf{1}$ NEWC\_TANK.AMAX=4800-182  $\mathbf{1}$ o PUT NEWC\_TANK TO TAIL OF OPSLAG\_R 183 o $\mathbf{1}$ ACTIVATE NEWC TANK FROM C\_STOCKI

 $- 7 -$ 

```
Na de creatie van een opslagtank voor ruwe olie (169),
volgen opdrachten voor het inlezen en afdrukken van de
pompkarakteristiek van de oliepijpleiding en van zijn
coëfficiënten (170-175). Dan volgen de waarden voor de
crude tank zelf (176-181). Verder wordt de C_TANK in de
OPSLAG_ROW gezet en geactiveerd.
Alle tanks worden om programmeer
technische redenen in
een rij gezet. PROSIM
makkelijke handelingen, waarvoor  de te behandele
componenten in een rij moeten staan.
Zie hiervoor ook
het PROSIM textboek.
                           heeft namelijk een aantal
NEWC TANK = Referentie naar een C TANK.
C TANK = Ruwe olie tank.
Attributen van de C TANK.
Al, Cl, C2, C3= Coëfficiënten van de pompkarakteristiek.
C OUTPUT = Totale uitstroming uit de tank. m3/h
C VULLEN = Maximale laadsnelheid van een export
             tanker. m3/h
C CAPACITY = Tank grootte. m3
A2 = Hulp variabele om de oude waarde van Al
             niet te verliezen, als de waarde van Al
             verandert.
AMAX = Maximaal mogelijke uitstroming uit de
             C_TANK indien deze bijna leeg is
             (O.l*C_CAPACITY). Deze is dus gelijk aan
             de instroming min de uitstroming naar de
             raffinaderij. m3/h
FOR K=l TO NUMRUNS DO;
 WHILE NOW«150+(K-l)*365) DAYS DO;
 LOG1=TRUE;
 WAIT RAND(1) DAYS;
 LOG1=FALSE;
 WAIT (2+(UNIF1(8)<0.5)) DAYS;
END;
WHILE NOW«210+(K-l)*365) DAYS DO;
  LOG1 = TRUWAlT RAND(2) DAYS:
 LOG1=FALSE;
 WAlT 1 DAY:
END;
LOG1=TRUE:
WAlT 365*K DAYS-NOW:
(184-206):
K
NOW
           = Teller.
          = PROSIM keyword, stelt de simulatietijd
             voor (klok).
LOG1 = Logische waarde voor slecht weer, dan zijn
             de golven te hoog voor de sleepboten.
             TRUE= goed weer FALSE= slecht weer.
Tijdens de eerste 150 dagen van een simulatiejaar
hebben de slecht weer periodes een duur van 2 a 3 dagen
```
 $\mathbf{1}$  $\mathbf{1}$  $\mathbf{1}$  $\mathbf{1}$  $\mathbf{1}$  $\mathbf{1}$  $\mathbf{1}$  $\mathbf{1}$  $\mathbf{1}$  $\mathbf{1}$  $\mathbf{1}$  $\mathbf{1}$  $\mathbf{1}$ 

(169-183):

en zijn de tussentijden RAND(1) dagen (187-195). De volgende 60 dagen zijn geheel analoog aan het voorgaande, maar met andere waarden. Namelijk RAND(2) voor de tussentijden en 1 dag voor de duur (196-204). De rest van het jaar zijn er geen slecht weer perioden, dus LOG1=TRUE (205-206). RAND(1) = Trekking uit de verdeling RAND(1).<br>RAND(2) = Trekking uit de verdeling RAND(2). = Trekking uit de verdeling RAND(2).  $UNIF1(8)$  = Trekking uit een uniforme verdeling. Alle verdelingen worden in het definitie gedeelte gedefinieerd. IF K=1 THEN DO; 208  $\mathbf{1}$ 1 FOR 0=1 TO 4 DO; 209  $\mathbf{1}$ 2 CLEAR INHOUD(O); 212  $\mathbf{1}$ 3 214  $\mathbf{1}$ 3 END; 215  $\mathbf{1}$  $\overline{2}$ END: (208-215): Het eerste jaar is een aanloopperiode. Aan het einde ervan worden de histogrammen voor de inhouden van de tanks schoongeveegd met behulp van het statement CLEAR (212). : Teller. o INHOUD(O) = Histogrammen voor de tankinhouden. 1= gasoline 2= gas oil 3= fuel oil 4= crude.  $\begin{array}{cccc} 216 & 1 & 1 \\ 217 & 1 & 2 \end{array}$ IF K>1 THEN DO;  $\begin{array}{ccc} 217 & 1 & 2 \\ 218 & 1 & 3 \end{array}$ IF VERSIE=1 THEN DO;  $\begin{array}{cccc} 218 & 1 & 3 \\ 221 & 1 & 4 \end{array}$ FOR 0=1 TO 4 DO;  $221$  1 4<br>222 1 4 TALLY WACHTTIJD(O) .MEAN IN W\_TIMES(O);  $222$   $14$ <br>224  $14$ CLEAR WACHTTIJD(O);  $224$  1 4<br>225 1 3 END;  $225$  1 3<br>227 1 3 END;ELSE DO;  $\begin{array}{cccc} 227 & 1 & 3 \\ 230 & 1 & 4 \end{array}$ FOR 0=1 TO 7 DO; IF 0-=4 THEN TALLY WACHTTIJD(0).MEAN IN W\_TIMES(0);  $\begin{array}{cccc} 230 & 1 & 4 \\ 231 & 1 & 4 \end{array}$  $\begin{array}{cccc} 231 & 1 & 4 \\ 233 & 1 & 4 \end{array}$ CLEAR WACHTTIJD(O);  $233$  1 4<br>234 1 3 END; 234 END; (216-235): Na het eerste jaar wordt afhankelijk van de versie (217,225), middels de statement TALLY, de gemiddelde wachttijd van een schip in W\_TIMES(O) gezet (221,230) en wordt WACHTTIJD(O} schoongeveegd (222,231). WACHTTIJD(O} = Histogram van de wachttijden in 1 jaar.  $1=$  gasoline  $2=$  gas oil  $3=$  fuel oil 4= import crude 5= export 80000 DWT 6= export 135000 DWT 7= export 50000 DWT = Histogram voor de jaargemiddelde W TIMES(O) wachttijden van de verschillende schepen. Zelfde volgorde.

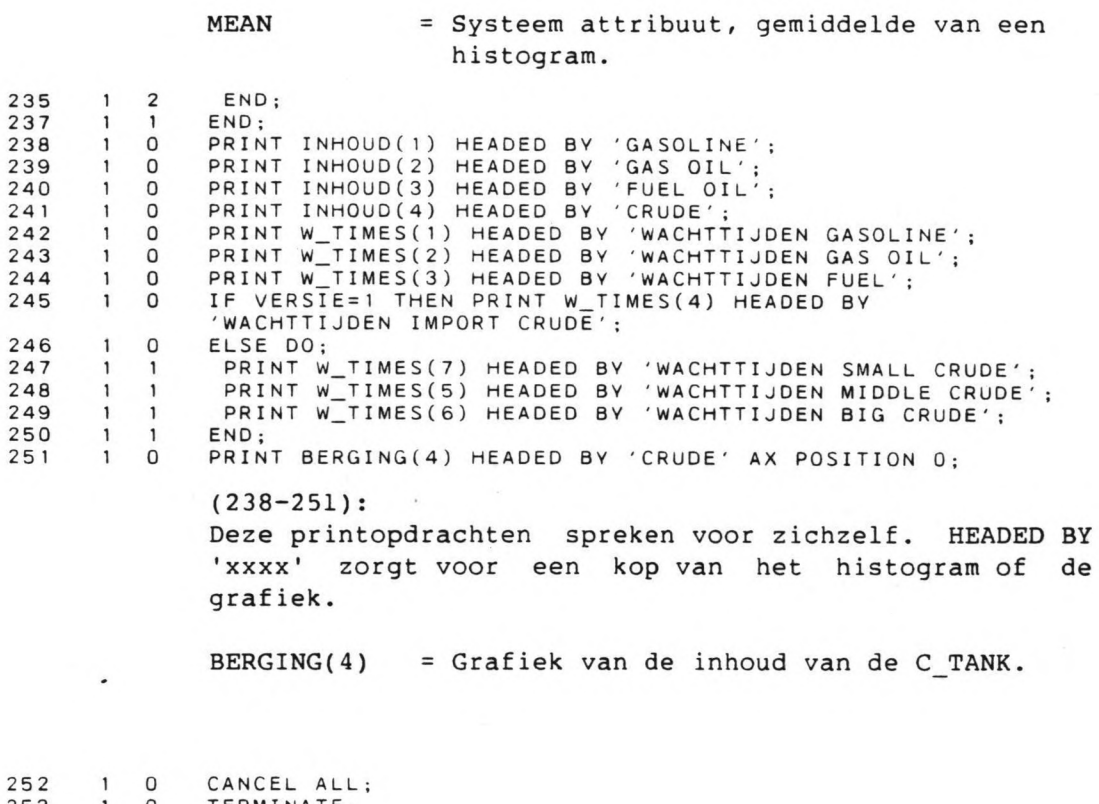

253  $\mathbf{1}$ o TERMINATE;

(252-253) :

Met CANCEL ALL (252) worden alle componente gepassiveerd. Met TERMINATE (253) wordt MAIN een data component en daarmee eindigt het programma.

# 1.1.2. Stroomschema.

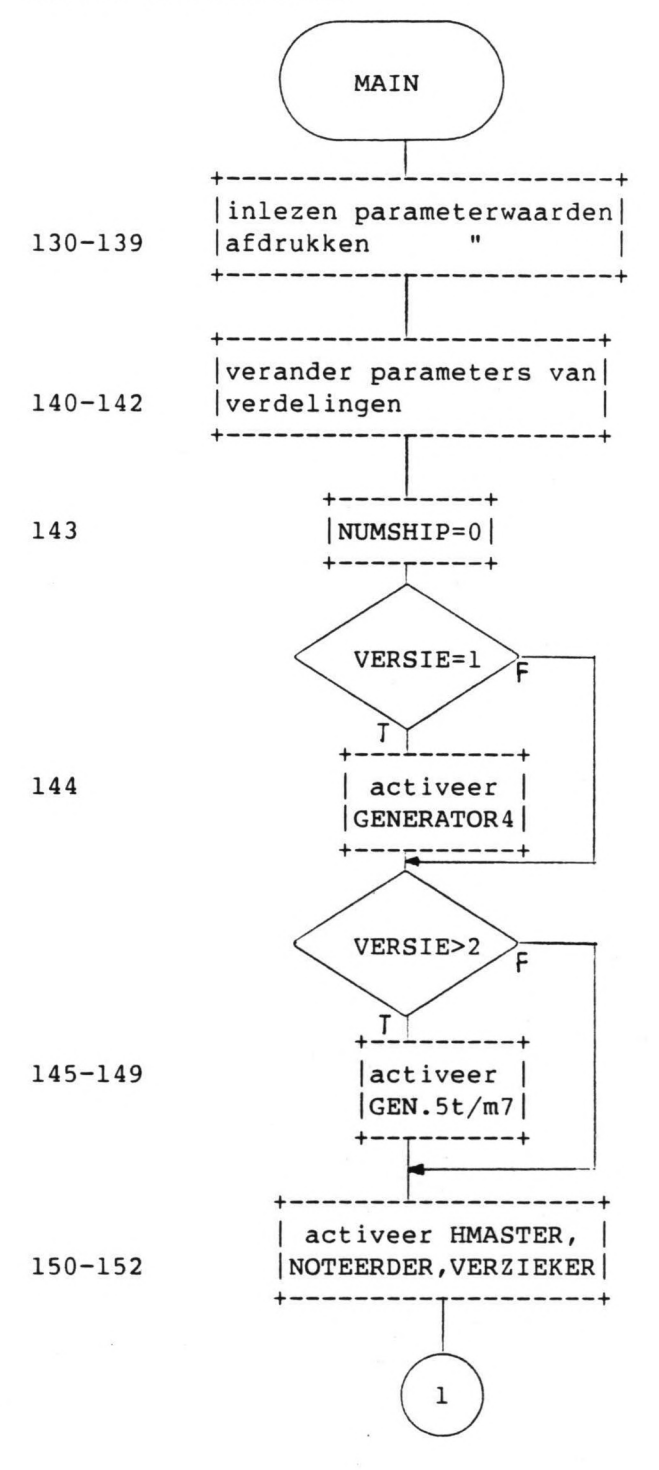

 $\bullet$ 

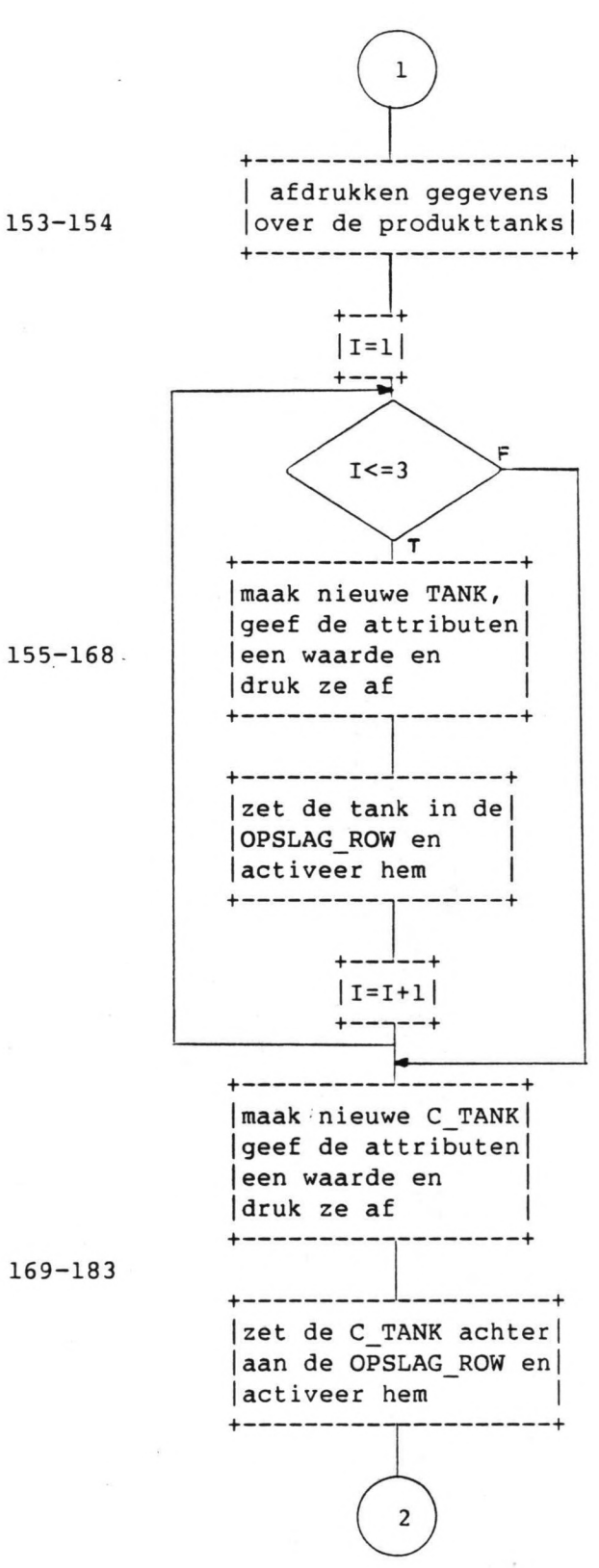

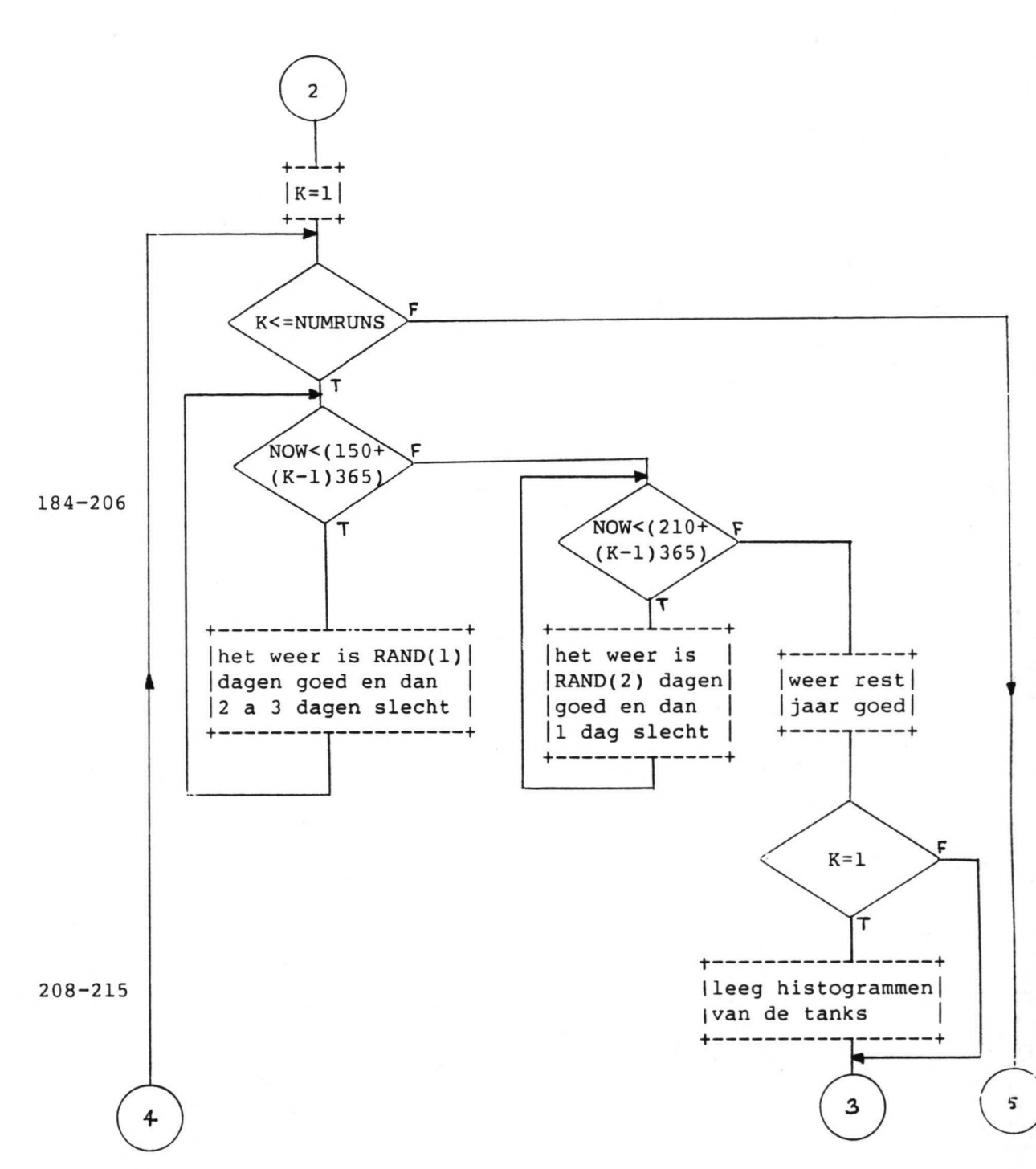

 $-13 -$ 

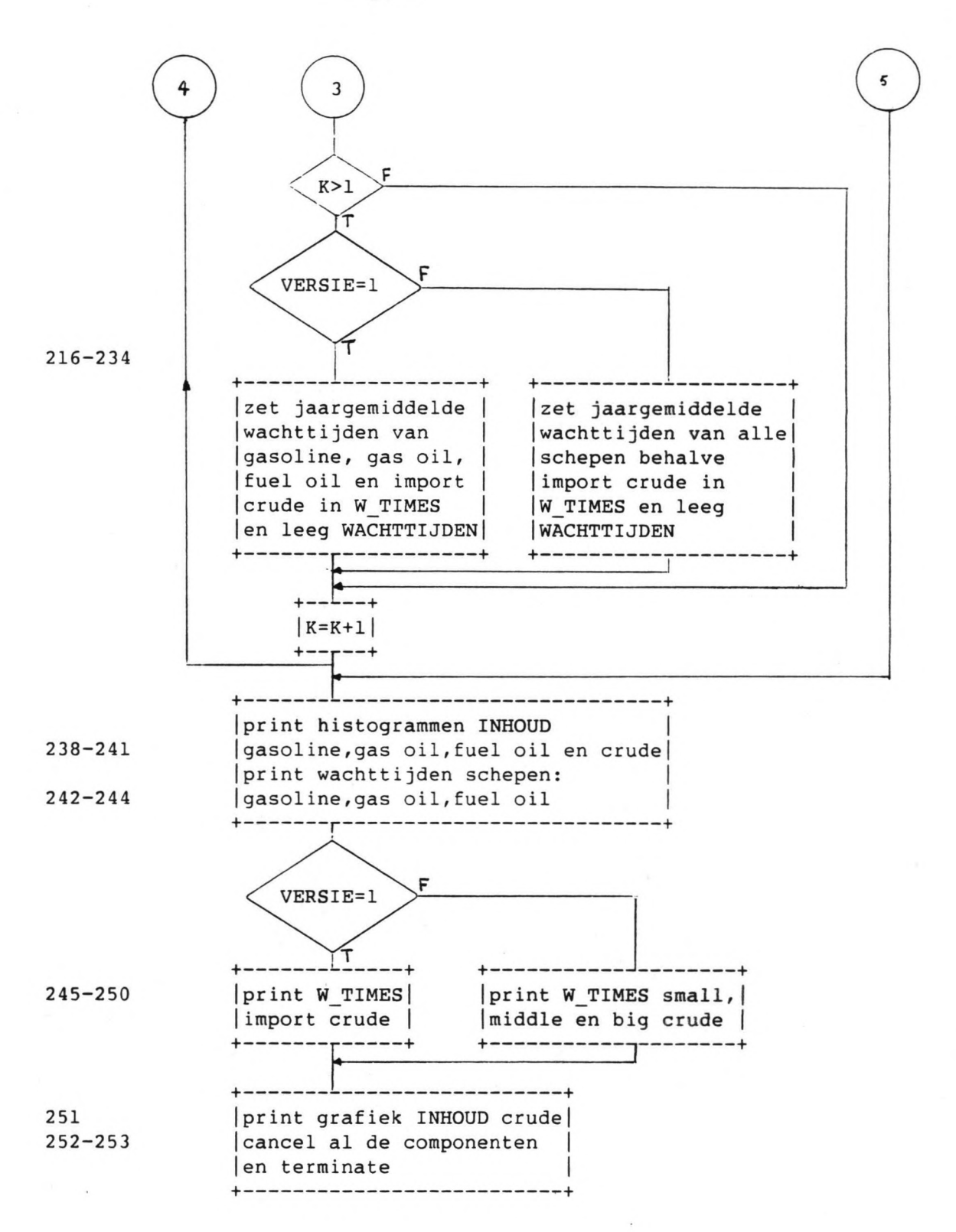

 $-14 -$ 

# 1.2. De GENERATOREN 1 t/m 7.

1.2.1. Procesbeschrijvingen (254-358).

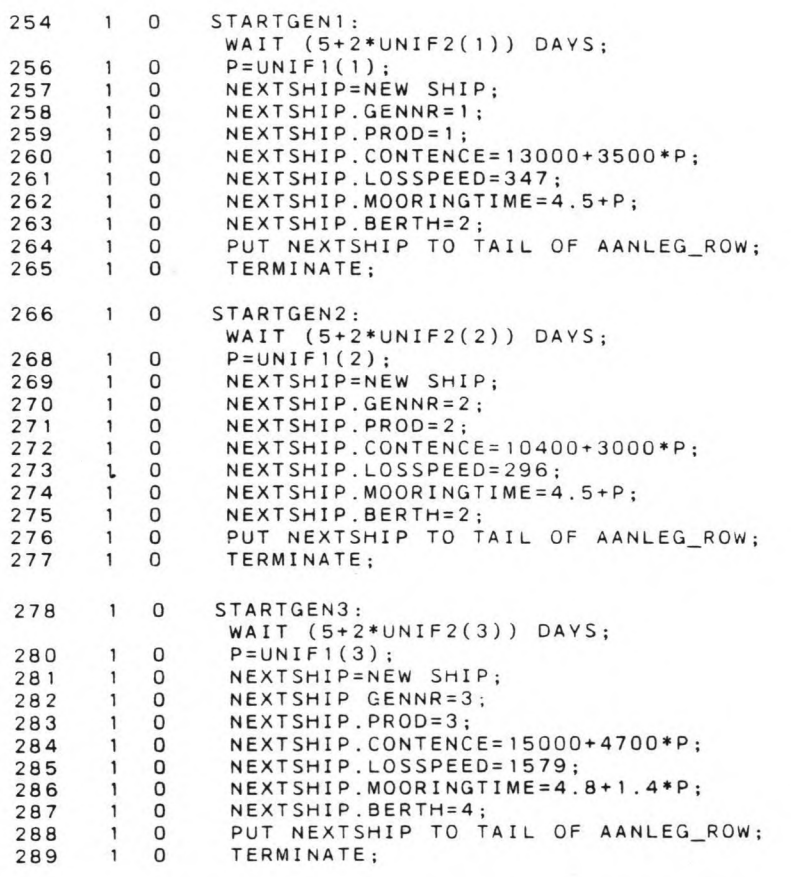

De procesbeschrijvingen van de eerste drie generatoren (254-289) zijn qua structuur precies hetzelfde. Na te zijn geactiveerd, wacht de GENERATOR tussen de 5 en 7 dagen (254,266,278). Er wordt een trekking gedaan uit een uniforme verdeling (256,268,280) en het schip wordt gemaakt (257,269,281). Dan krijgen de attributen een waarde, waarvan er een aantal afhankelijk zijn van de waarde P. Tenslotte zet de GENERATOR het schip achter aan de AANLEG ROW (264,276,288) en maakt zichzelf een data component (265,277,289).

UNIF1(lt/m3) Trekkingen uit uniforme verdelingen. UNIF2(lt/m3) = Trekkingen uit uniforme verdelingen. P = Hulpvariabele, anders zou steeds een nieuwe trekking gedaan worden wanneer we alleen UNIFl zouden gebruiken, terwijl de aanlegtijd afhankelijk is van de grootte van het schip. = Referentie naar een schip. = Een schip. NEXTSHIP SHIP

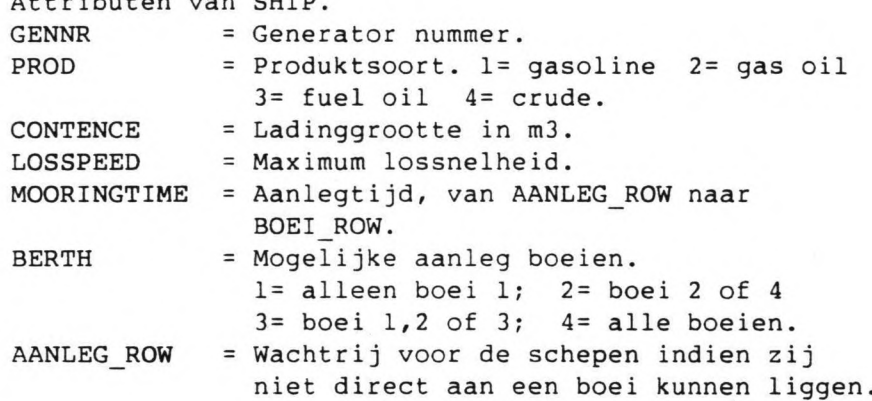

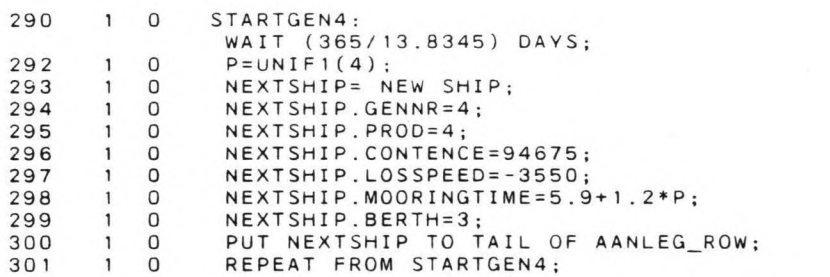

Attributen van SHIP.

(290-301):

De procesbeschrijving van GENERATOR4 is bijna hetzelfde als van de voorgaande processen. Dit is alleen een herhalingsproces.

De GENERATOR wacht 365/13.8345 dagen (290), maakt dan een schip met zijn attributen (293-299) en zet het in de AANLEG ROW (300). Hierna begint hij weer opnieuw van voren af aan (301).

De waarde voor LOSSPEED is hier negatief. Dit is nodig omdat, in tegenstelling tot de export crude schepen, dit schip zijn ruwe olie aan de C\_TANK levert in plaats van onttrekt (Zie hiervoor ook de procesbeschrijving C\_ARRIVAL).

UNIF1(4) = Trekking uit uniforme verdeling.

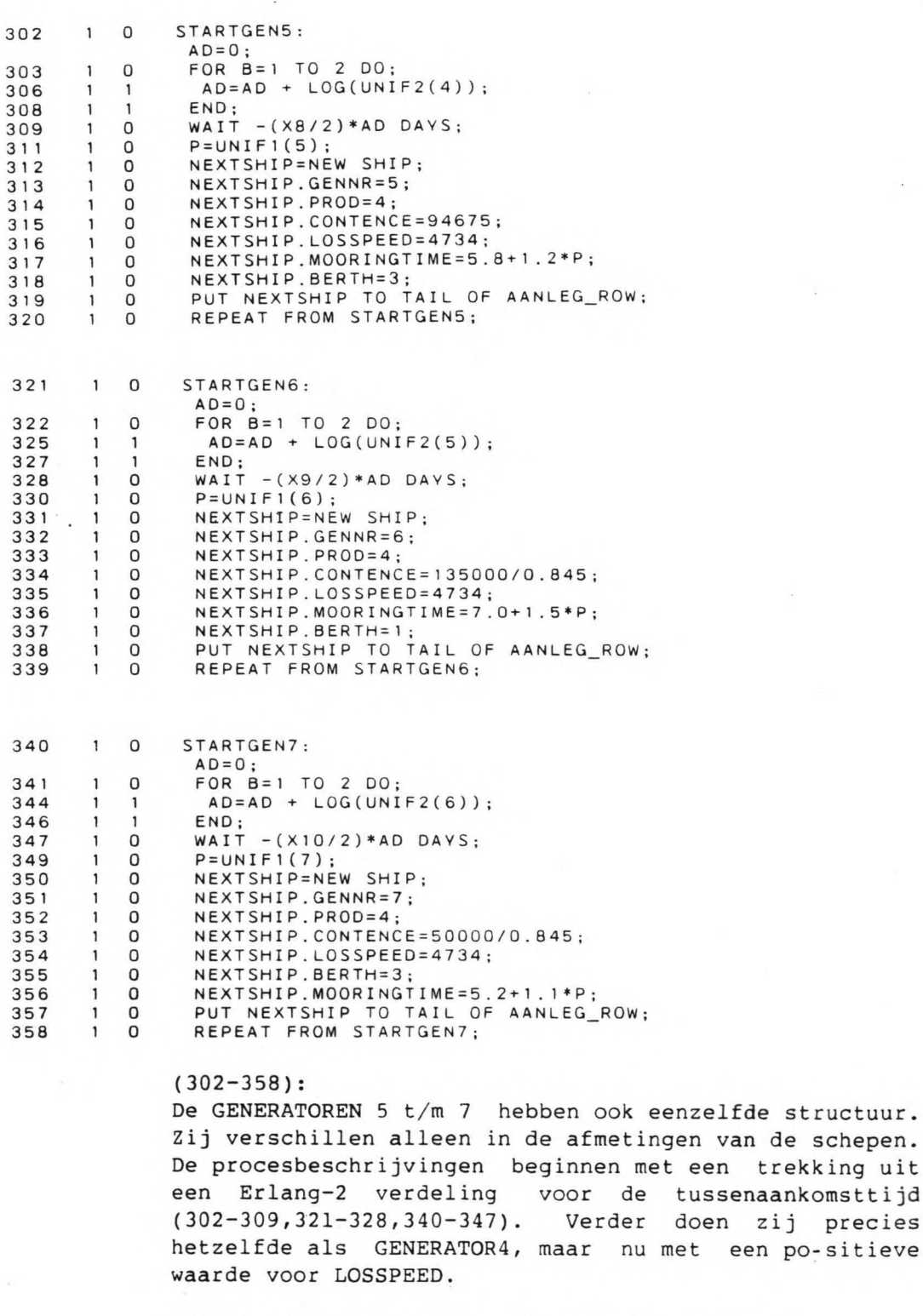

UNIFI(4t/m6) = Trekking uit uniforme verdeling.  $UNIF2(4t/m6) = Trekking$  uit uniforme verdeling.<br>AD = Hulpvariabele voor Erlang-k verd AD = Hulpvariabele voor Erlang-k verdeling.<br>B = Teller. Ook k waarde voor Erlang-k. = Teller. Ook k waarde voor Erlang-k.

een po-sitieve

- 17 -

1.2.2. Stroomschema's.

GENERATOREN 1 *t/m* 3 254,266,278 256,268,280 257-263,269- 275,281-287 264,276,288 265,277,289 STARTGEN *lt/m3* +-------------------+<br>. |wacht 5 tot 7 dagen| +--------,----------+ +--------~---------+ Itrekking uit UNIFIl +--------,---------+ +----------------------+<br>. |maak schip en geef | |waarden aan attributen| +--------1-------------+ +-------- ----------+ |zet schip aan einde| |AANLEG\_ROW. | +--------,----------+ +----~----+ |terminate| +---------+

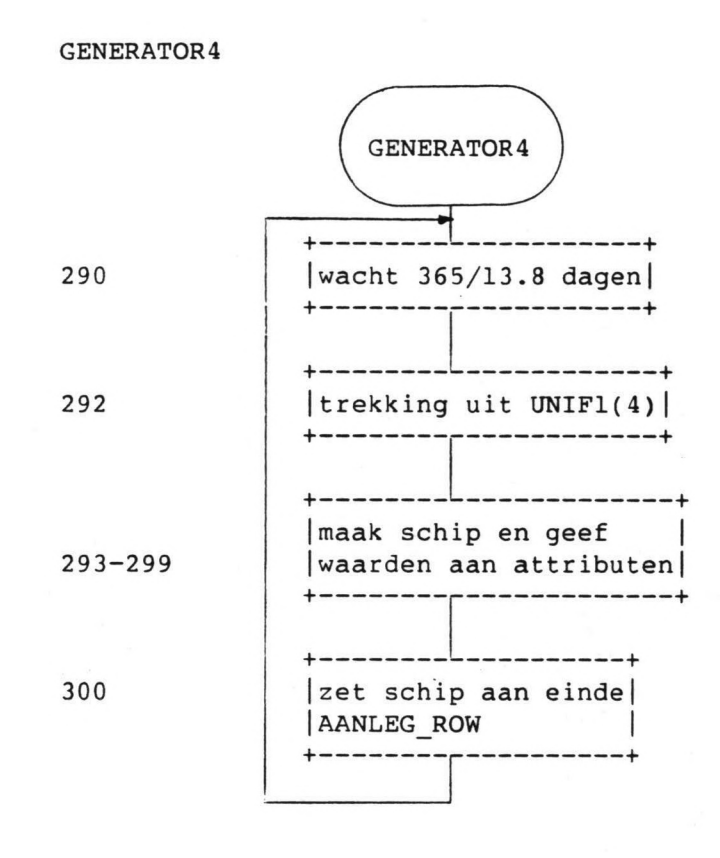

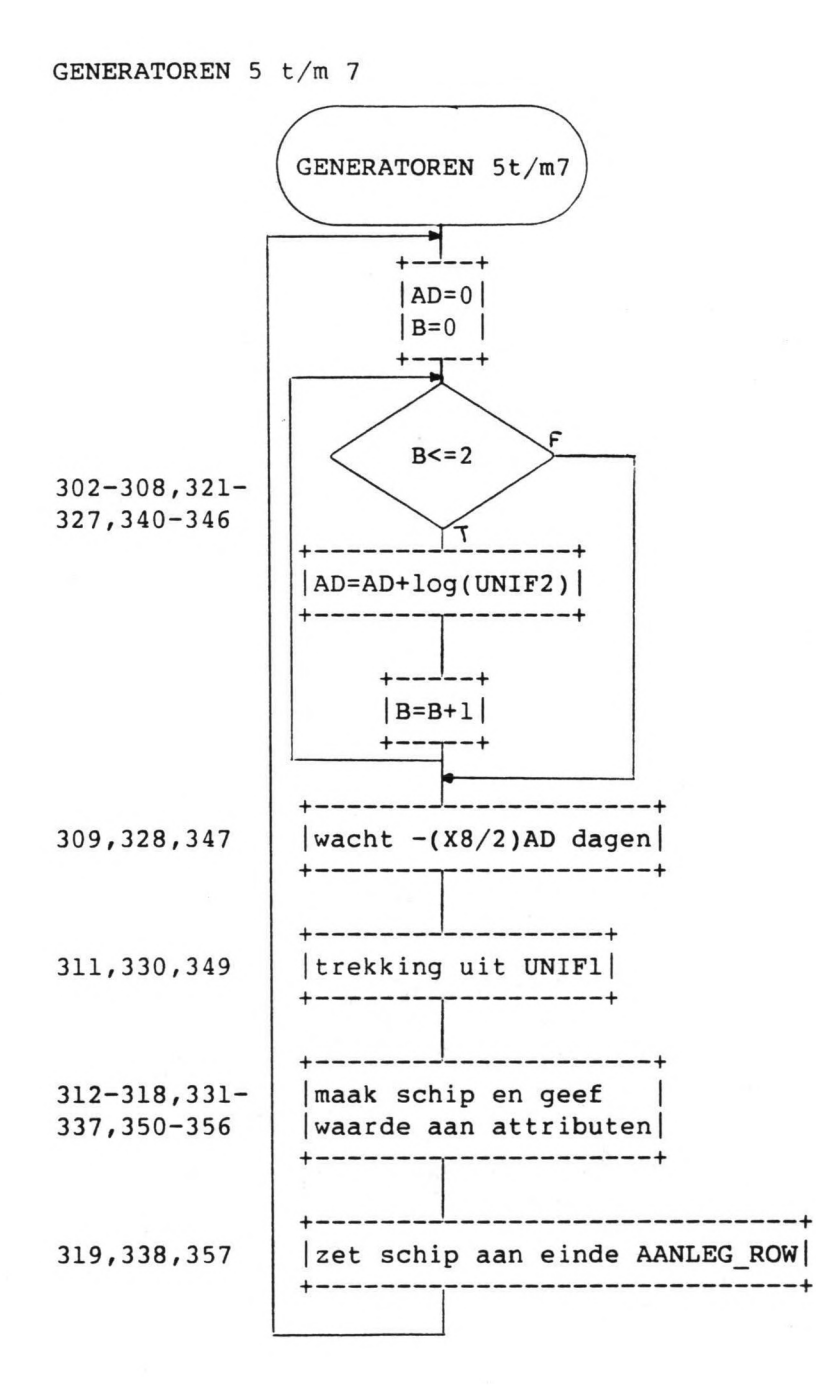

1.3. De HMASTER.

1.3.1. Procesbeschrijving (359-415).

De procesbeschrijving activiteitenbeschrijving. Dit betekent dat iedere activiteit pas plaats vindt, wanneer er aan een aantal voorwaarden is voldaan. van de is een HMASTER

#### 359 o STARTWORK: WAIT WHILE AANLEG\_ROW IS EMPTY;<br>IF VERSIE=4 THEN WAIT WHILE (BOEI\_ROW(1) IS NOT EMPTY & 361  $\mathbf{1}$ o BOEI\_ROW(2) IS NOT EMPTY & BOEI\_ROW(3) IS NOT EMPTY &<br>BOEI\_ROW(4) IS NOT EMPTY);ELSE WAIT WHILE (BOEI\_ROW(1) IS NOT<br>EMPTY & BOEI\_ROW(2) IS NOT EMPTY & BOEI\_ROW(3) IS NOT EMPTY) 365  $1 \quad 0$ WAIT WHILE LOG1=FALSE; 369  $1 \Omega$

# (359-369):

Hier vinden we een aantal van *die* voorwaarden: Hij moet wachten indien de AANLEG ROW leeg is. Dit betekent dat er geen schepen liggen te wachten (359). Als VERSIE=4, dan moet hij alleen wachten als alle 4 de boeien bezet zijn, dus allemaal niet leeg. Anders moet hij alleen wachten als de 3 boeien bezet zijn (361). Hij moet verder blijven wachten als LOGl=FALSE, dus als de sleepboten niet kunnen werken.

Als aan al deze voorwaarden voldaan is, dan is zijn strategie als volgt. Hij handelt achtereenvolgens de boeirijen 4, 1, 2 en 3 af. Na BOEI ROW(3) begint hij weer van voren af aan (415).

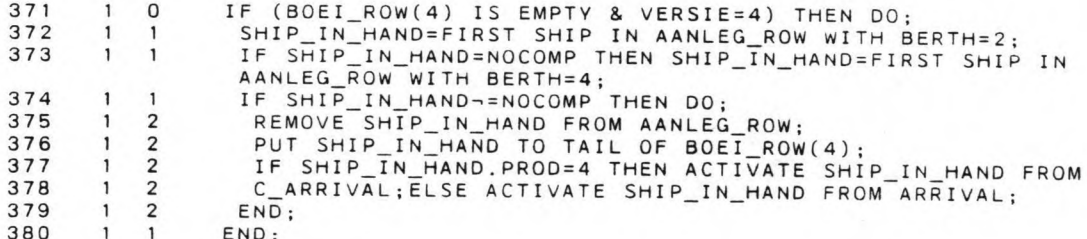

### (371-380):

Indien we met VERSIE=4 werken, dan komt de HMASTER het eerst bij BOEI\_ROW(4) (371). Als deze boei onbezet is, dan zoekt hij een schip uit de AANLEG\_ROW, dat aan deze boei behandeld kan worden. Dit moet een schip zijn met BERTH=2 (372) of BERTH=4 (373). Indien hij een schip vindt, dan loodst hij dit schip van de AANLEG\_ROW naar BOEI\_ROW(4) (374-376). Daarna activeert hij het schip vanaf ARRIVAL (produkt) of vanaf C ARRIVAL (crude) (377-378).

 $\ddot{\circ}$ 

SHIP IN HAND = referentie naar SHIP. NOCOMP = PROSIM woord, geen component aanwezig. BOEI ROW 1t/m4 = Aanlegboeien.

o IF BOEI\_ROW(1) IS EMPTY THEN DO;<br>SHIP IN HAND=FIRST SHIP IN AANLEG\_ROW WITH BERTH=1 381  $\mathbf{1}$ 382  $\mathbf{1}$ 1 IF SHIP=IN HAND=NOCOMP THEN SHIP IN\_HAND=FIRST SHIP IN 383  $\mathbf{1}$  $\mathbf{1}$ AANLEG ROW WITH BERTH=3; IF SHIP\_IN\_HAND=NOCOMP THEN SHIP\_IN\_HAND=FIRST SHIP IN 384  $\mathbf{1}$  $\overline{1}$ AANLEG ROW WITH BERTH=4; IF SHIP IN HAND~=NOCOMP THEN DO; 385  $\mathbf{1}$ 1 REMOVE SHIP IN HAND FROM AANLEG ROW: 386  $\mathbf{1}$ 2 2 PUT SHIP IN HAND TO TAIL OF BOEI ROW(1) 387  $\mathbf{1}$ IF SHIP\_IN\_HAND.PROD=4 THEN ACTIVATE SHIP IN\_HAND FROM 388 2 C\_ARRIVAL;ELSE ACTIVATE SHIP\_IN\_HAND FROM ARRIVAL; 389 2  $\overline{2}$ END; 390 END; 3~1  $\mathbf{1}$ 1 IF BOEI ROW(2) IS EMPTY THEN DO; 392 o SHIP\_IN\_HAND=FIRST SHIP IN AANLEG\_ROW WITH BERTH=2; 393  $\mathbf{1}$ 1 IF SHIP\_IN\_HAND=NOCOMP THEN SHIP\_IN\_HAND=FIRST 394  $\overline{\phantom{a}}$  $\mathbf{1}$ SHIP IN AANLEG ROW WITH BERTH=1; 395  $\mathbf{1}$ 1 IF SHIP\_IN\_HAND¬=NOCOMP THEN DO;<br>REMOVE SHIP\_IN\_HAND FROM AANLEG\_ROW 396  $\mathbf{1}$ 2 397 2 PUT SHIP\_IN\_HAND TO TAIL OF BOEI\_ROW(2)  $\mathbf{1}$ 2 IF SHIP\_IN\_HAND.PROD=4 THEN ACTIVATE SHIP IN\_HAND FROM 398 C\_ARRIVAL;ELSE ACTIVATE SHIP\_IN\_HANO FROM ARRIVAL; 2 399  $\mathbf{1}$ 400  $\mathbf{1}$ 2 END; END; 401  $\mathbf{1}$ 1 IF BOEI\_ROW(3) IS EMPTY THEN DO; 402 o  $\mathbf{1}$ SHIP\_IN\_HAND=FIRST SHIP IN AANLEG ROW WITH BERTH>2; 403  $\mathbf{1}$  $\mathbf{1}$ 404 IF SHIP IN HAND~=NOCOMP TH EN DO;  $\mathbf{1}$ 1 REMOVE SHIP\_IN\_HAND FROM AANLEG\_ROW; 405  $\mathbf{1}$ 2 406 2 PUT SHIP\_IN=HAND TO TAIL OF BOEI\_ROW(3);  $\mathbf{1}$ 2 IF SHIP\_IN\_HAND.PROD=4 THEN ACTIVATE SHIP IN\_HAND FROM 407  $\mathbf{1}$ C\_ARRIVAL;ELSE ACTIVATE SHIP\_IN\_HAND FROM ARRIVAL; 408 2  $\mathbf{1}$ 2 END; 409  $\mathbf{1}$ 410 1 END;  $\mathbf{1}$ IF SHIP\_IN\_HAND=NOCOMP THEN WAIT 1 HOUR; o 411  $\mathbf{1}$ REPEAT FROM STARTWORK; 415 o  $\mathbf{1}$ 

### (381-415):

Een soortgelijke opbouw vinden we bij de overige BOEI ROW's. Ook daar houdt de HMASTER een bepaalde volgorde van selectie aan. Voor BOEIROW(1) is deze volgorde: BERTH=1 (382), BERTH=3 (383) en BERTH=4 (384). Voor BOEI\_ROW(2): BERTH=2 (393) en BERTH=1 (394). We laten dus geen schepen met BERTH=3 of 4 aan deze boei liggen, terwijl dit eventueel wel mogelijk is. In deel 3, over de gevoeligheid van het programma, is deze restrictie losgelaten. Voor BOEI ROW(3): BERTH>2 (403).

Tenslotte zorgt statement 411 ervoor dat de HMASTER niet in een lus terecht komt, als hij geen geschikt schip kan vinden. Dit gebeurt als er een schip ligt te wachten, dat niet aan een onbezette boei geholpen kanworden.

 $- 22 -$ 

# 1.3.2. Stroomschema.

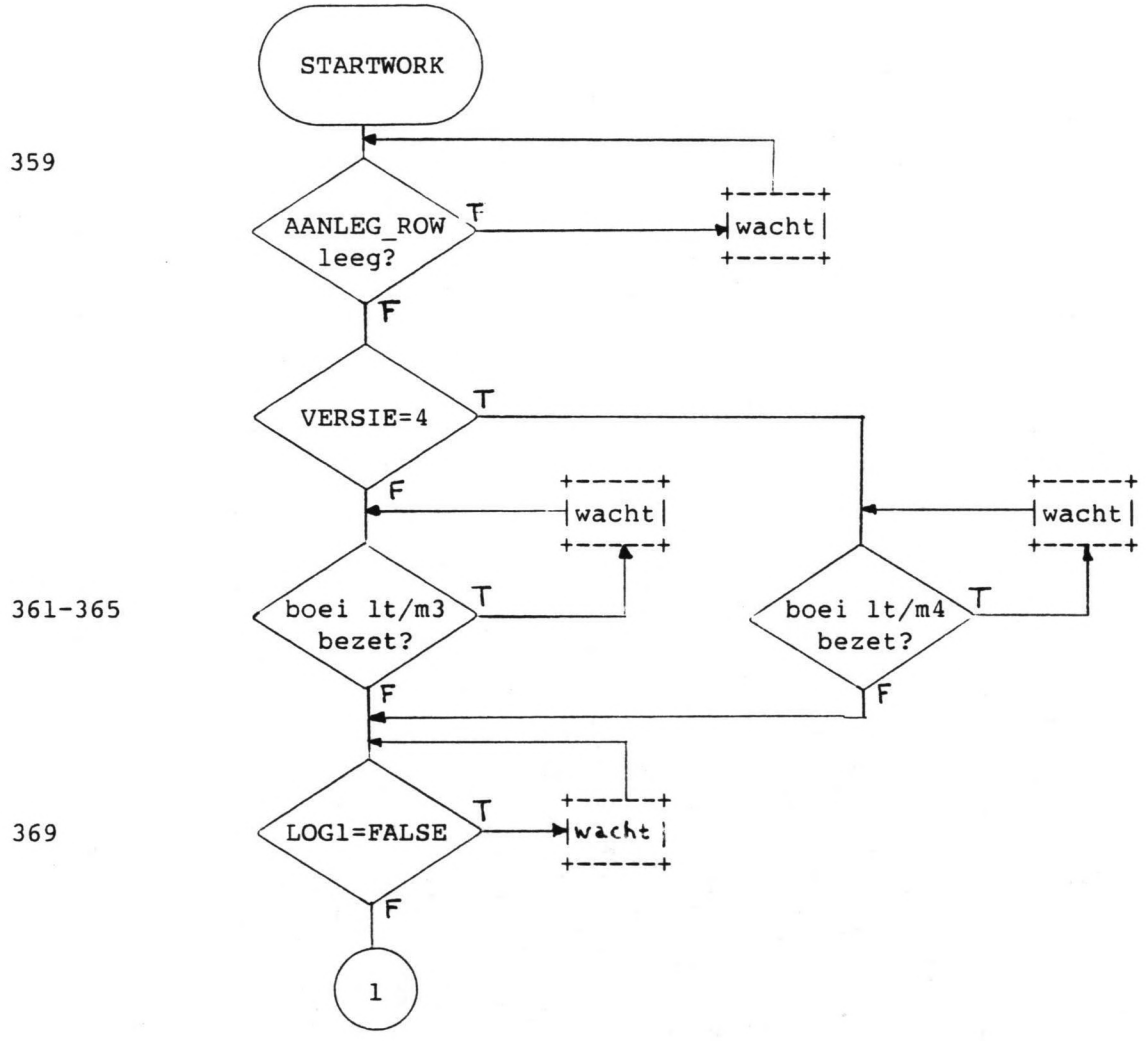

369

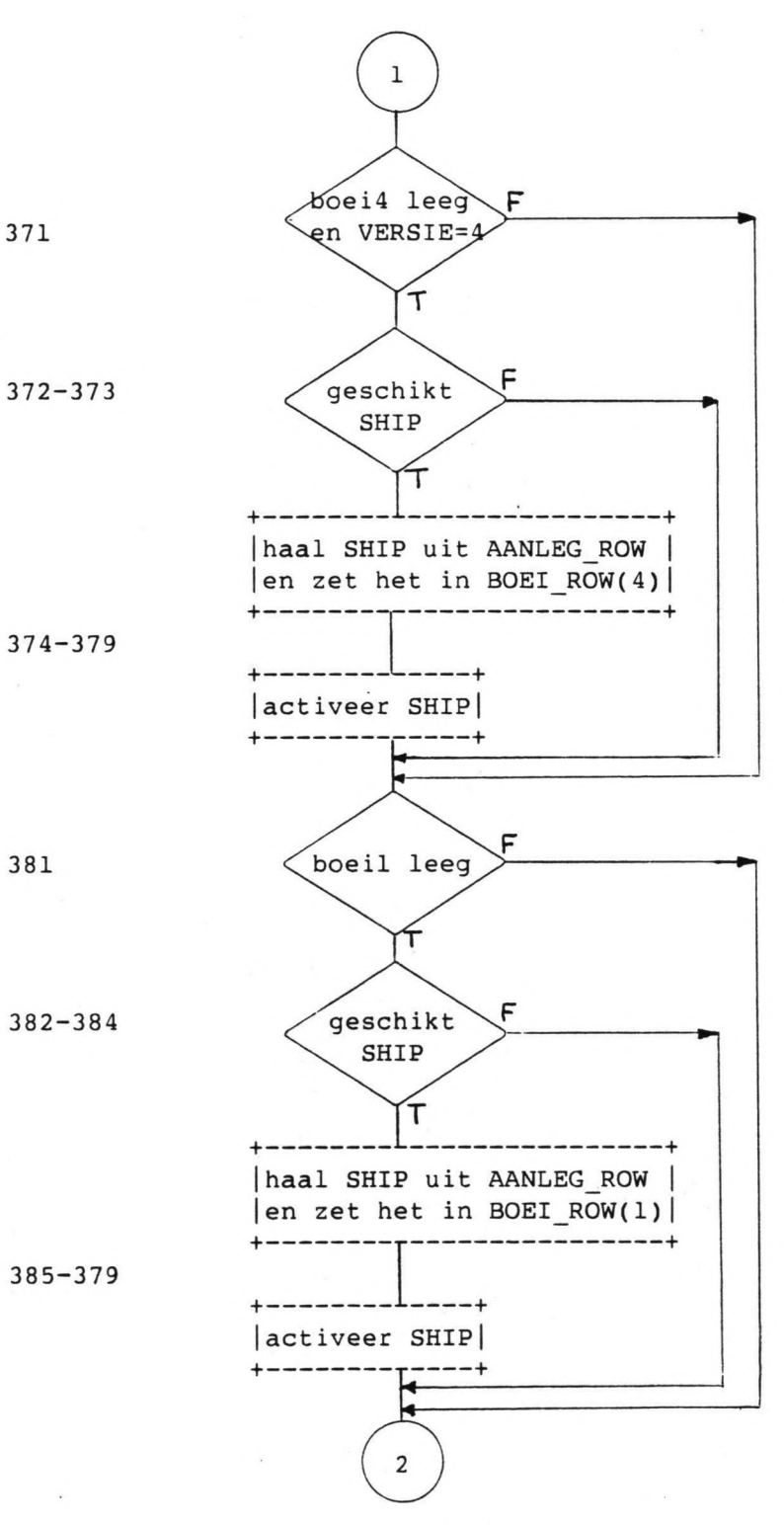

371

381

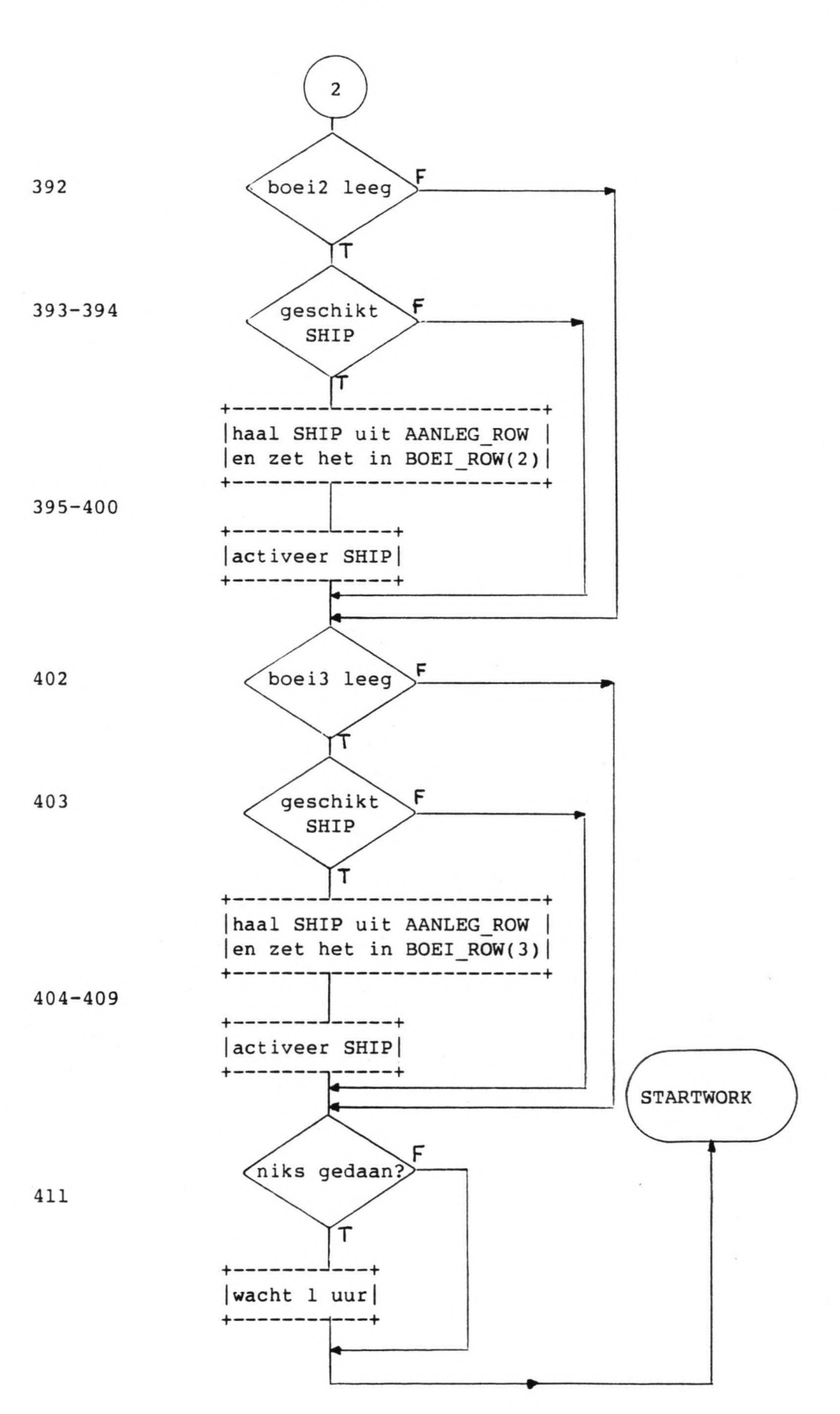

### 1.4. Produkt SHIP.

### 1.4.1. Procesbeschrijving (416-441).

Vanaf het moment dat de HMASTER een produkt SHIP aan een BOEI ROW legt, is die boei bezet. Dit betekent echter niet dat dan gelijk met lossen begonnen kan worden.

416 o ARRIVAL: WAIT WHILE LOG1=FAL 419 o TALLY NOW-ARRIVALTIME IN WACHTTIJD(GENNR); WAlT MOORINGTIME; 420  $\mathbf{1}$ o (416-420): Ten eerste kan SHIP niet naar de boei varen als het

weer slecht is, dus als LOG1=FALSE (416). Wanneer het weer goed is, dan is het wachten afgelopen en kan de wachttijd in het histogram WACHTTIJD genoteerd worden (419). Dan duurt het nog de MOORINGTIME voordat er met lossen begonnen kan worden.

ARRIVALTIME = Systeem attribuut, tijdstip van creatie van een klasse component. In dit geval een SHIP.

TANK IN HAND=FIRST TANK IN OPSLAG\_ROW WITH NR=PROD; 422 D  $\mathbf{1}$ TANK=IN=HAND.INPUT=TANK\_IN\_HAND.INPUT+LOSSPEED; 423 o  $\mathbf{1}$ 424

o LEGEN=CONTENCE;  $\mathbf{1}$ 426 o INTEGRATE WHILE (LEGEN>O &

TANK\_IN\_HAND.LADING<TANK\_IN\_HAND.CAPACITY);

(422-426):

Eerst wordt de TANK opgezocht waarin gelost gaat worden (422). De INPUT van deze TANK wordt opgehoogd met LOSSPEED (423) en LEGEN krijgt de waarde CONTENCE van SHIP (424). Dan wordt de integraal LEGEN'=-LOSSPEED geintegreerd, zolang LEGEN>0 en LADING<CAPACITY.

TANK IN HAND = Referentie naar TANK. LEGEN = Continue variabele, inhoud van 'de scheepslading. Diff. verg. LEGEN'=-LOSSPEED. = PROSIM keyword, nu worden alle continue attributen van de current component geïntegreerd volgens hun diff. verg. INTEGRATE

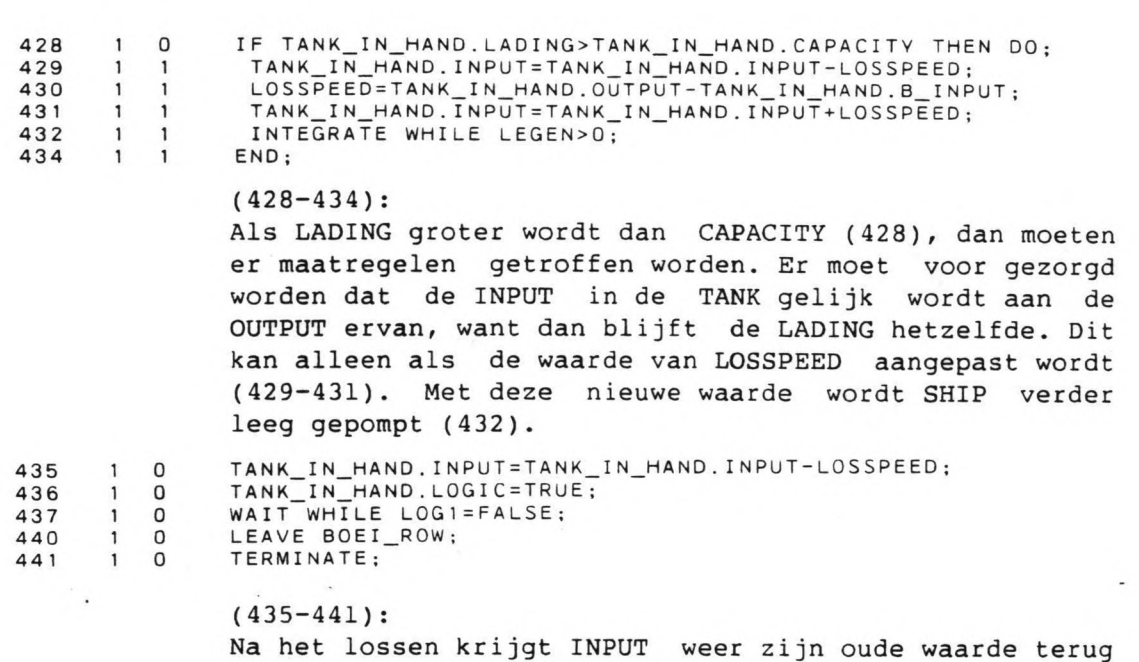

(437-441).

(435). Ook mag er eventueel weer een nieuw SHIP besteld worden (436). Als het weer goed is, dan mag SHIP de boei verlaten en daarmee is het proces afgeron

1.4.2. Stroomschema.

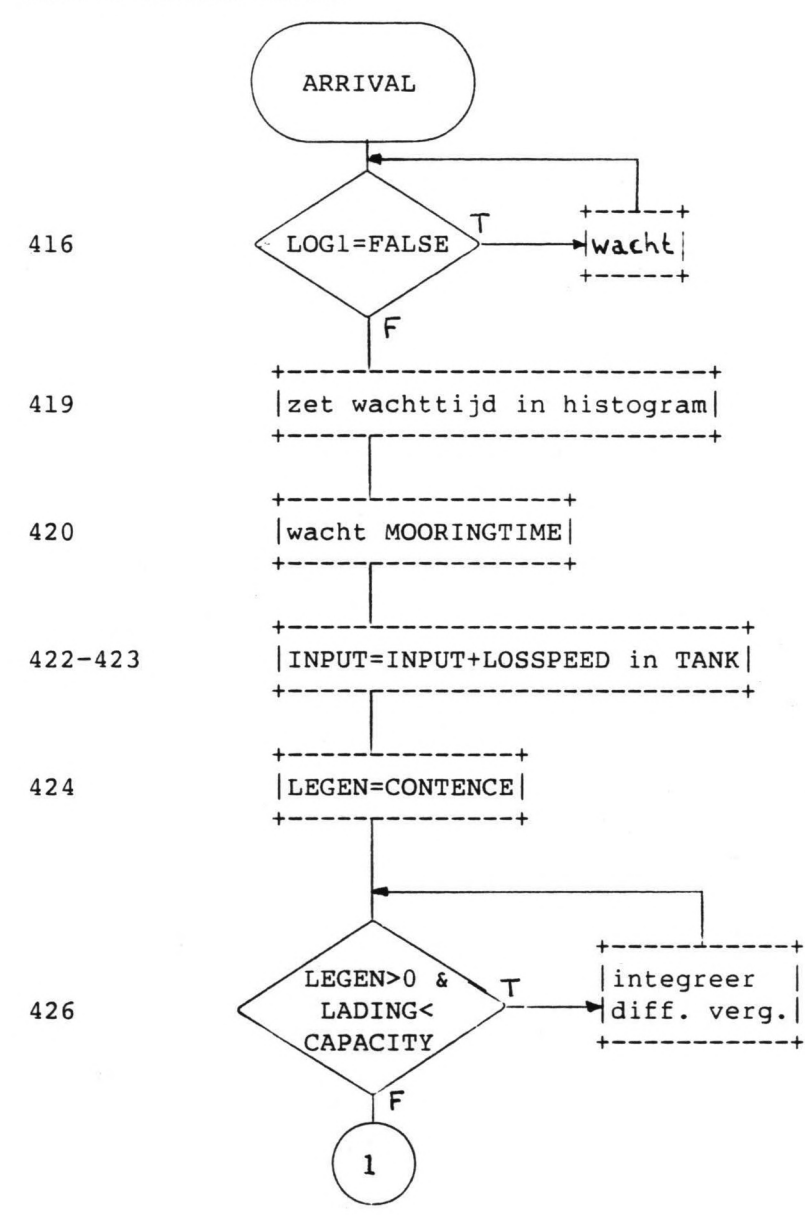

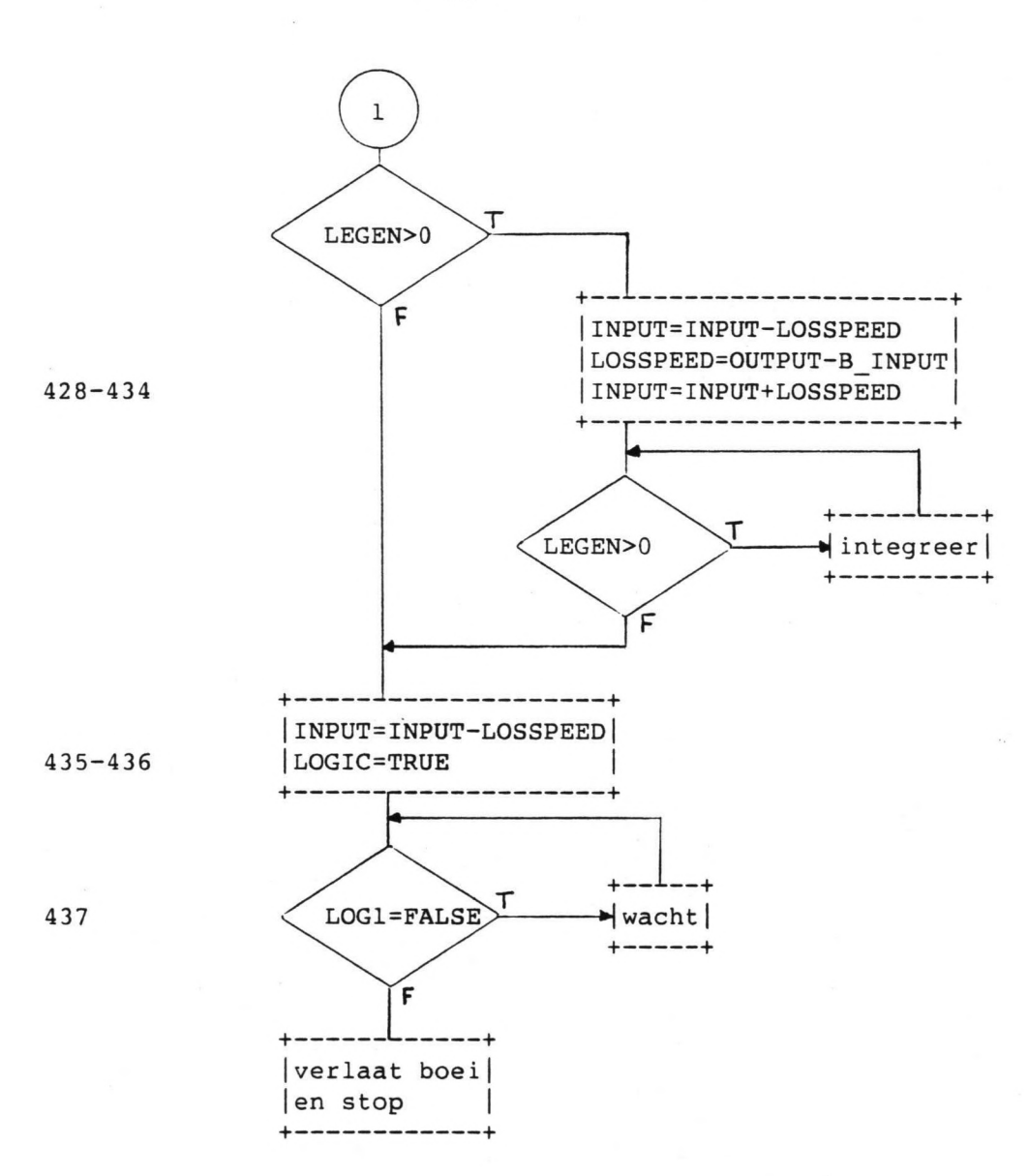

 $-29 -$ 

1.5. Crude SHIP.

1.5.1. Procesbeschrijving (442-486).

442 0 C\_ARRIVAL: WAlT WHILE LOG1=FALSE: 445 1 0 TALLY NOW-ARRIVALTIME IN WACHTTIJD(GENNR);<br>446 1 0 WAIT MOORINGTIME. WAIT MOORINGTIME;  $450$  1 0<br>451 1 0 451 1 0<br>452 1 0 452 1 0<br>453 1 0 453 1 0<br>454 1 0 454 1 0<br>456 1 0  $456$  1 0<br>457 1 1 457 1 1<br>461 1 1  $461$  1 1<br>  $462$  1 2  $462$  1 2<br>463 1 2 463 2 465 •1 2  $466$  1 3<br>  $467$  1 3 467 1 3<br>468 1 3 468 1 3<br>469 1 3 469 1 3<br>470 1 3 470 1 3<br>472 1 3  $472$   $13$ <br> $473$   $12$  $473$  1 2<br>475 1 1 475 (442-446): Dit gedeelte komt geheel overeen met de procesbeschrijving van het produkt SHIP (416-420). CRUDETANK=OPSLAG ROW.LAST; CRUDETANK.C\_OUTPUT=CRUDETANK.C\_OUTPUT+LOSSPEED; NUMSHIP=NUMSHIP+1; IF VERSIE=1 THEN LOSSPEED=-LOSSPEED; LEGEN=CONTENCE; WHILE LEGEN>O DO; IF VERSIE=1 THEN INTEGRATE WHILE LEGEN>O; EL SE DO: LOG2=FALSE; INTEGRATE WHILE (LEGEN>O & CRUDETANK.C\_LAOING>O.01\*CRUDETANK.C\_CAPACITY); IF CRUDETANK.C LADING<=O.01\*CRUDETANK.C CAPACITY THEN DO; HELP=NUMSHIP; CRUDETANK.C\_OUTPUT=4634.63: LOG2=TRUE; LOSSPEED=CRUDETANK.C OUTPUT/HELP; INTEGRATE WHILE (LEGEN>O & NUMSHIP=HELP); END; END; END; (450-475): De INPUT van de CRUDETANK wordt vermeerderd met de LOSSPEED en het aantal schepen aan de CRUDETANK wordt opgehoogd met 1 (450-452). Voor VERSIE=l moet de waarde van LOSSPEED weer positief worden, zodat dezelfde vergelijkingen als voor de overige versies gebruikt kunnen worden. LEGEN krijgt de waarde CONTENCE (453-454). Vervolgens lost SHIP zijn portie in de CRUDETANK (457). Bij de andere versies wordt eerst de waarde LOG2=FALSE, dit is alleen om aan te geven dat de CRUDETANK nog goed gevuld is (462). Indien er inderdaad nog genoeg inzit, dan kan het crude SHIP volgepompt worden (463). Is dit echter niet zo (465), dan moeten de pompsnelheden, van de olietankers die gevuld worden, aangepast worden (466-469). Nu worden ze dus met een lagere snelheid vOl gepompt, zodat de OUTPUT uit de CRUDETANK gelijk is aan de INPUT ervan. Bij verandering van het aantal schepen begint elk crude SHIP weer bij statement 456.

> CRUDETANK = Referentie naar een C TANK. HELP LOG2 = Hulp variabele voor NUMSHIP. = Wel of geen lege CRUDETANK TRUE=leeg FALSE=vol

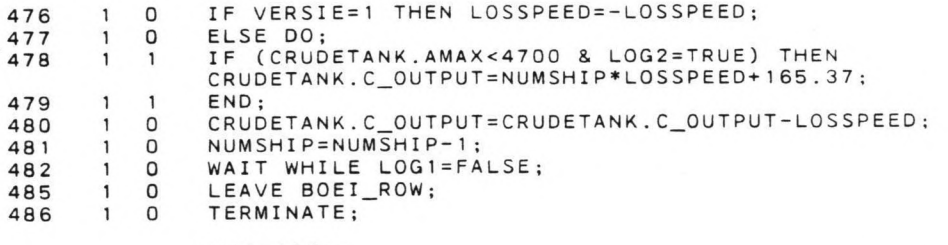

## (476-486):

Als de VERSIE=l, dan moet LOSSPEED weer negatief gemaakt worden (476). Anders moet eerst eventueel de waarde van OUTPUT aangepast worden (478). AMAX<4700 betekent dat de raffinaderij in werking is, dus dan kan er minder crude in de schepen gepompt worden bij een bijna lege CRUDETANK. Daarna wordt deze OUTPUT weer verminderd met de LOSSPEED van SHIP (480). Ook het aantal schepen wordt 1 minder.

Bij goed weer kan SHIP de boei verlaten en is het proces ten einde.

1.5.2. Stroomschema.

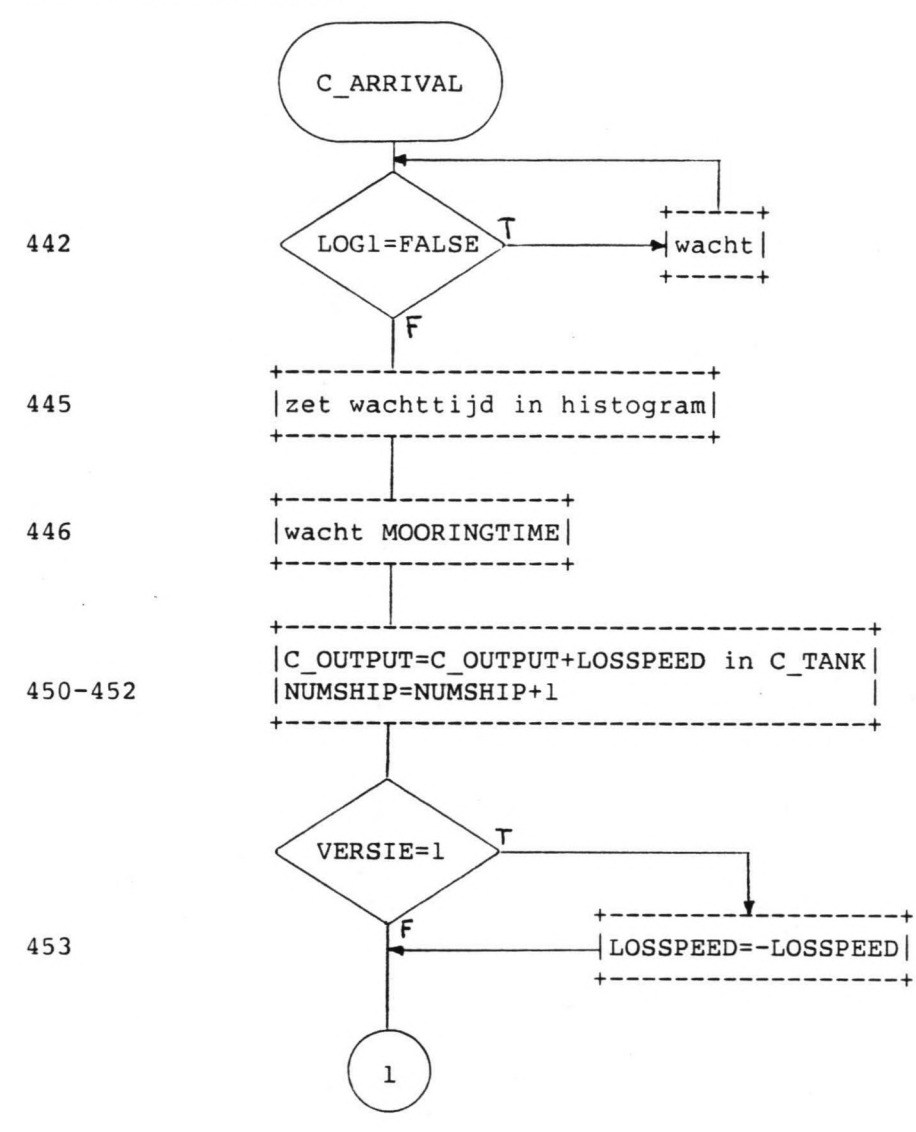

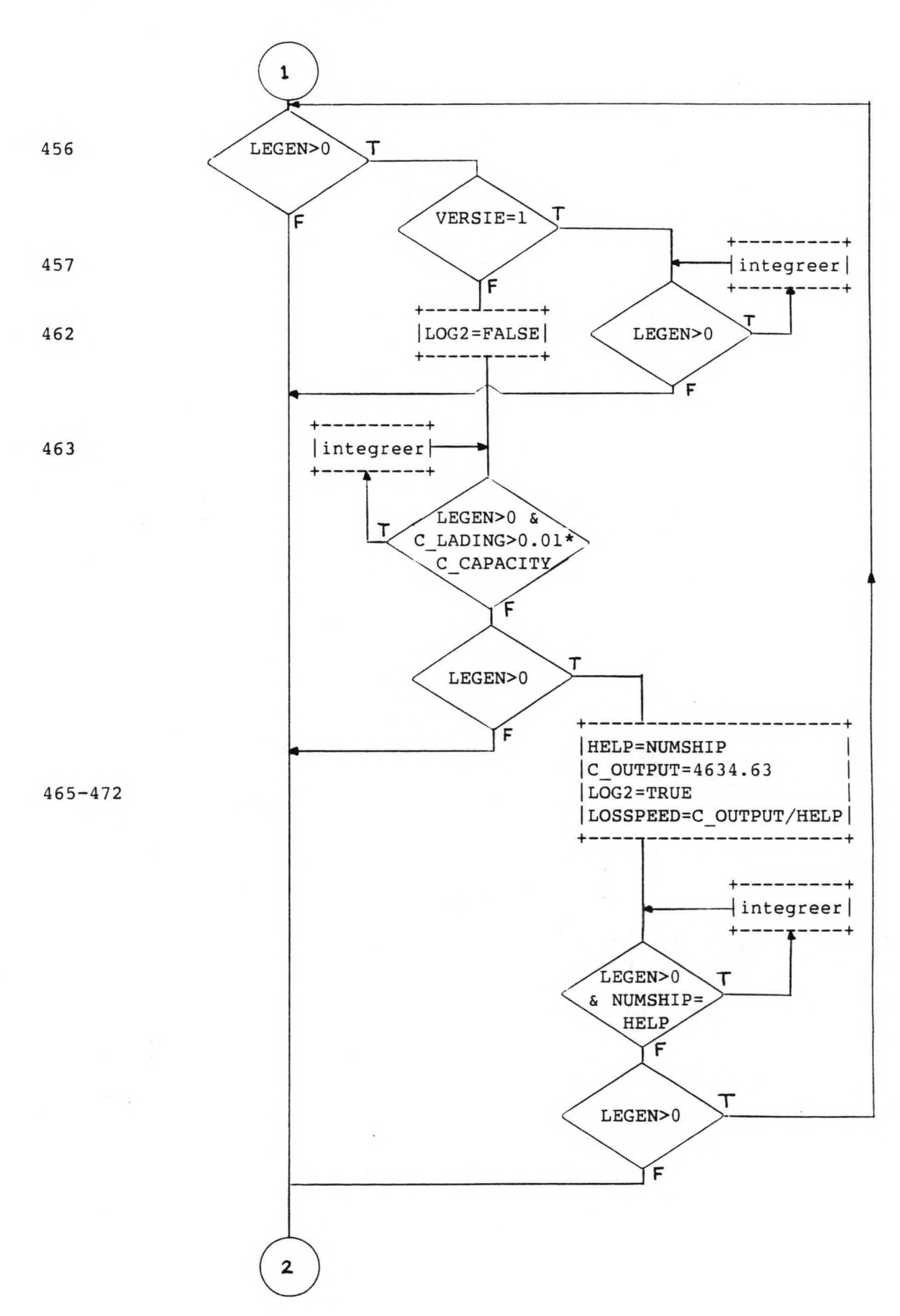

 $-33 -$ 

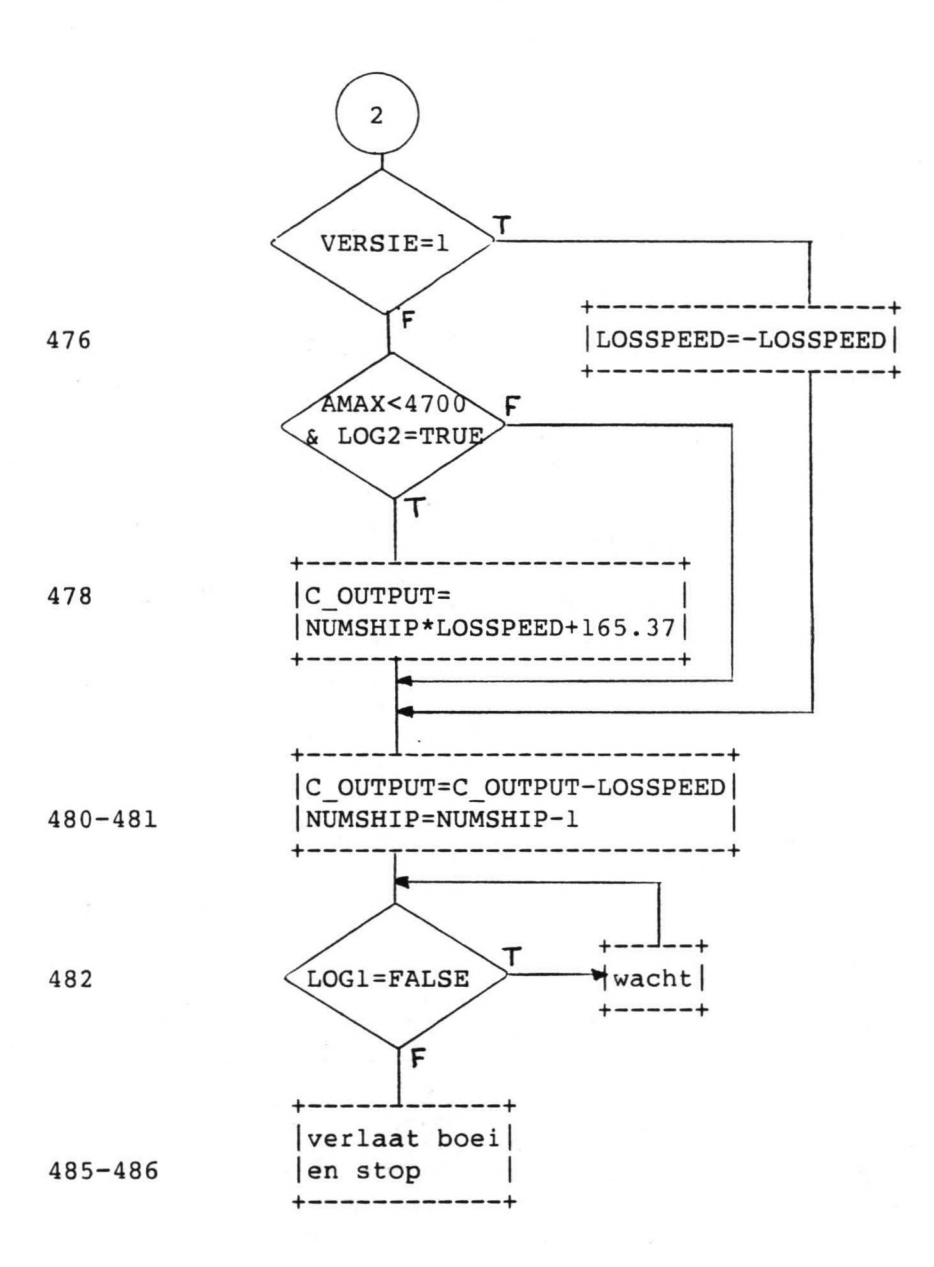

 $-34 -$
### 1.6. Produkt TANK.

1.6.1. Procesbeschrijving (488-502).

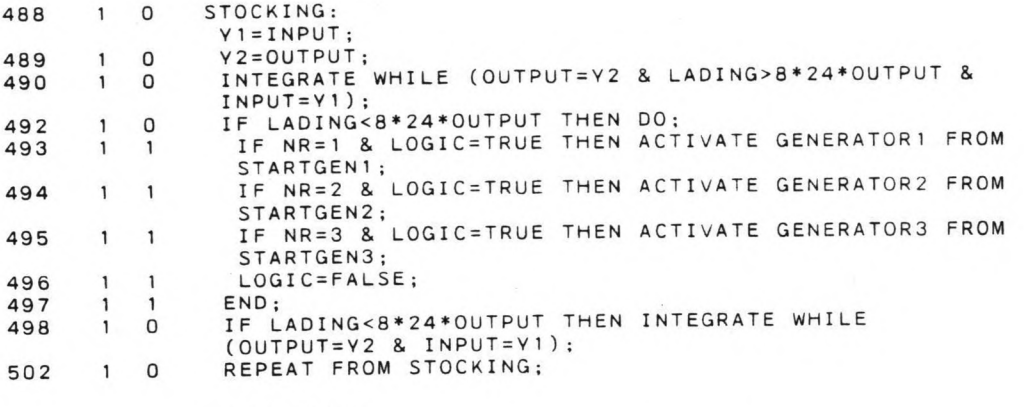

### (488-502):

Dit proces zorgt er voor dat de inhoud van de TANK bijgehouden wordt door de differentiaal vergelijking: LADING'=INPUT-OUTPUT (490 en 498). Als de TANK nog voor minder dan 8 dagen voorraad heeft (492), dan wordt er een nieuw produkt SHIP besteld (493-495). LOGIC=FALSE zorgt er voor dat er niet 2 schepen tegelijk besteld worden (496). Als de INPUT of de OUTPUT verandert, dan zorgen de vergelijkingen Yl=INPUT en Y2=OUTPUT ervoor, dat deze waarden gewijzigd worden (488-489).

Yl en Y2 = Hulp variabelen, voor INPUT en OUTPUT

1.6.2. Stroomschema.

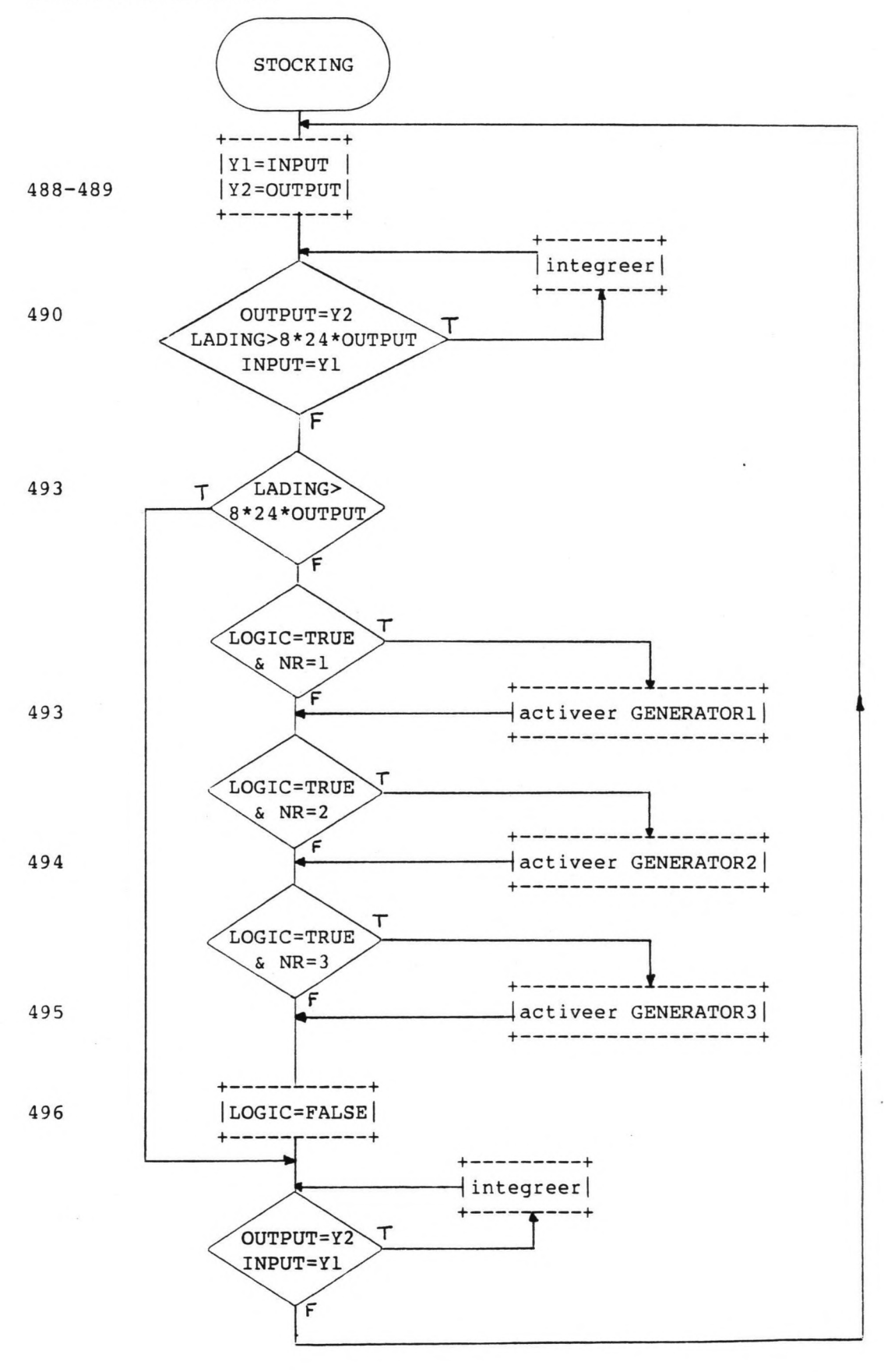

1.7. Crude C TANK.

1.7.1. Procesbeschrijving (504-528).

Dit proces houdt de inhoud van de crude C TANK bij volgens de differentiaal vergelijking: C LADING'=A1-C\_OUTPUT+C\*C1\*EXP(-C2\*C LADING).

504 0 C STOCKING:  $\overline{y}$ 3=C\_OUTPUT;  $A1 = A2;$  $505$   $10$ <br>506  $10$  $C=1$ ;<br>IF VERSIE-=1 THEN DO; 506 1 0<br>507 1 0 IF VERSIE~=1 THEN DO; INTEGRATE WHILE (C\_OUTPUT=Y3 & C\_LADING«O.5\*C\_CAPACITY) & 507 1 0<br>508 1 1 508 C LADING>(O.1\*C CAPACITY)); IF C\_LADING>(O.S\*C\_CAPACITY) THEN 00;  $\begin{array}{cccc} 510 & 1 & 1 \\ 511 & 1 & 2 \end{array}$  $A1 = 1E3;$  $\begin{array}{cccc} 511 & 1 & 2 \\ 512 & 1 & 2 \end{array}$  $C=0;$  $\begin{array}{cccc} 512 & 1 & 2 \\ 513 & 1 & 2 \end{array}$ INTEGRATE WHILE C\_OUTPUT=Y3; 513 1 2<br>515 1 2 END; 515 1 2<br>516 1 1 IF C\_LADING<(0.1\*C\_CAPACITY) THEN DO;  $\begin{array}{ccc} 516 & 1 & 1 \\ 517 & 1 & 2 \end{array}$ A  $1 = 4.8E3$ ;<br>C = 0: 517 1 2<br>518 1 2  $\begin{array}{cccc} 518 & 1 & 2 \\ 519 & 1 & 2 \end{array}$ C=O; INTEGRATE WHILE (C\_OUTPUT=Y3 & C\_LADING«O. 15\*C\_CAPACITY));  $\begin{array}{cccc} 519 & 1 & 2 \\ 521 & 1 & 2 \end{array}$ END;  $\begin{array}{cccc} 521 & 1 & 2 \\ 522 & 1 & 1 \end{array}$ END; 522  $\mathbf{1}$ IF VERSIE=1 THEN DO;  $523$  1 0<br>524 1 1  $C=0;$ 524 INTEGRATE WHILE Y3=C\_OUTPUT; 525  $\mathbf{1}$  $\mathbf{1}$ END; 527 1 1<br>528 1 0 REPEAT FROM C\_STOCKING; 528 1 (504-528) : Eerst krijgen een aantal hulpvariabelen en een  $co<sup>2</sup>ffici<sup>2</sup>nt een waarde (504-506).$  Als VERSIE niet 1 is, dan wordt de inhoud onder bepaalde voorwaarden geïntegreerd (508). Bij een volle C TANK (510) wordt de D.V.: C LADING'=lOOO-C OUTPUT (511-513). Bij een bijna lege C\_TANK (516) wordt de D.V.: C LADING'=4800-C OUTPUT (517-519). De D.V. krijgt weer de oude waarden, als C LADING>O.15\*C CAPACITY. Bij VERSIE=1 wordt de volgende D.V. geïntegreerd: C LADING=AI-C OUTPUT (523-527). Elke keer als de waarde van C\_OUTPUT verandert, dan begint het proces weer van voren af aan (508,513,519,525 en 528). Y3 = Hulpvariabele, voor C OUTPUT.

C = Coëfficiënt van D.V.

1.7.2. Stroomschema.

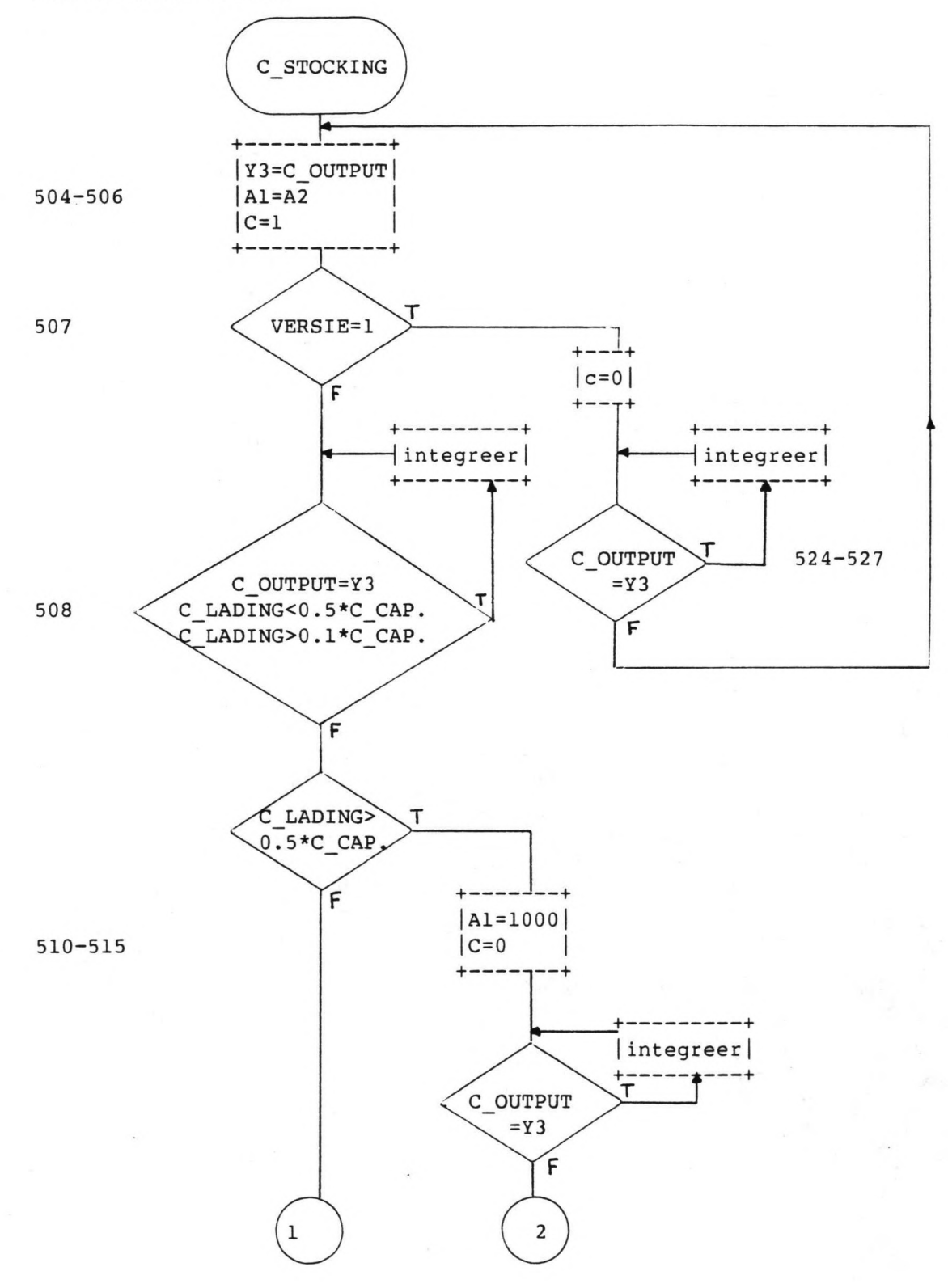

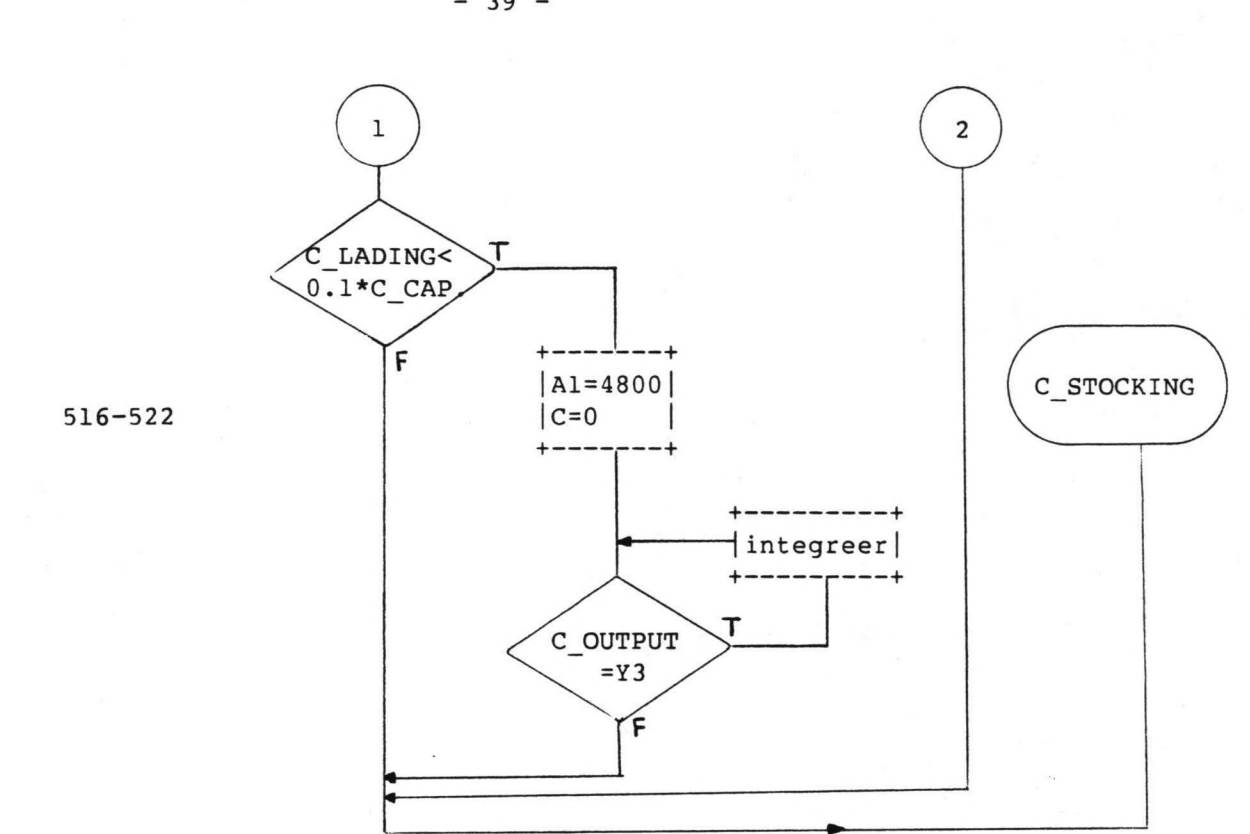

### 1.8. De VERZIEKER.

1.8.1. Procesbeschrijving (529-565).

De VERZIEKER bootst eigenlijk de raffinaderij na. 1 keer het proces rond is precies 1 jaar. Elk jaar is dus voor de raffinaderij hetzelfde ingedeeld.

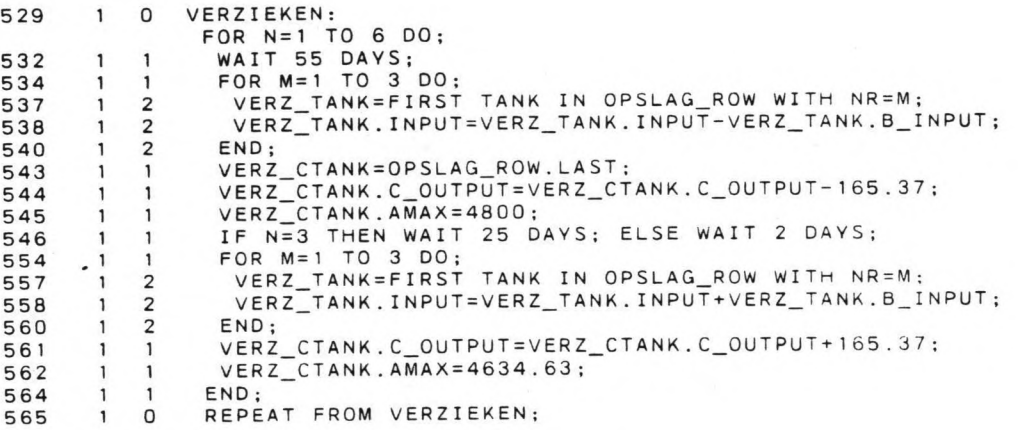

### (529-565):

Er worden 6 perioden van 55 dagen gewerkt. Na elke periode van werken ligt de raffinaderij 2 dagen stil (storingen), behalve na de derde periode, dan ligt hij voor groot onderhoud 25 dagen stil (546).

Als de raffinaderij plat ligt, dan levert hij geen produkten en heeft hij geen crude nodig. De INPUT van de produkt TANK's (534-540 en 554-560) en de OUTPUT van de crude C\_TANK (543-544 en 561) moeten aangepas worden. Ook de maximale output moet veranderd worden (545 en 562).

### 1.8.2. Stroomschema.

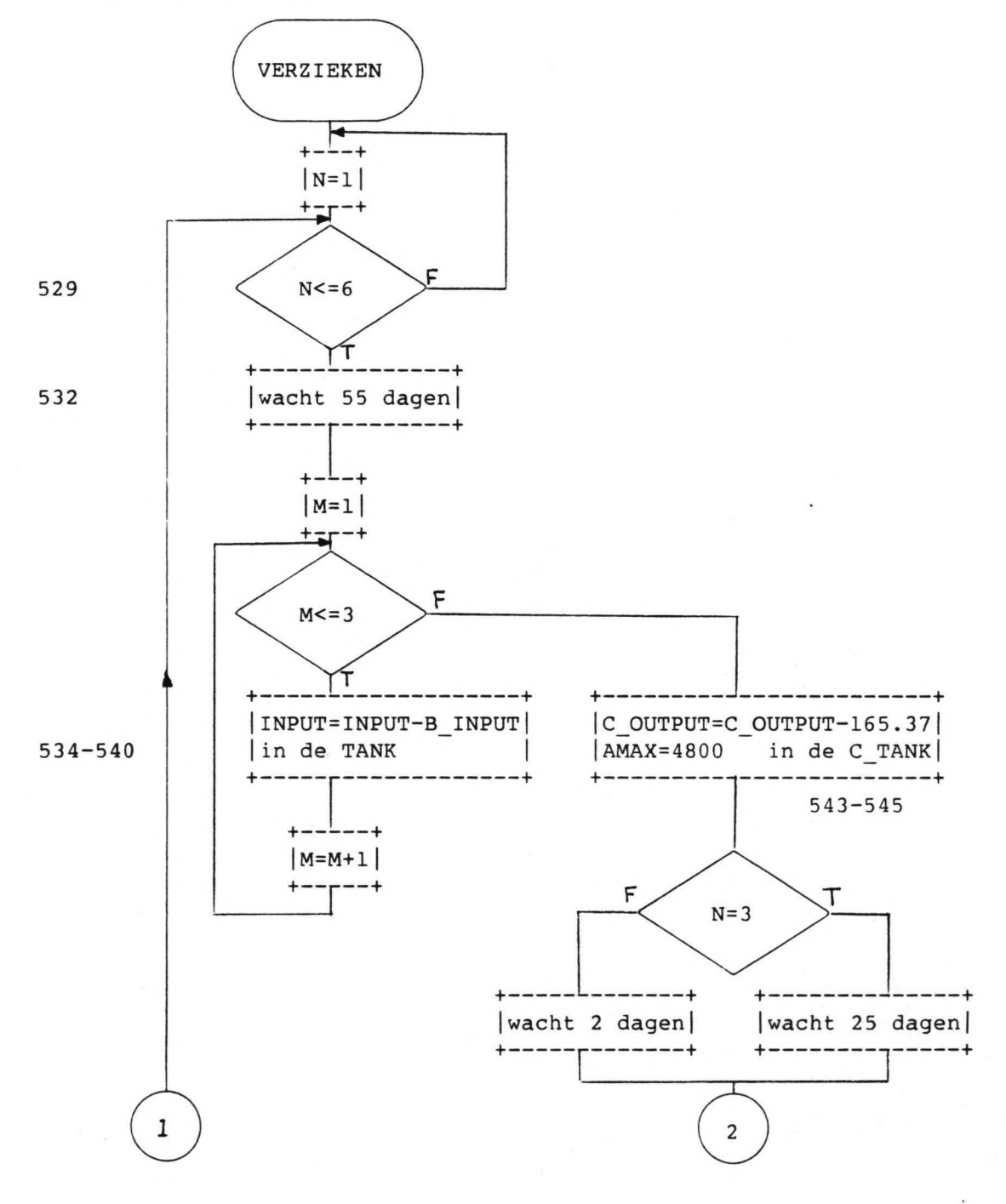

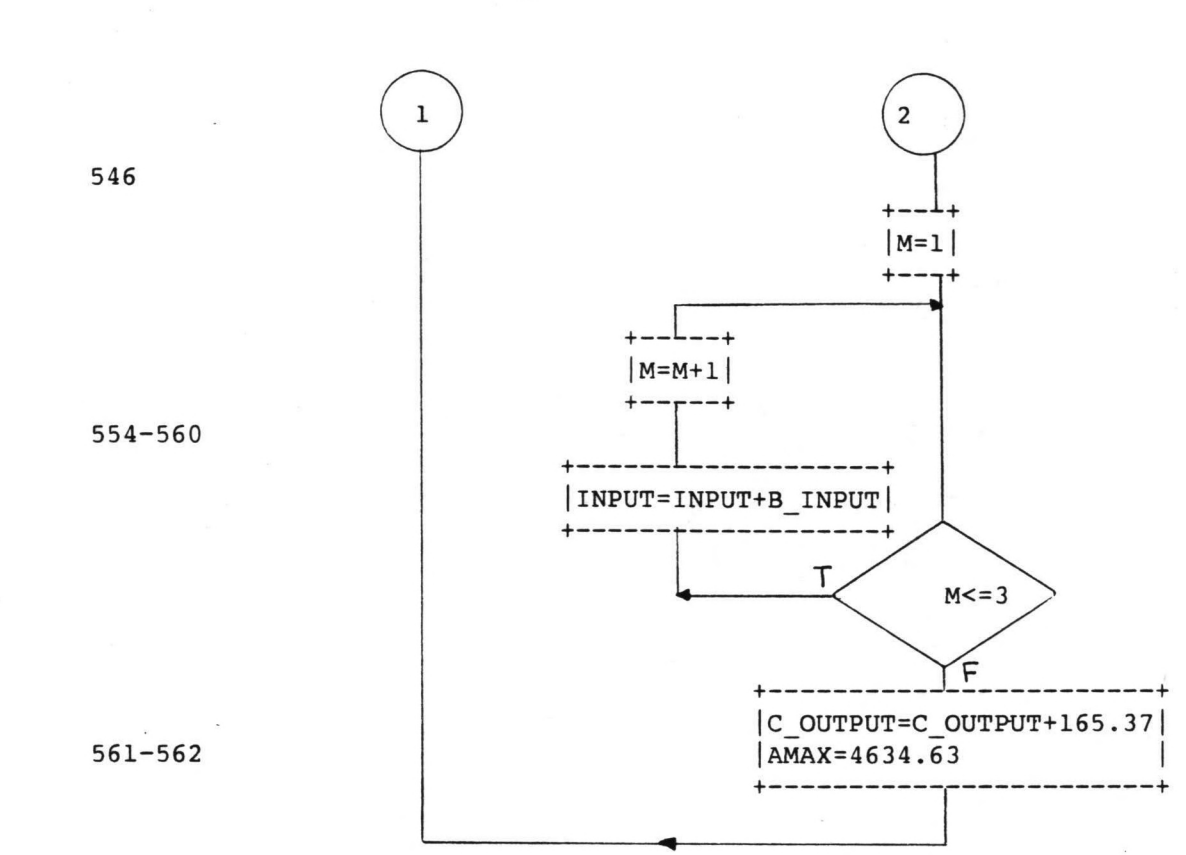

### 1.9. De NOTEERDER.

1.9.1. Procesbeschrijving (566-586).

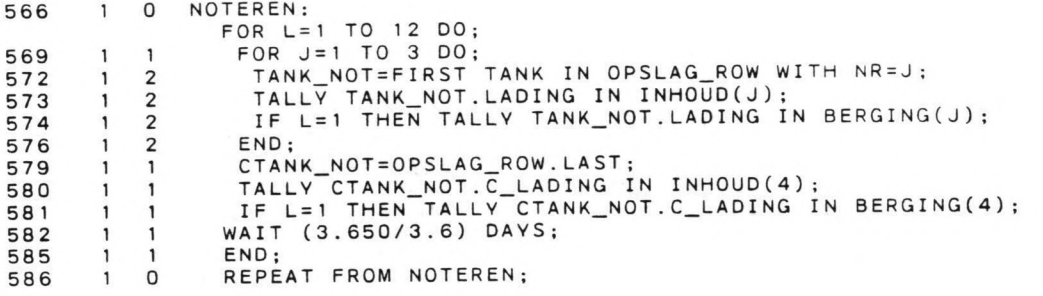

De NOTEERDER noteert de inhoud van de tanks in histogrammen (573,580), ongeveer 1 keer per dag, en in grafieken (574,581), ongeveer 1 keer in 12 dagen.

1.9.2. Stroomschema.

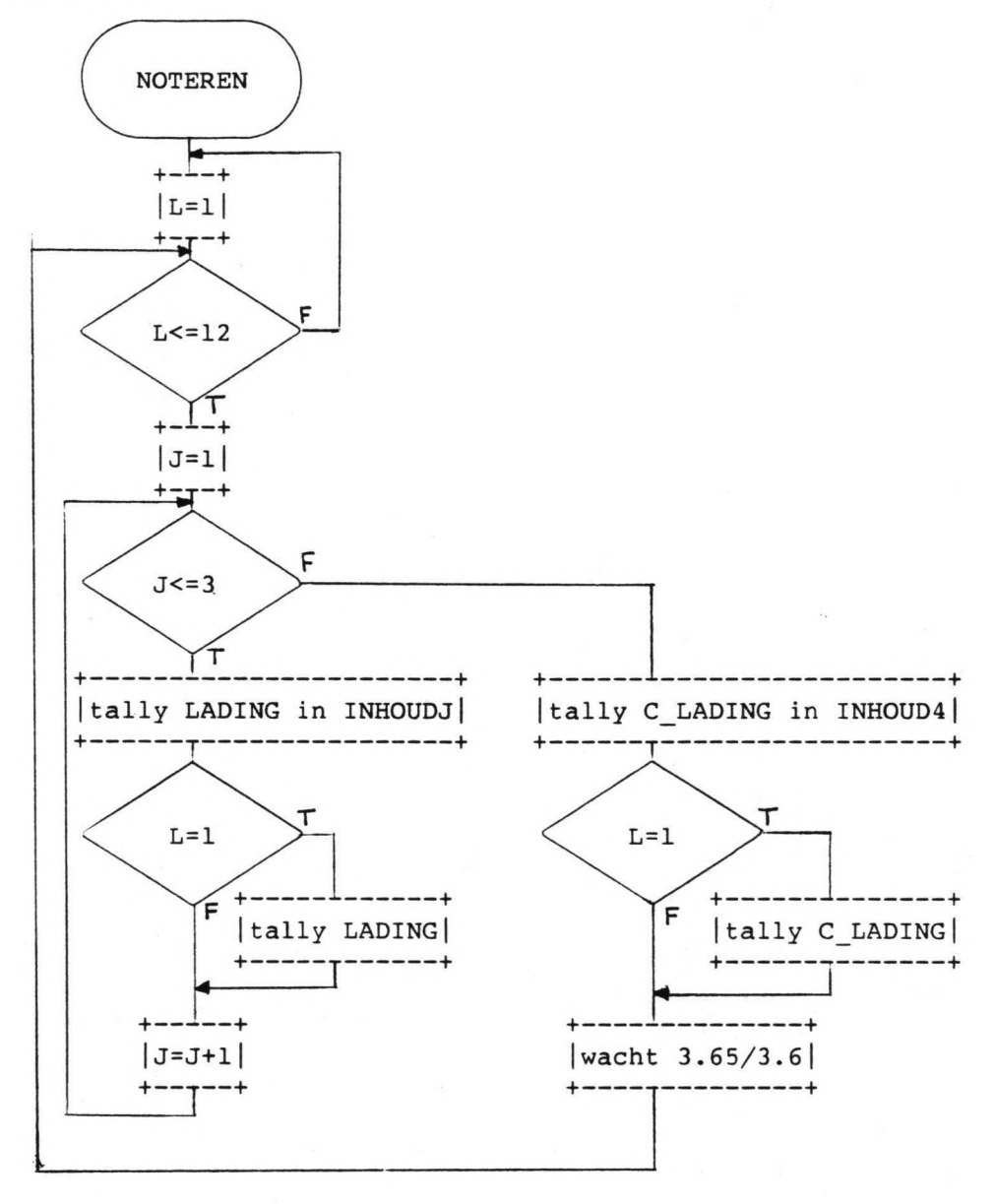

### 2. GEBRUIKERSHANDLEIDING.

Om het programma goed te kunnen gebruiken, moet eerst aan een aantal variabelen een waarde gegeven worden. Deze variabelen staan voor een gedeelte in de dataset en voor de rest in de procesbeschrijvingen van de componenten.

### 2.1. De dataset.

In de dataset kunnen achtereenvolgens de waarden van de volgende variabelen gewijzigd worden.

- 1. VERSIE. De versie die gesimuleerd wordt.
	- 1= 3 aanlegboeien, aanvoer ruwe olie met schepen, geen export van ruwe olie (huidige situatie).
	- 2= 3 aanlegboeien, aanvoer ruwe olie met pijpleiding geen export van ruwe olie.
	- 3= 3 aanlegboeien, aanvoer ruwe olie met pijpleiding wel export van ruwe olie.
	- 4= 4 aanlegboeien, aanvoer ruwe olie met pijpleiding wel export van ruwe olie.
- 2. NUMRUNS. Aantal simulatiejaren. Er moet rekening mee worden gehouden dat de gegevens van het eerste simulatiejaar niet behouden blijven.
- 3. NUMBOEI. Aantal aanlegboeien. Het aantal aanlegboeien moet in overeenstemming zijn met de waarde voor VERSIE.
- 4. Xl en X2. Gemiddelde en standaardafwijking van tussentijden voor slechtweer perioden van 2 a 3 dagen.
- 5. X3 en X4. Gemiddelde en standaardafwijking van tussentijden voor slechtweer perioden van 1 dag.
- 6. X5,X6 en X7. Dit zijn de waarden voor de gemiddelde tussenaankomst tijden voor de produkt schepen met gasoline, gas oil en fuel oil. Deze zijn bij de nieuwe aannamen eigenlijk niet meer nodig (schepen worden besteld). Ze moeten echter wel een waarde krijgen, om verkeerd inlezen van de volgende waarden te voorkomen.
- 7. X8,X9 en X9. Gemiddelde tussenaankomsttijden voor ruwe olie export schepen, resp. 80.000 DWT, 135.000 DWT en 50.000 DWT. De verdelingen zijn K-erlang. De waarde voor K moet in de procesbeschrijvingen van de generatoren veranderd worden.
- 8. Waarden die betrekking hebben op de produkttanks gasoline, gas oil en fuel oil. Per tank worden de volgende variabelen ingevoerd. B INPUT = Produktie van de raffinaderij  $(m3/h)$ . OUTPUT = Constante uitstroming uit de tank ter bevrediging van de behoeften van het eigen land  $(m3/h)$ .  $LADING = Begininhoud (m3)$ . CAPACITY = Tankgrootte (m3).
- 9. Al,Cl,C2 en C3, zijn coefficienten voor de pompkarakteristiek INPUT'=Al+Cl\*exp(-C2\*INHOUD). C3 is een extra coefficient (moet een waarde hebben) voor een eventuele andere karakteristiek.
- lO.Tenslotte moeten de variabelen voor de C TANK een waarde krijgen. C OUTPUT = Behoefte van de raffinaderij aan ruwe olie  $(m3/h)$ . C\_VULLEN = Maximale laadsnelheid van een export schip (m3/h). (in uitvoer is deze helaas lossnelheid genoemd)

C\_CAPACITY = Tankgrootte m3

Ter controle: Er zijn nu 29 waarden ingevoerd.

In de volgende paragraven wordt aangeduid welke overige variabelen nog van waarde veranderd kunnen worden. Voorbeelden hiervan zijn te vinden in deel 3 van dit afstudeerverslag.

In de paragraven 2.4 tot en met 2.7 worden de aanname veranderd. Zo kan gesimuleerd worden. Deze moet wel enige overeenkoms vertonen met de hier gesimuleerde terminal in Tripoli.een andere terminal

### 2.2. Aantal aanlegboeien.

Het computerprogramma is in principe alleen geschikt voor simulatie met 3 of 4 aanlegboeien. Er kan echter een truc worden toegepast, waardoor simulatie met I of 2 aanlegboeien ook mogelijk is.

Indien er voor gezorgd wordt dat een aanlegboei continu bezet is, dan zal de HMASTER deze aanlegboei niet kunnen gebruiken. Dit is te realiseren door bijvoorbeeld een van de generatoren in een BOEI ROW te zetten.

Aan het begin van de procesbeschrijving van de generator komt dan de volgende statement te staan:

IF BOEI ROW(I) IS EMPTY THEN ENTER BOEI ROW (I);

De if....then constructie is nodig om te voorkomen dat de generator, na I keer zijn proces doorlopen te hebben, bij activatie weer de BOEI ROW(I) in gaat terwijl hij er al in zit. Voor I moet het nummer van de BOEI\_ROW, die niet gebruikt wordt, worden ingevuld.

Een generator kan slechts in 1 rij tegelijk staan. Als er dus twee aanlegboeien niet gebruikt worden, dan moeten de procesbeschrijvingen van twee generatoren worden aangepast.

### 2.3. Tussenaankomsttijden.

De procesbeschrijvingen van de generatoren 5 t/m 7 beginnen met het maken van een tussenaankomsttijd. Dit is een trekking uit een K\_Erlang verdeling, waarvan we de waarde van K kunnen varieren. Hoe groter de waarde van K is, des te kleiner is de spreiding. Voor K=l vinden we de negatief exponentiele verdeling.

$$
K_{\text{Erlang}}: f(t) = \frac{(K \mu)^{K} \cdot t^{K-1}}{(K-1)!} e^{-K \mu t}
$$

Van de produkt schepen, generatoren 1 t/m 3, kan eventueel de tijdsduur tussen tijdstip van bestellen en tijdstip van aankomst bij de terminal worden veranderd. Deze tijdsduur is nu 5 tot 7 dagen.

Indien de tijdsduur wordt aangepast, dan is het aan te raden om ook het moment waarop besteld wordt hieraan aan te passen.

Voorbeelden van bovenstaande staan in deel 3 van het verslag.

### 2.4. Pompkarakteristiek.

De pomp waar het hier om gaat is de pomp van de ruwe olie pijpleiding van Irak naar Tripoli. De karakteristiek kan op drie manieren aangepast worden.

- a. Handhaving van de gemiddelde en de maximale pompcapaciteit. Alleen de vorm tussen de minimale waarde (1000 m3/h) en de maximale waarde (4800 m3/h) wordt veranderd. B.v. een lineair verband of een kwadratisch verband.
- b. Het verband wordt gehandhaaft, terwijl de gemiddelde en de maximale capaciteit anders worden. Dit houdt in dat er een andere pomp gebruikt wordt.
- c. Een combinatie van a. en b.

Bij manier b. hoeven alleen de coefficienten van de pompkarakteristiek veranderd te worden. Dit kan, zo blijkt uit par. 2.1., gebeuren door de waarden van de coefficienten in de dataset te wijzigen.

Voor de manieren b. en vergelijking van de C\_TANK uit het definitiegedeel aangepast moeten worden. c. zal de differentiaal

diff. verg.: C LADING'=Al-C\_OUTPUT+C\*Cl\*EXP(-C2\*C\_LADING)

Het rechter gedeelte van de vergelijking is gelijk aan C\_INPUT-C\_OUTPUT, dus de pompkarakteristiek is:

C\_INPUT=Al+C\*Cl\*EXP(-C2\*C\_LADING)

De nieuwe pompkarakteristiek moet de volgende vorm hebben: C\_INPUT=Al+C\*(term met coefficienten Cl,C2 en C3)

De waarden van de coefficienten worden weer van de dataset afgelezen.

### 2.5. Andere schepen.

In de procebeschrijvingen van de generatoren worden de schepen gemaakt en krijgen de attributen ervan een waarde, waarmee de eigenschappen van het schip worden vastgelegd. De waarden van deze attributen kunnen gewijzigd worden. Zie voor de procesbeschrijvingen van de generatoren bijlage 1.

De waarde van PROD geeft aan welk produkt het schip vervoert.  $4 = crude$ . l=gasoline, 2=gas oil, 3=fuel oil en

CONTENCE is de hoeveelheid die het schip aanvoerd. Bij de produkt schepen is de hoeveelheid afhankelijk van de waarde P (getal tussen 0 en 1). Algemeen geldt dat CONTENCE=A+P\*B dus de hoeveelheid ligt tussen A en A+B kl. De crude schepen hebben een vaste hoeveelheid crude aan boord. Elk type crude schip heeft zijn eigen generator.

MOORINGTIME is de tijd die een schip nodig heeft om van de AANLEG ROW naar de BOEI ROW te varen en aan te leggen, zodat met laden/lossen begonnen kan worden. Deze tijd is afhankelijk van de grootte van het schip.

De waarde van LOSSPEED is afhankelijk van de pompcapaciteit van de pijpleiding vanaf de boei naar de opslagtank. Dit is dus geen eigenschap van het schip zelf. Voor import crude schepen moet deze waarde altijd negatief zijn.

BERTH is een codering van het schip, die aangeeft aan welke aanlegboeien een schip verwerkt kan worden. Bij verandering van deze waarden of van de codering moet ook het hele proces van de HMASTER veranderd worden.

Zonder veel werk kunnen er meerdere typen crude export schepen gegenereerd worden. Dit komt neer op een extra procesbeschrijving in de vorm als die van de generatoren 5 t/m 7.

### 2.6. Slecht weer perioden.

Als men de slecht weer perioden en hun tussentijden wil veranderen, dan moet het gedeelte in MAIN wat hierover gaat veranderd worden. (Zie bijlage 1). De regels 140 en 141 zIJn voor het gemiddelde en de standaardafwijking van de tussentijden en de regels 187 t/m 204 voor de duur van de slecht weer perioden (192 en 201). In deze laatste regels wordt ook aangegeven in welke tijd welke perioden voorkomen.

### 2.7. Raffinaderij.

In de procesbeschrijving van de VERZIEKER kan gespeeld worden met de perioden dat de raffinaderij wel en niet in werking is. Naar believen kunnen de regels 529,532 en 546 worden aangepast. Deze regels zorgen voor de jaarindeling. Eventueel kunnen de waarden ook variabel  $\sim$ gehouden worden, wat wel iets meer aanpassing van het proces betekend.

### 2.8. Uitvoer.

De uitvoer van het programma bestaat uit drie delen. 1. Programma statements. 2. Cross reference tabel 3. Uitvoer resultaten.

Eerst wordt de tekst van het programma afgedrukt en dan een cross reference (bijlagen 1 en 2). Dit gebeurt standaard bij elk 'PROSIM' programma. De lay out van de eigenlijke uitvoer (bijlage 3) wordt in de procesbeschrijving van MAIN vastgelegd. Hiervoor worden PLl en PROSIM statements gebruikt.

### $PT.1:$

PUT [SKIP] LIST voor het afdrukken van tekst (tussen b.v.130) of parameterwaarden (b.v.132). Een uitvoerpagina wordt in zes kolommen verdeeld. Na een komma in de uitdrukking tussen haakjes komt de volgende waarde of tekst in een volgende kolom te staan. Bij gebruik van SKIP wordt met de uitvoer op een volgende regel begonnen.

PUT [SKIP] EDIT voor het afdrukken van tekst. Ook hier wordt bij gebruik van SKIP weer op een nieuwe regel begonnen (b.v.134).

### PROSIM:

**STATUS** 

PRINT hist [HEADED BY title] plot [HEADED BY title] [AX POSITON ap] - "hist" is de naam van een histogram (238). - "plot" is de naam van een grafiek (251). - "title" is een zelf op te geven naam. - "ap" geeft de positie van de verticale as van de grafiek aan.

Met behulp van deze opdrachten kunnen alle grafieken en histogrammen op overzichtelijke wijze worden uitgevoerd.

Bij PRINT STATUS print de computer de statussen van de componenten statistische informatie over de enwachtrijen.

STMT LEV NT

VERSION 2 RELEASE 2.00

**PAGE 00001** 

Bÿlage 1  $\overline{a}$  $\frac{1}{2}$ ã  $\overline{a}$ d  $\circ$  $\overline{a}$ BEGIN; DEFINE **DEFINE DEFINE** (BOEI\_ROW(4),AANLEG\_ROW,OPSLAG\_ROW) AS QUEUES,<br>RAND(2) AS RANDOMSTREAMS WITH SEEDS (11123,99755) INIT(1E5),<br>(C\_OUTPUT,C\_VULLEN,A1,A2,C1,C2,C3,C\_CAPACITY,AMAX,VAR)<br>REAL,C\_INTEGER,Y3 DOUBLE REAL),<br>NEWC\_TANK AS A REFERENCE TO TANK VARIABLE,<br>NEWTANK AS A REFERENCE TO TANK VARIABLE, IN THE MITRIBILITY THI COMPONENT STILL A LITRIBILIBILITY AS A CIASI CHANG COMPONENT STILL A LITRIBILITY A LITRIBILITY A L\_BOUND(0) N\_CLASSES(40) CLASSWIDTH(2),<br>W\_TIMES(7) AS HISTOGRAMS WITH PARAMETERS 1752629996,645806097,2013311468,1393552473,1966641861),<br>BERGING(4) AS PLOTS, TANK AS A CLASS OF COMPONENTS EACH WITH ATTRIBUTES<br>(LADING CONTINUOUS (LADING'=INPUT-OUTPUT) INIT(2E4),<br>(INPUT,OUTPUT,B\_INPUT,CAPACITY,HULP)REAL,NR INTEGER,<br>LOGIC LOGICAL,(Y1,Y2)DOUBLE REAL),<br>C\_TANK AS A CLASS OF COMPONENT GENERATOR1 648473574,1396717869,2027350275,1356162430,711072531),<br>UNIF2(6) AS RANDOMSTREAMS WITH SEEDS (769795447, CAIFIC TAS RANDOMSTREAMS WITH SEEDS (277003613). NEXTSHIP AS A REFERENCE TO SHIP VARIABLE; VERZIEKER AS A COMPONENT WITH ATTRIBUTES (VERZ\_TANK REFERENCE WACHTTIJD(7) AS HISTOGRAMS WITH PARAMETERS COPELIANX AREFRENCE LO CLIANX, IOGS LOGICATU, IO IAXX, COCOPIANX AREFRENCE LO CLIANX, IOGS LOGICATU, TO SHIP), IMASTER AS A COMPONENT WITH ATTRIBUTE (SIIP\_IN\_INAND REFERENCEINANTER AS A COMPONENT WITH ATTRIBUTE (SIIP\_IN\_IN\_IN\_INAND NOTORER A S A S A SOPONDONNA LA HIT ATTH THIT MIT A SALER A S A S A S A SOPONDONNA SALER SOPONDONNA SALER SOPONDONNA SALER GENERATOR7 AS A GENERATOR6 GENERATOR5 GENERATOR4 GENERATOR3 GENERATOR2 INHOUD (4) AS HISTOGRAMS WITH PARAMETERS (CONTENCE, LOSSPEED, MOORINGTIME, LEAVINGTIME) REAL, - BOUND(O) N\_CLASSES(30) CLASSWIDTH(O.5),<br>- BOUND(O) N\_CLASSES(30) CLASSWIDTH(O.5) INVOER AS A PLOT. LEGEN CONTINUOUS (LEGEN'=-LOSSPEED) INIT(1E4), (VERSIE,NUMBOEI,NUMRUNS,B,I.J,K,F,M,N,O,NUMSITP,HELP)  $C = LADING' = (A1 - C_UOUTPUT) + C * (C1 * EXP(-C2*C_LLADING)))$ BOUND(0) M\_CLASSES(35) CLASSWIDTH(1E3),  $A S$ A S A S A S A S A S COMPONENT, COMPONENT COMPONENT COMPONENT COMPONENT, COMPONENT COMPONENT

STMT LEV NT

 $100000$  $1440011000$   $14400100$  $145$  $13800$ <br> $1440$ <br> $1442$  $169$ <br>  $000$ 1385  $147$  $143$ <br>143  $\frac{1}{68}$  $162$ 154  $000000000$  $000000$  $\circ$ 0000-----000  $\rightarrow$  0 ACTIVATE<br>ACTIVATE<br>PUT SKIP PUT SKIP (2);<br>RESHAPE RAND(1) WITH PARAMETERS MEAN(X1) DEVIATION(X2);<br>RESHAPE RAND(2) WITH PARAMETERS MEAN(X3) DEVIATION(X4);<br>RESHAPE INHOUD(4) WITH PARAMETERS CLASSWIDTH(3E4);<br>L\_BOUND(0) N\_CLASSES(35); | \* \* \* \* \* \* \* \* /  $/* NUVW$ | \*\*\*\*\*\*\*\*\* | GET LIST (X1,X2,X3,X4);<br>PUT SKIP LIST (X1,X2,X3,X4);<br>GET LIST (X5,X6,X7,X8,X9,X10);<br>PUT SKIP LIST (X5,X6,X7,X8,X9,X10); **PUT PUT** GET END; PUT SKIP LIST ('INPUT<br>'TANKGROOTTE (M3)');<br>FOR I=1 TO 3 DO; ACTIVATE HMASTER FROM STARTWORK; **PUT** END IT VERSITI-I IHE A CON SENERATORA FROM SINGLESS CARLOFATORIS IT IT VERSITI-I IHE A CON SENERATORA PROVI  $MOMSHIP = 0$ :  $(\forall)$ PUT SKIP  $\tilde{y}$ ACTIVATE GENERATORS FROM STARTGENS;<br>ACTIVATE GENERATORS FROM STARTGENS;<br>ACTIVATE GENERATOR7 FROM STARTGEN7; NEWTANK.LOGIC=TRUE:<br>GET LIST (NEWTANK.B\_INPUT,NEWTANK.INPUT,NEWTANK.OUTPUT,<br>NEWTANK.HULP,NEWTANK.CAPACITY);<br>PUT SKIP LIST (NEWTANK.INPUT,NEWTANK.OUTPUT, ACTIVATE NEWTANK FROM STOCKING; **NEWTANX TO TAIL OF OPSTACHT DOW:**<br>PUT NEWTANX TO TAIL OF OPSTAGE. NEWTANK.HULP, NEWTANK.CAPACITY); ZMANX. ZZHI: ZMYYZX=ZMW TAXX: LS17 LIST ('VERSIE','SIMULATIETIJD(JAREN)','AANTAL<br>LIST (VERSIE,NUMRUNS,NUMBOEI);<br>SKIP LIST (VERSIE,NUMRUNS,NUMBOEI); SKIP LOG1 AS LOGICAL VARIABLES,<br>AN HOUR AS TIME\_UNIT; AS INTEGER VARIABLES > CENTIFIXEN FROM VERITEXEN: EDIT ('GEGEVENS PRODUKTANKS: NOTEERDER FROM NOTEREN; **EDIT ('PARAMETER WARRAREN') UE**  $(2)$ (M3/H) ', 'OUTPUT (M3/H) ', 'BEGININHOUD (M3) GASOLINE, GAS OIL, FUEL OIL') STOCHASTISCHE VERDELINGEN') STEIGERS');

VERSION 2 RELEASE 2.00

PAGE 00003

STMT LEV NT 2222224<br>22222233<br>222222 81Z 312<br>216 176<br>1778 2334<br>2334 217 214 641 175  $114$ 691  $112$  $111$  $170$  $173$  $\circ$  $\circ$  $\circ$  $\circ$  $\circ$  $\circ$ PUT SKIP LIST (NEWC TANK.C\_OUTPUT,NEWC\_TANK.C\_VULLEN,<br>NEWC\_TANK.C\_CAPACITY);<br>NEWC\_TANK.A2=NEWC\_TANK.A1;<br>PEWC\_TANK.AAMAX=4800-165.37;<br>PUT NEWC\_TANK.TO TAIL OF OPSLAG\_ROW;<br>ACTIVATE\_NEWC\_TA!NE\_EOM C\_STOCKING;<br>ACTIVATE\_NEWC\_TA PUT EDIT ('CI\*EXP(-C2\*INHOUD)') (A);<br>PUT SKIP LIST ('A1','C1','C2','C3');<br>GET LIST (NEWC\_TANK.A1,NEWC\_TANK.C1,NEWC\_TANK.C2,NEWC\_TANK.C3,<br>NEWC\_TANK.C\_OUTPUT,NEWC\_TANK.C\_VULLEN.NEWC\_TANK.C2,<br>PUT SKIP LIST (NEWC\_TANK.A1,NEWC\_ PUT SKIP EDIT ('CRUDETANK WARDEN :') (A);<br>PUT SKIP LIST ('OUTPUT (M3/H)','LOSSNELHEID (M3/H)',<br>'TANKGROOTTE (M3)'); NEWS-TANK=NEW C\_TANK;<br>PUT SKIP (2);<br>PUT SKIP EDIT ('POMP KARAKTER!!!(') (A); NEWC\_TANK.C3);<br>PUT SKIP (2); FOR X=1 IO NONBOX DO: END;ELSE DO;<br>FOR 0=1 TO 7 DO;<br>IF 0-=4 THEN TALLY WACHTT1JD(O).MEAN IN W\_TIMES(O);<br>CLEAR WACHTT1JD(O); END; END; WHILE NOW<(210+(K-1)\*365) DAYS DO: WHILE NOW<(150+(K-1)\*365) DAYS DO: IF K>1 THEN DO; F<br>C<br>C<br>C END; IF VERSIE=1 THEN DO: IF K=1 THEN DO; WAIT 365\*K DAYS-NOW;  $L0G1 = TRUE;$  $1001 = F A L S E$ LOG1=TRUE ;<br>WAIT RAND (2) DAYS; WAIT (2+(UNIF1(8)<0.5)) DAYS; WAIT RAND(1) DAYS;<br>LOG1=FALSE; END; END; END; WAIT I DAV; FOR 0=1 TO 4 DO; FOR 0=1 TO 4 DO; LOG1=TRUE; CLEAR WACHTTIJD(0); TALLY WACHTTIJD(0).MEAN IN W\_TIMES(0); CLEAR INHOUD(0);

VERSION 2 RELEASE 2.00

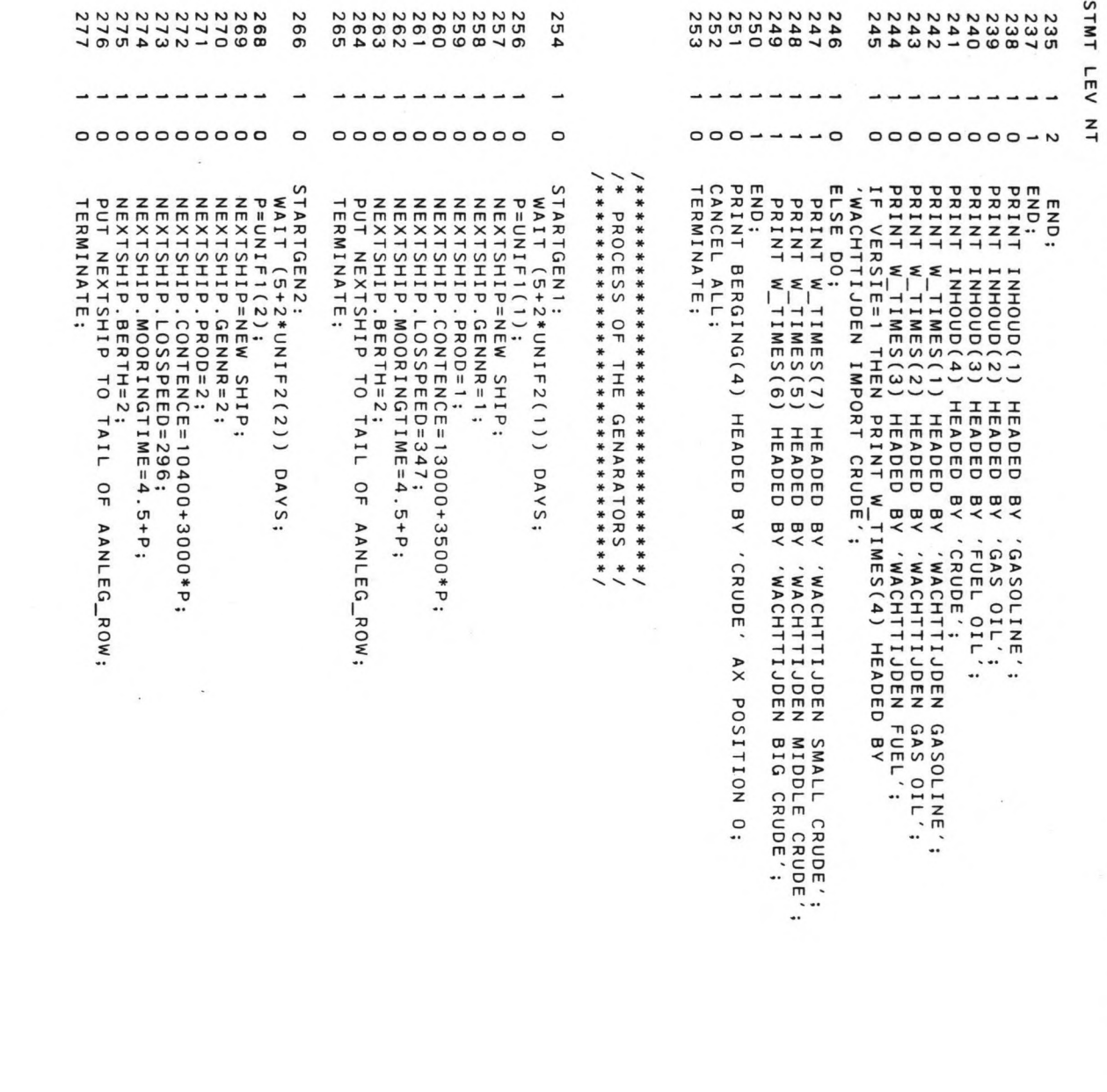

STMT LEV NT

VERSION 2 RELEASE 2.00

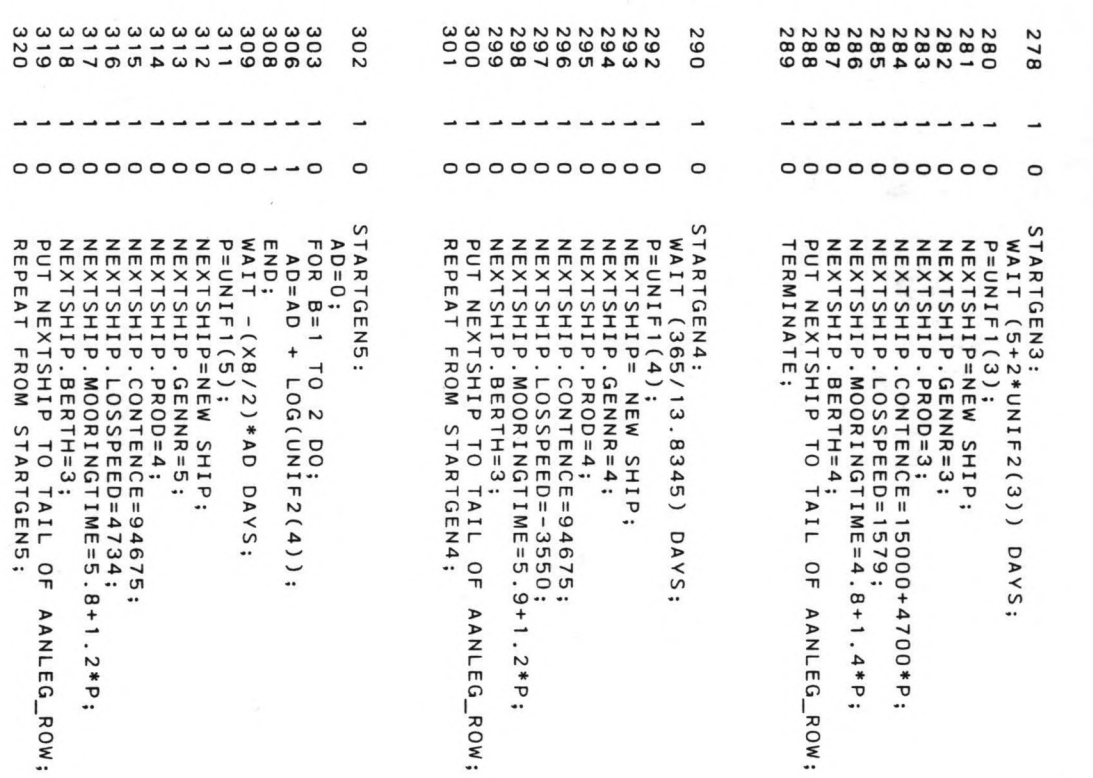

### VERSION 2 RELEASE 2.00

**PAGE 00006** 

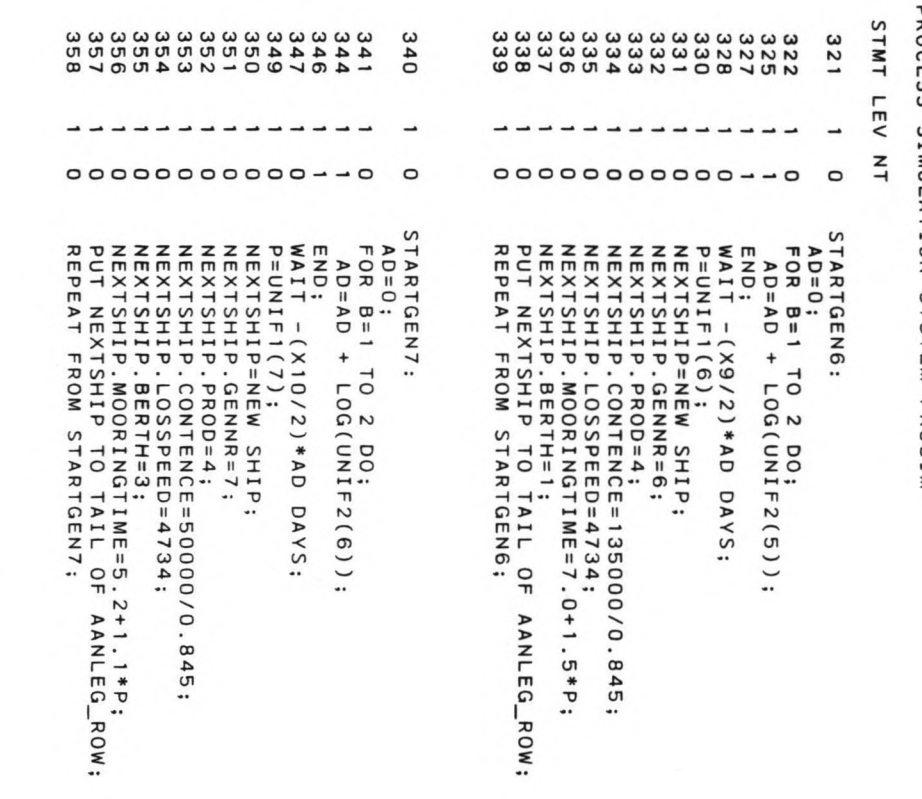

# 

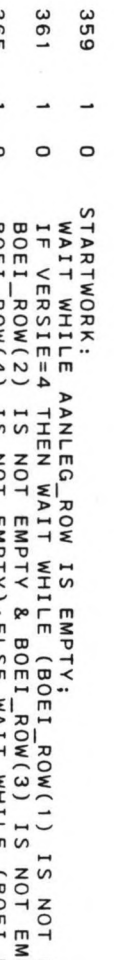

369 cac  $\overline{\phantom{0}}$  $\overline{a}$  $\mathsf{C}$ BOEI\_ROW(2) IS NOT EMPTY & BOEI\_ROW(1) IS NOT EMPTY &<br>BOEI\_ROW(4) IS NOT EMPTY & BOEI\_ROW(3) IS NOT EMPTY &<br>BOEI\_ROW(4) IS NOT EMPTY);ELSE WAIT WHILE (BOEI\_ROW(1) IS NOT<br>EMPTY & BOEI\_ROW(2) IS NOT EMPTY & BOEI\_ROW(3) IS NO

 $\circ$ 

0 Z SYSTEM PROS ~

> v<br>ERS o Z N RELEASE N o o

> > PAGE 00007

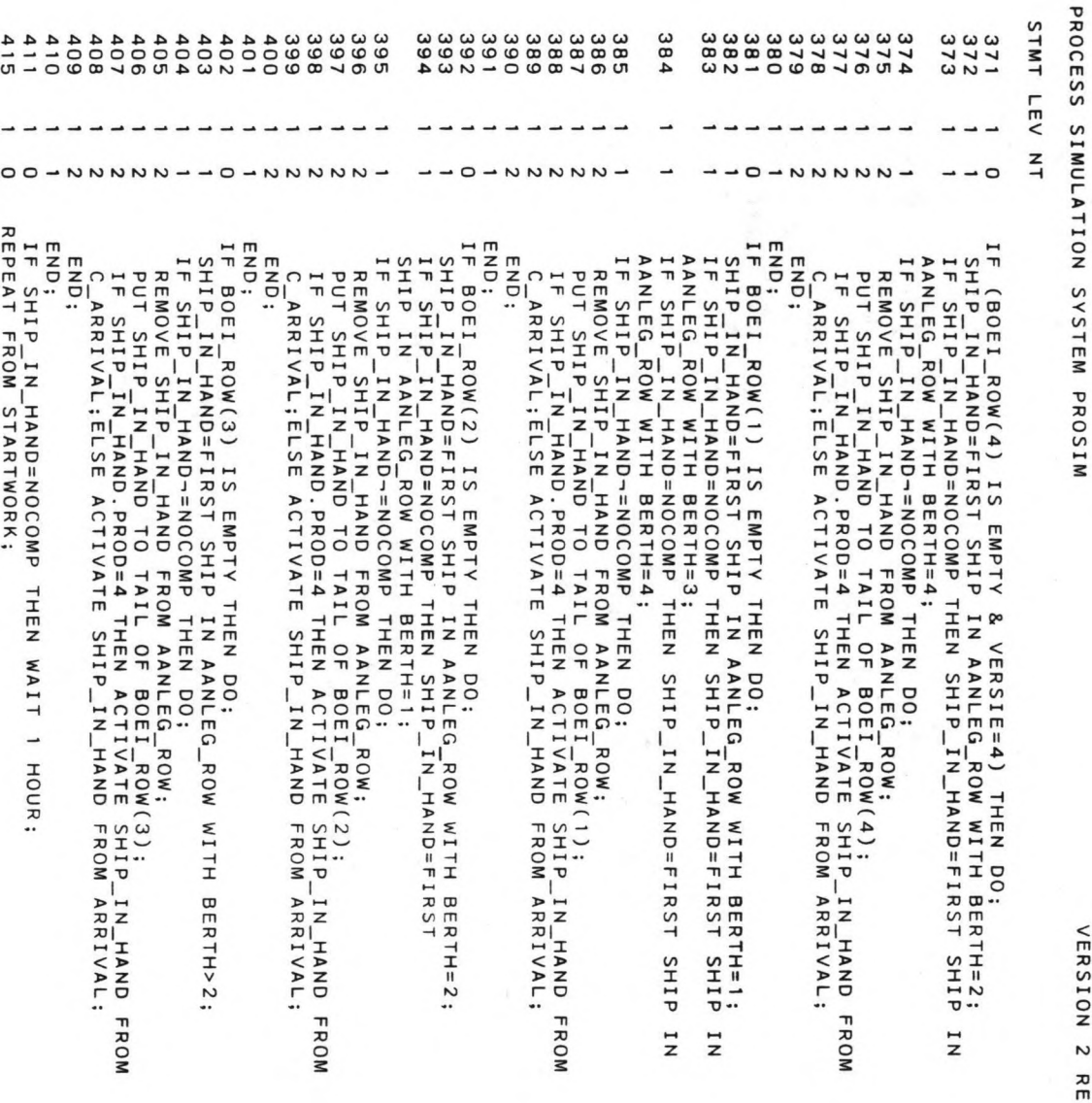

.

VERSION 2 RELEASE 2.00

**PAGE 00008** 

 $\bullet$ 

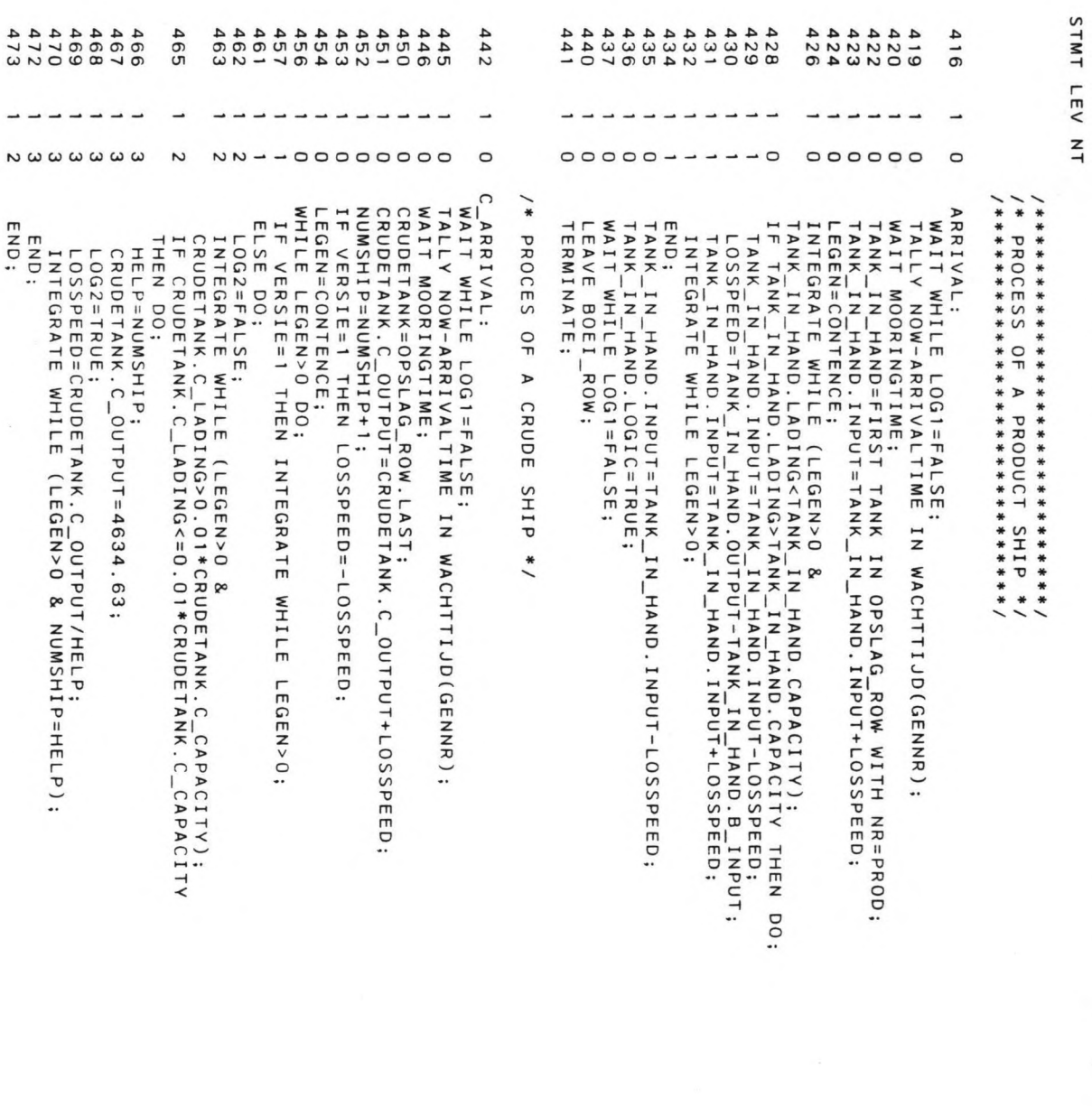

.

STMT LEV NT 809<br>209<br>909  $\begin{array}{c}\n 4900 \\
 4900 \\
 \hline\n 498\n \end{array}$  $4933$ 489 478 **505** 504 209 495 494 477 476 475 488  $-$ unn-nnnn- $-000$  $\circ$  $\circ$  $\circ$  $\circ$  $\circ$  $\circ$  $\circ$  $\circ$  $\circ$  $\circ$  $\circ$  $\frac{1}{2}$  $\frac{1}{\ast}$  $\Omega$ STOCKING: CRUDETANK.C\_OUTPUT=CRUDETANK.C\_OUTPUT-LOSSPEED;<br>NUMSHIP=NUMSHIP-1;<br>WAIT WHILE LOG1=FALSE; IF (CRUDETANK.AMAX<4700 & LOG2=TRUE) THEN<br>CRUDETANK.C\_OUTPUT=NUMSHIP\*LOSSPEED+165.37; END;<br>IF VERSIE=1 THEN LOSSPEED=-LOSSPEED;  $C_2$ STOCKING:<br>  $\sqrt{3} = C_2$ OUTPUT;<br>
A1=A2; TERMINATE; LEAVE BOEI\_ROW; END; ELSE DO; IF VERSIE-=1 THEN DO;<br>INTEGRATE WHILE (C\_OUTPUT=Y3 & C\_LADING<(0.5\*C\_CAPACITY)<br>C\_LADING>(0.1\*C\_CAPACITY));<br>IF C\_LADING>(0.5\*C\_CAPACITY) THEN DO;  $C = 1$ ; REPEAT FROM STOCKING; END; Y2=OUTPUT; Y1=INPUT; IF LADING<8\*24\*QUTPUT THEN INTEGRATE<br>(OUTPUT=Y2 & INPUT=Y1); INPUT=Y1);<br>IF LADING<B\*24\*OUTPUT THEN INTEGRATE WHILE (OUTPUT=Y2 & LADING>8\*24\*OUTPUT END; IF C\_LADING<(0.1\*C\_CAPACITY) THEN DO; END; PROCES OF LOGIC=FALSE; PROCESS STARTGEN3; STARTGEN2; STARTGEN1; IF NR=1 & LOGIC=TRUE THEN ACTIVATE GENERATOR1 FROM IF NR=3 & LOGIC=TRUE THEN ACTIVATE GENERATOR3 FROM IF NR=2 & LOGIC=TRUE THEN ACTIVATE INTEGRATE WHILE (C\_OUTPUT=Y3 & C\_LADING<(0.15\*C\_CAPACITY)); A1=4.8E3;  $C = 0$ ; INTEGRATE WHILE C\_OUTPUT=Y3;  $C = 0$ ;  $A1 = 1E3$ ;  $\frac{1}{2}$  $1H$  $\triangleright$ PRODUCT TANK \*/ CRUDE TANK \*/  $00$ GENERATOR2 WHILE FROM <sub>o</sub> <sub>o</sub>

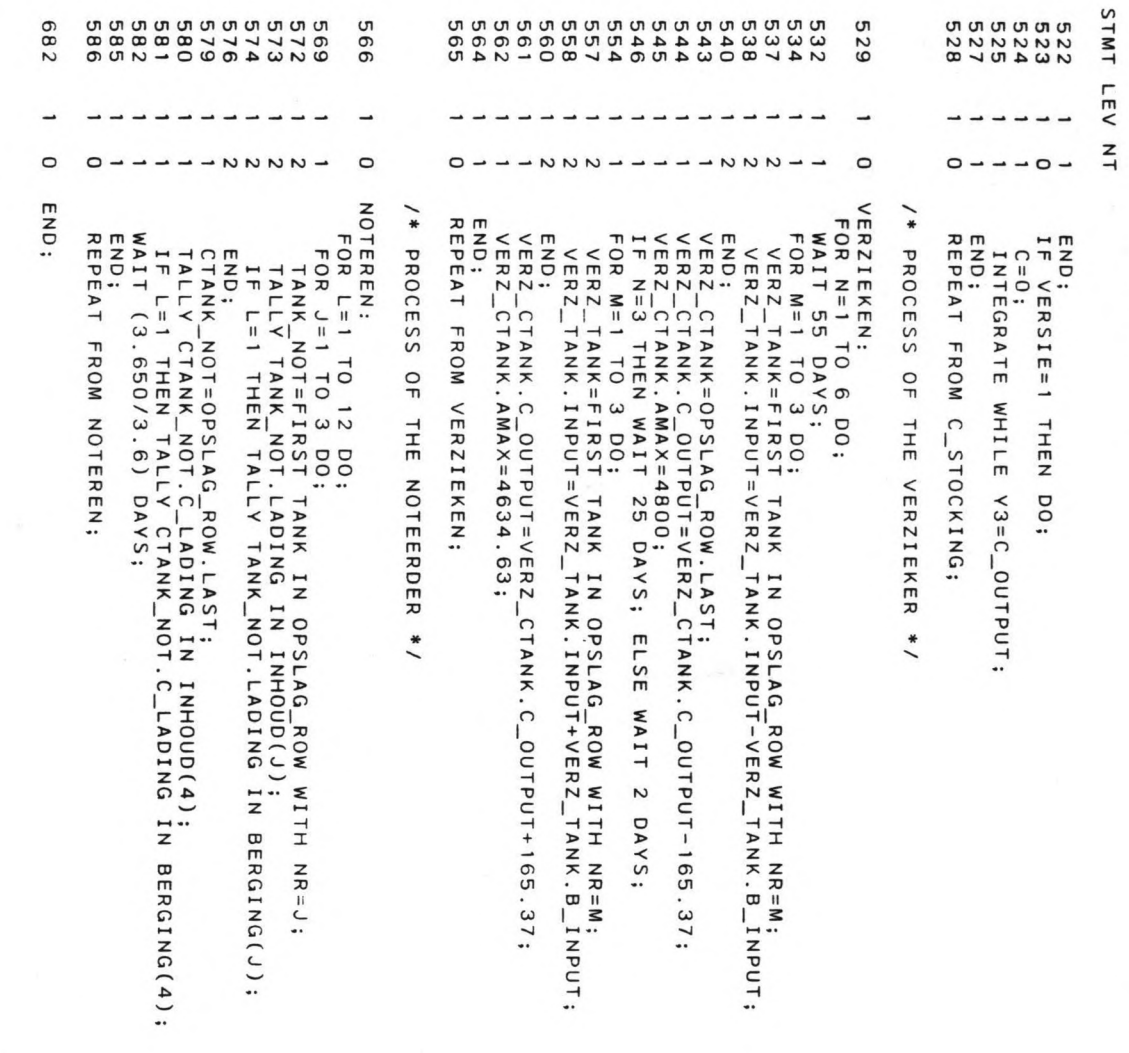

END OF SOURCE TEXT

VERSION 2 RELEASE 2.00

PROCESS SIMULATION SYSTEM PROSIM

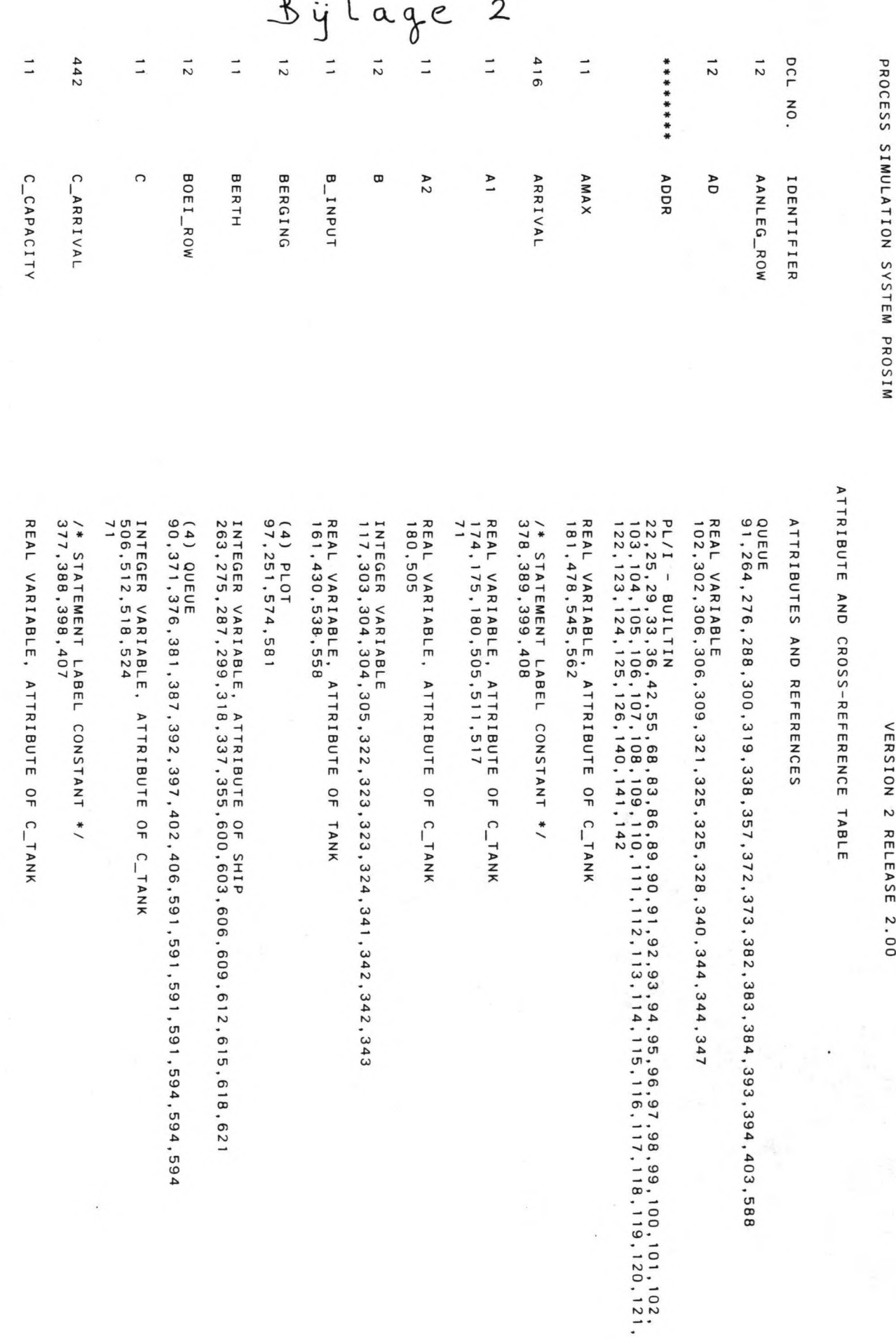

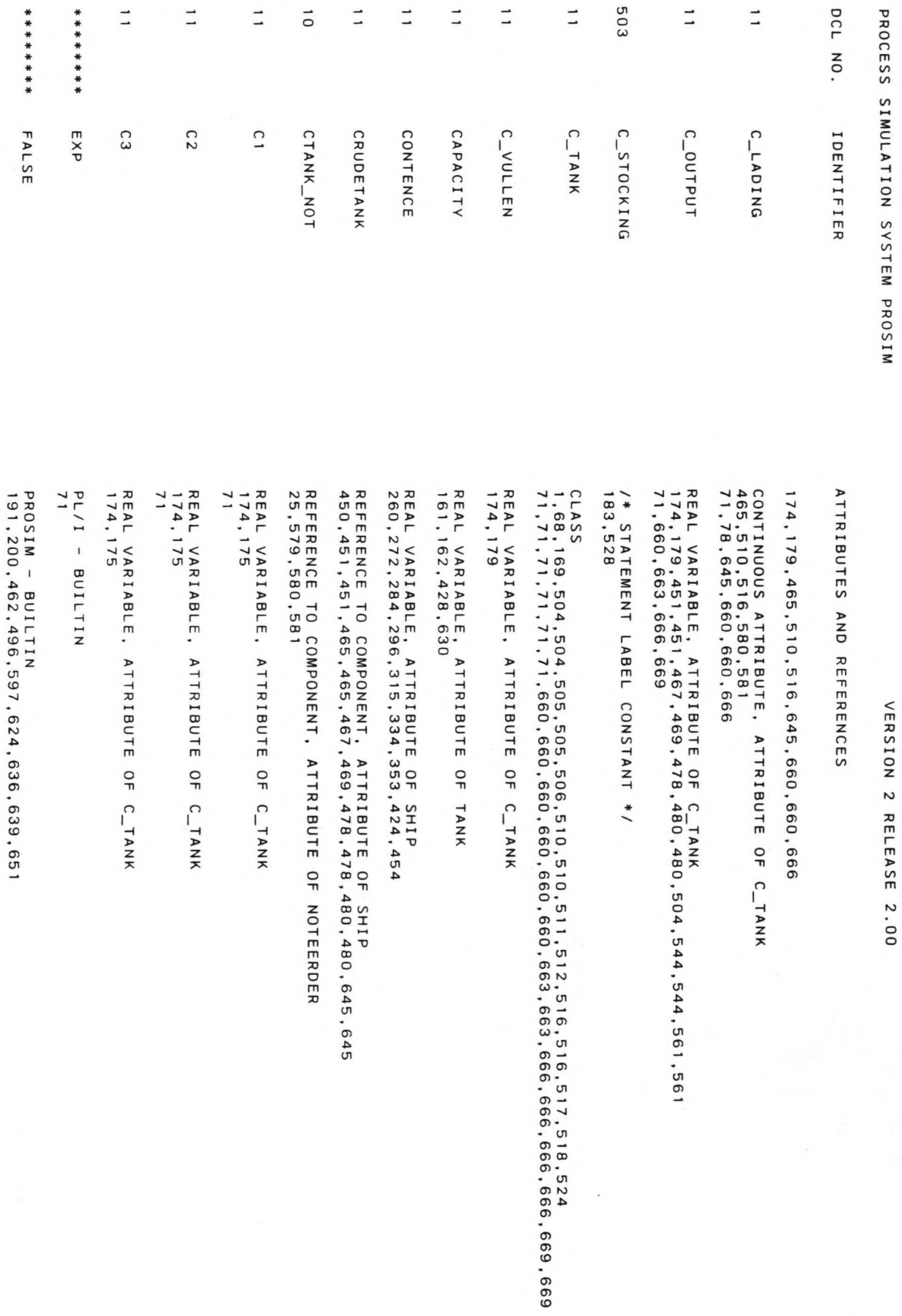

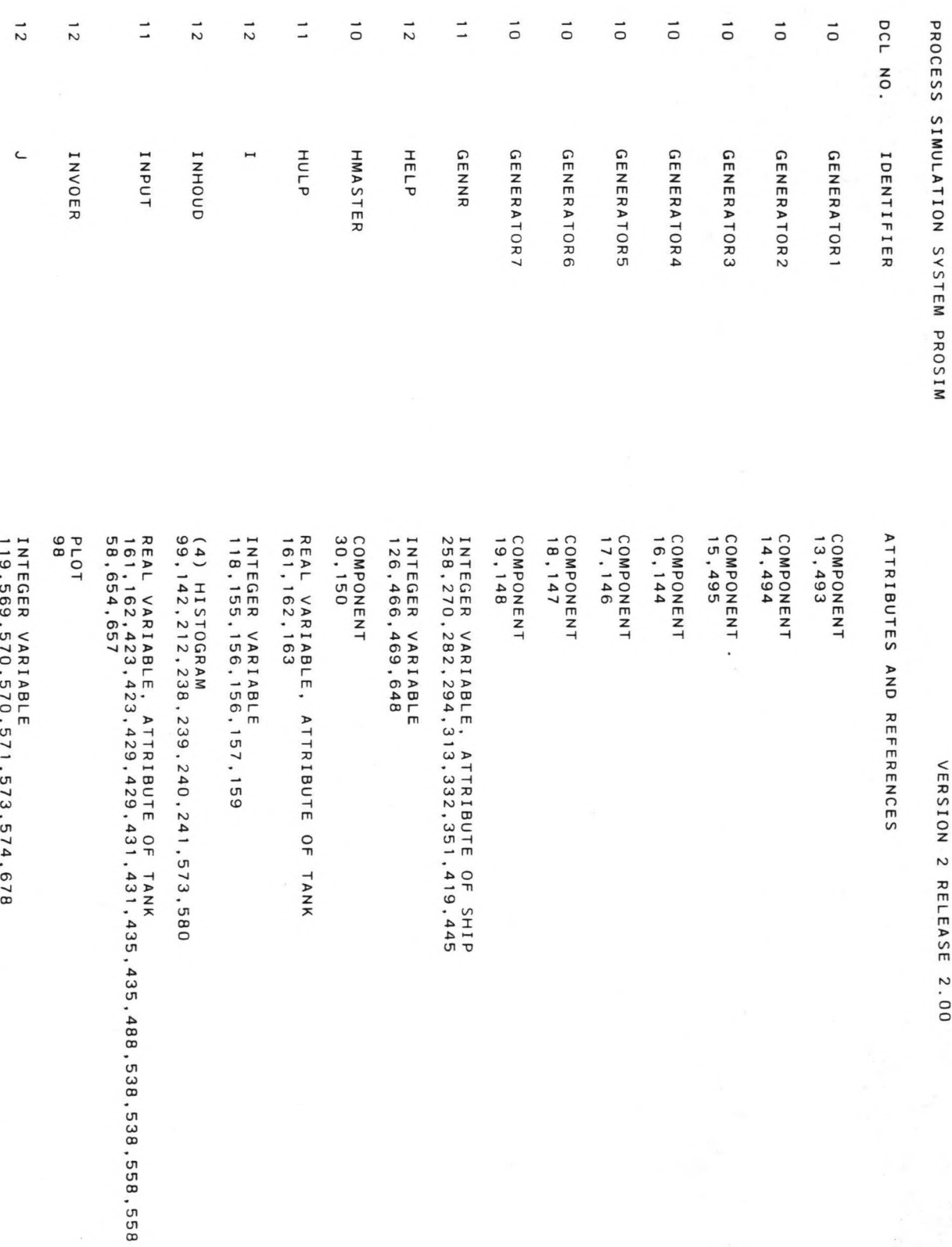

PAGE 000 ပာ

ó

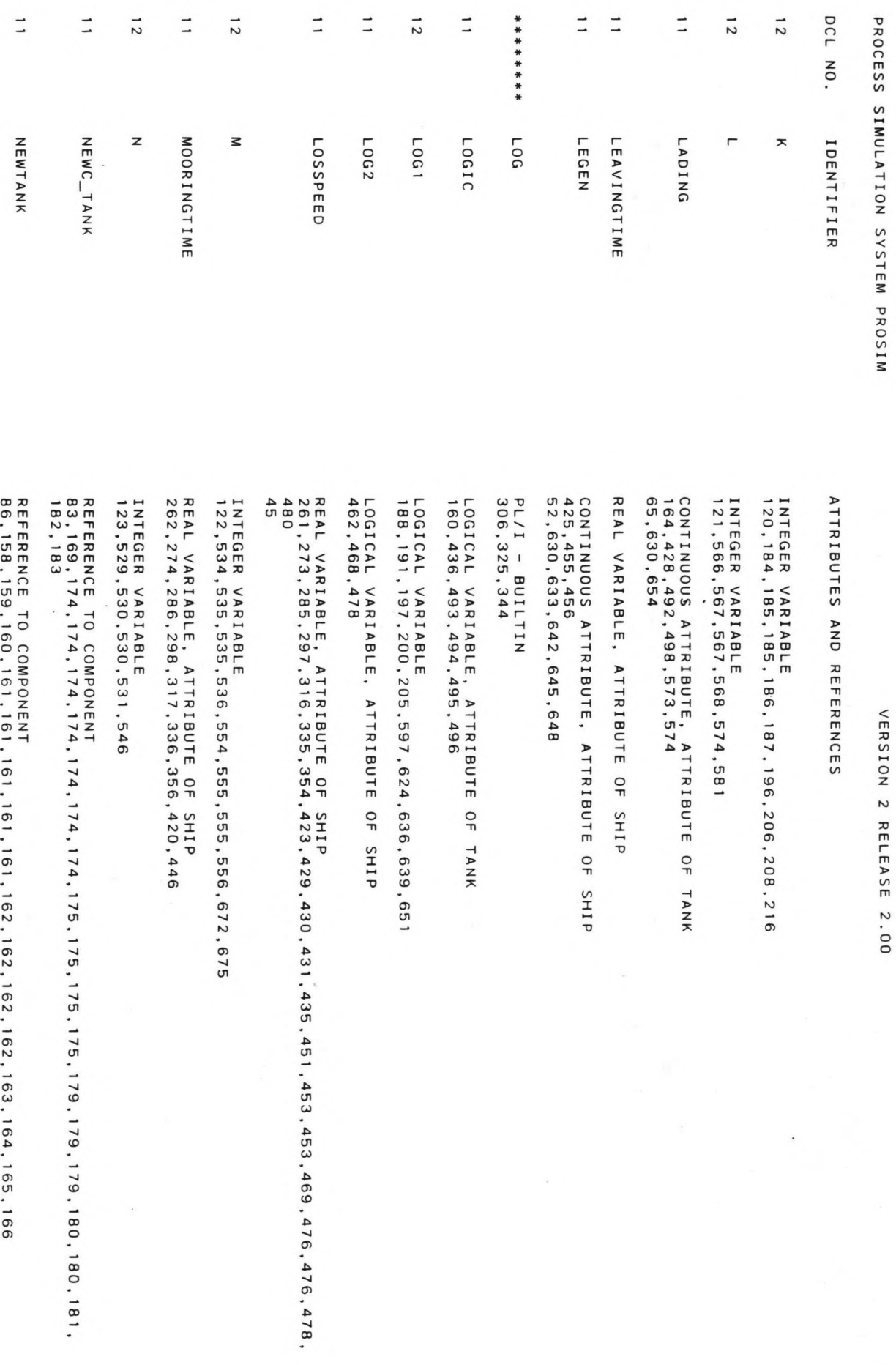

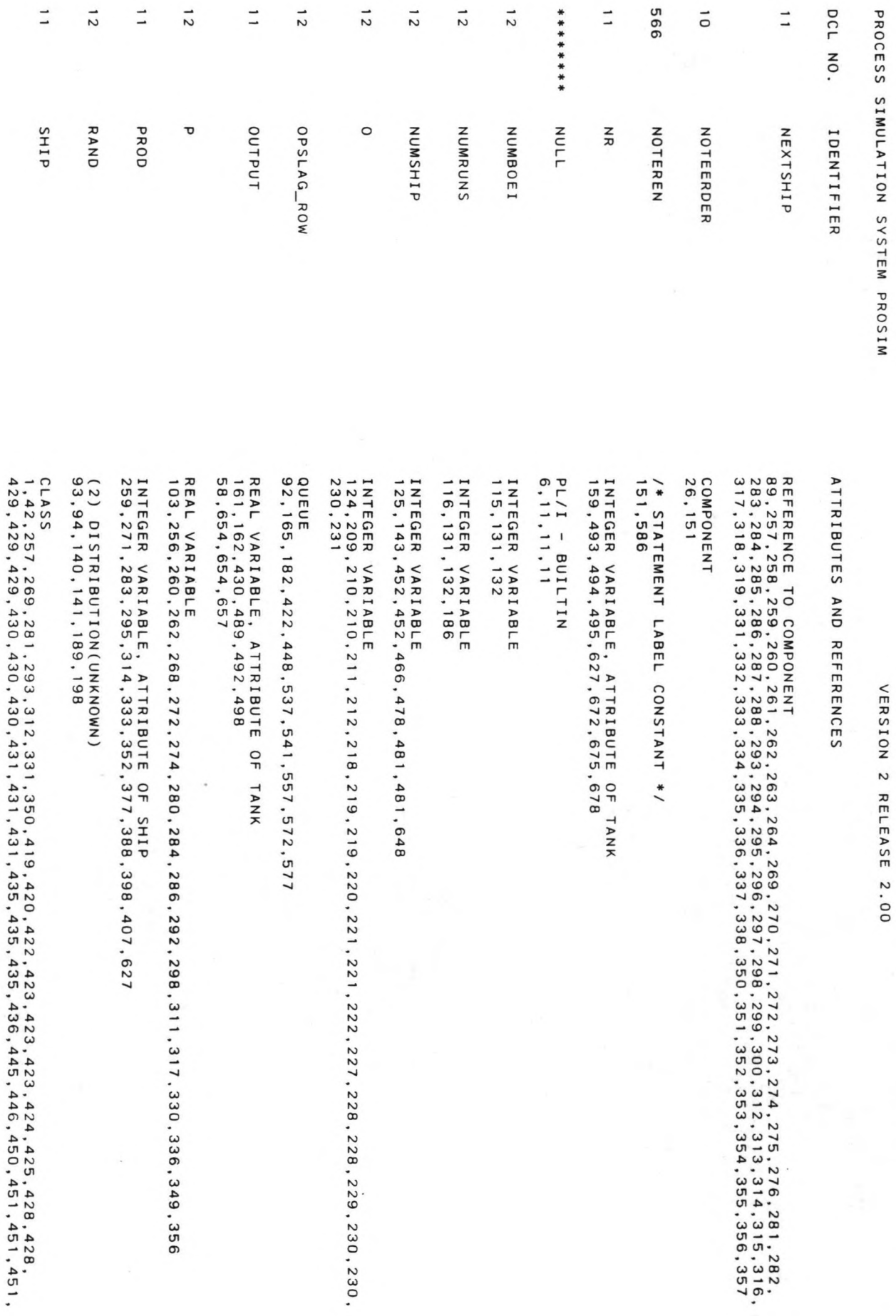

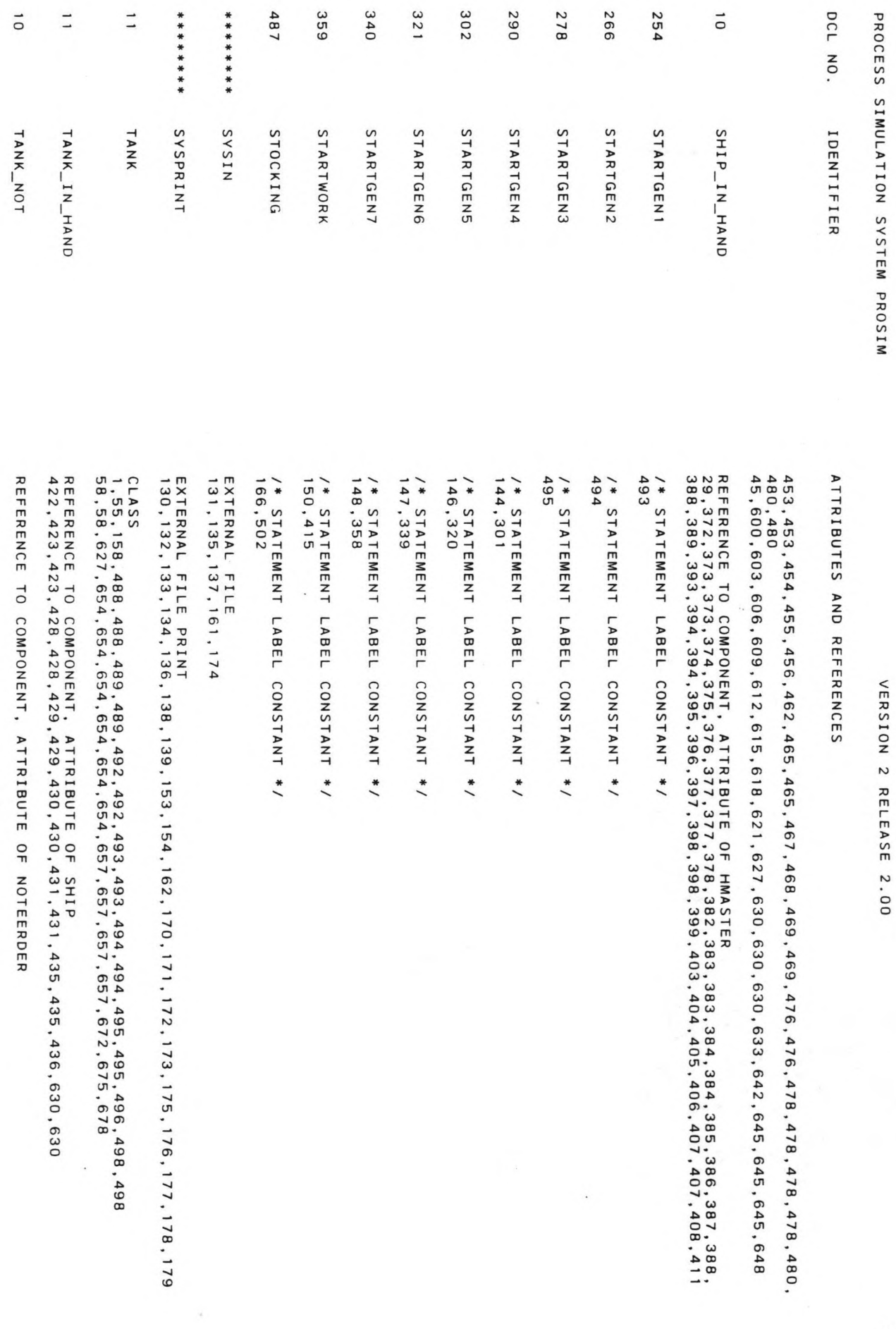

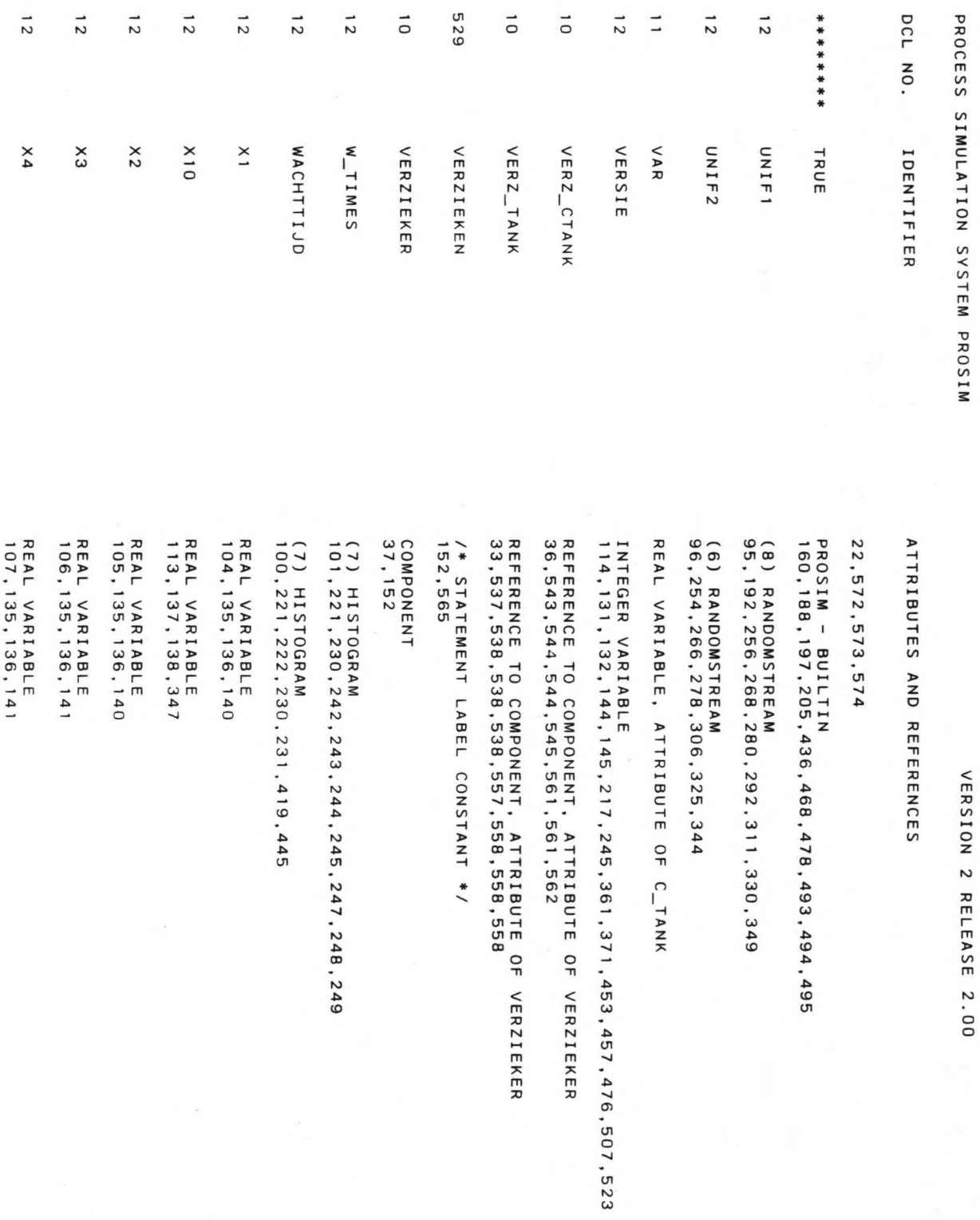

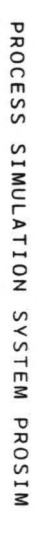

O

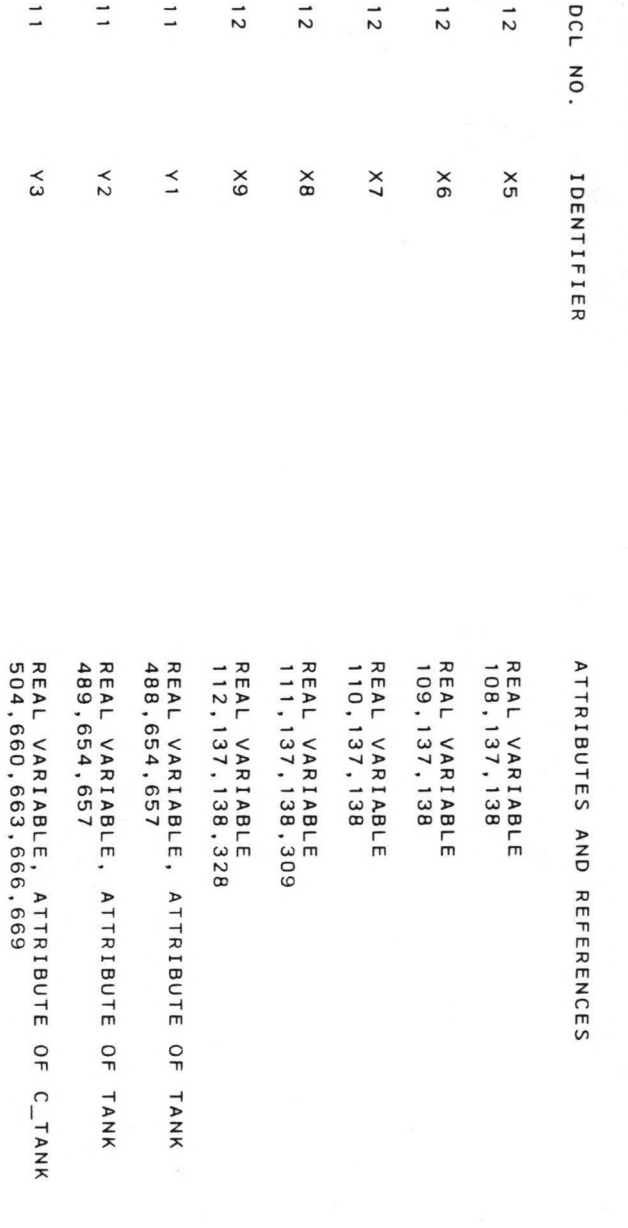
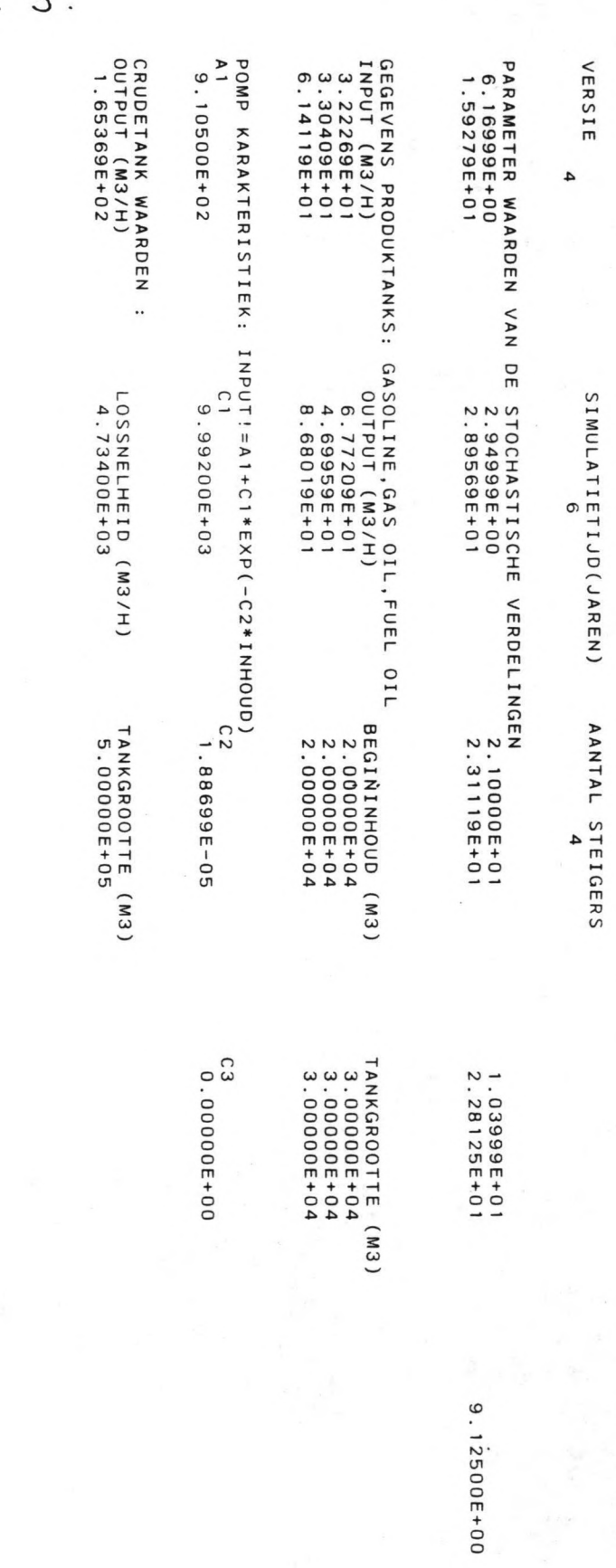

1.01399E+01

Bylage  $\overline{3}$ 

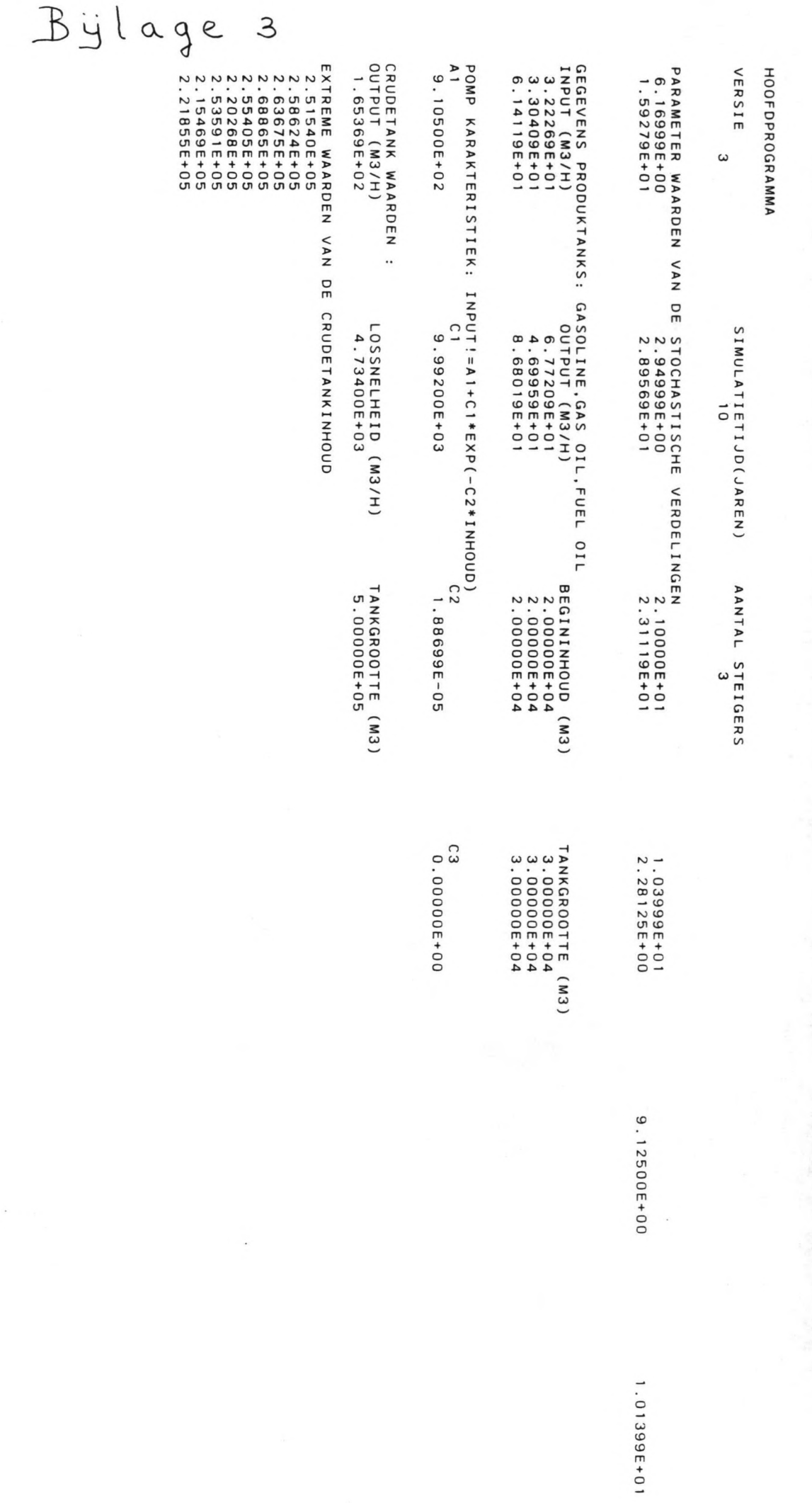

**ONOHN** LA SOL INETANK

RIES<br>ATION

**ENTR** 

~ ~ A ~ ~ A A ~ ~ A A ~ ~ A A A A A ~ A A A A A A ~~~~Nm > .....~mmz XZO>:o-t ZO~ ~~O ccm ~~< > n N~N~---------- r z WN-O~~~~~~WN-O~~~~~~WN- > o 00000000000000000000000 ~~ m 00000000000000000000000 ~~ ~ OOOOOOOOOOOOOOOOOOoooooomm · .•.........•...••..••.• ~O ~ m ~ z ~ --NN~NNNNNNNN- ~ < ~\_~O\_WWW~~~~~W~~~N- ~ ~~~N~~N~~~-~OW~W~O~~~~OW~ 1<br>22 12 12 13<br>22 12 13 14<br>22 14 15 16 17<br>20 12 12 13 14 15 16 17 POOOOOO - V44 - L L L L<br>- J L L L L L L L L L L L L L L<br>- D D D L V 4 8 V - L L L D D 4 10 4<br>- D D D V 4 9 0 4 0 4 10 0 - 6 4 O - ω U O O J J J J J J J J J J N 300 31 - N 30 4 5 5 6 7<br>2 3 4 5 6 7 6 7 6 7 7 8 7 8 7 · ...........•..••....•.. mn O~~~~~~~~~~WWN-O~~~~W~~-~~~N~~~~N-OOOOO~ -<br>O~W~\$OW-000000<br>O~W~\$OW-000000 Ē  $+$ o

m ~ m

o o

co o

CD o

 $101$ 

N o

 $\frac{8}{2}$ 

 $401$ 

en o

~ o

INHOUD GAS OIL TANK

ENTRIES<br>ZERO ENTRIES<br>STD.DEVIATION<br>MAXIMUM<br>MAXIMUM

324460<br>118602.74<br>-2226.51<br>-2226.82

 $\overline{0}$ 

 $102$ 

 $301$ 

 $\begin{array}{c} 40 \\ 0 \end{array}$ 

 $109$ 

 $|09$ 

 $101$ 

 $108$ 

106

 $\wedge$   $\wedge$  $\lambda$ AAAAAAAAA  $\lambda$  $\lambda$  $\wedge \wedge \wedge$  $\wedge$  $\wedge$  $\wedge$   $\wedge$ ENTRS<br>2<br>2<br>2 222222<br>202272<br>2022 2222224574<br>877554577<br>44036778  $611$  $\frac{5}{2}$  $\vec{6}$  $\overline{u}$  to POOOOOOO - 989988888877440<br>FOOOA BROOC - 9474448868<br>COOA BROOC - 94874488689  $F^{++}$ 

REMAINDER EMPTY

1001

**ONOHN** ~ C m r o ד<br>ד ~ » z ;0;

i<br>N m

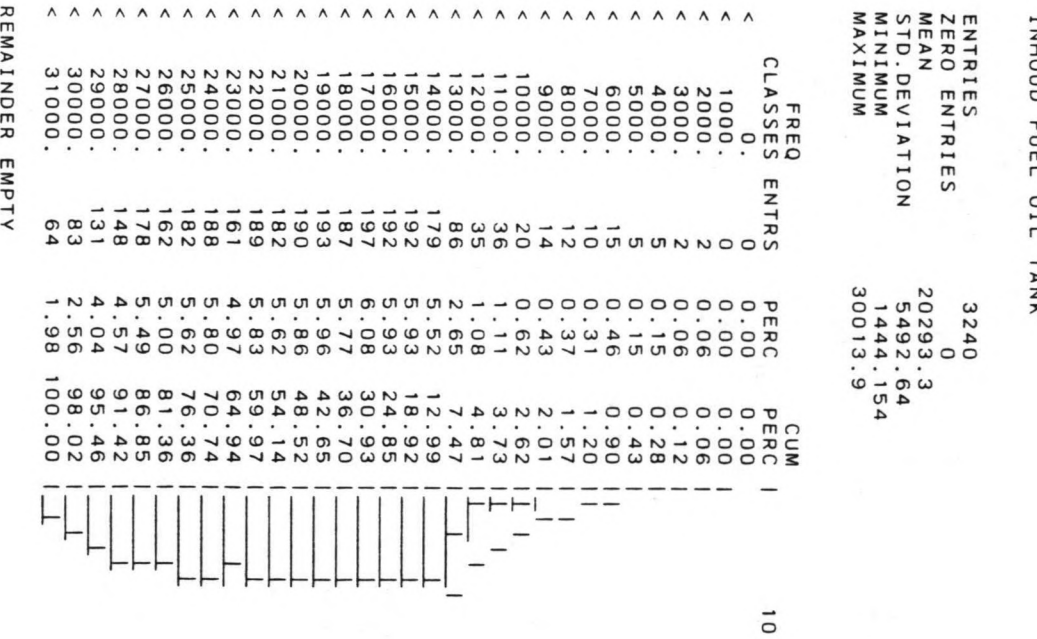

N o

 $rac{c}{c}$ 

~ o

en o

~ o

~ o

ro o

.\_

lD o

o o

~ A A A A A A A A A A A A A A A A A A A A A A A A A A A A A WACHTTIODEN G<br>ENTRIES<br>ZERO ENTRIES<br>XEAO ENTRIES<br>SERO ENTRIES<br>SIRINUM<br>NIRINUM rn s:: ~ n r Z ~ Cm --------- ~WW~~--OOww~oo~~mm~~~~ww~~--OO~~ ~~ ~ .••....•..••.•. . ......•..... m m O~O~O~O~O~O~O~O~O~O~O~O~O~O~O~O rn s:: m ~ z ~ ~ < ~ ---aa~-ooo-oooa-aaoo-aaoaooaa~ ~ Vl 0 r ~- \_\_\_ aa~-oaa-oaaa-aoaa-aaaaaaoa~ .•.........•........•...•...• m \_\_\_ aa~-oaa-oaaa-ooaa-aaaaooaa~ - \_\_ ao~-aao-oaaa-oooo-aaaaaaaon Z m wW(.Joaw 2679<br>384514<br>729274<br>69137 aoo~mmm~WWWWN~N~N----- ooo~mmm~WWWW~N~N~-----aaaaaaaa~ ......................... mn aoo~mmm~WWWW~~NNN-----aaaaaaaa~c aW~~~~~WWWWNNNNN-----aaaaaaaans:: a N a ۵S  $40$ ~ a m a  $101$ co a co a

a a

[v " " " " " " " " " " " " " " " " " " " " " " *1\ 1\ " 1\ 1\ "* A *1\ "* n r » ~~~~WWNN--OOWW~~~~mm~~~~WWNN--OO~~ ------------ ~~ · mm *OO~O~O~O~O~O~O~O~O~O~O~O~O~O~O~O~O* m Z -i ~ moo-OOOOOOOO--OOOOOOOOOOOOOOOOOO~ m moo-OOOOOOOO--OOOOOOOOOOOOOOOOOO~ · ........••.••.........•........ m moo-OOOOOOOO--OOOOOOOOOOOOOOOOOO~ ~OO-OOOOOOOO--OOOOOOOOOOOOoooooon OWWWNNNNNNNNN-OWWWNNNNNNNNN-OOOOOOOOOOOOOOOOOO~ · mn OWWWNNNNNNNNN-OOOOOOOOOOOOOOOOOO~C OWWWNNNNNNNNN-OOOOOOOOOOOOoooooon~ WACHTT1JDEN G<br>ENTRIES<br>ERNA ENRIES<br>MERO<br>STD.DEVIATION<br>MINIMUM<br>MAXIMUM » ~  $\circ$ ד<br>ד  $\frac{1}{2}a + a$ 51126<br>64987<br>65196 o

N o

~ o

fJ1 o

Ol o

~ o

 $\frac{a}{c}$ 

w o

~ o

o o

ENTRIES<br>ZERO ENTRIES<br>STD. DEVIATION<br>MAXIMUM<br>MAXIMUM WACHTTIJDEN FUEL REMAINDER EMPTY  $\lambda$  $\lambda$  $\lambda$  $\lambda$  $\lambda$  $\lambda$  $\lambda$  $\lambda$  $\lambda$  $\lambda$  $\wedge$  $ENTRS$  $-00000000000000 \Omega$  $-000$  $\Omega$  $\Omega$  - $\rightarrow$ 44.44<br>44.44  $\vec{0}$ 

 $50<sub>1</sub>$ 

 $\frac{30}{1}$ 

 $401$ 

 $109$ 

 $09$ 

 $101$ 

 $080$ 

 $106$ 

1001

[v *1\ " " 1\ 1\ 1\ 1\ " " 1\ 1\ " 1\ 1\ 1\ 1\ 1\ 1\ 1\ 1\ 1\ 1\ " 1\ " " 1\ 1\ " " "* n r 'r> ~~~~WWNN--OO~~~m~~~~~~~~WWNN--OO~~ ------------ ~~ • • . • • • • . • • • • . . . • • • • • . • • •. . • • • . rn rn OO~O~O~O~O~O~O~O~O~O~O~O~O~O~O~O~O ENTR \_OOO-OOOOOOOO--OON--OO-OOOOOOOOO~ N-- \_OOO-OOOOOOOO--OON--OO-OOOOOOOOO~ .•.•.••.••.••••••••.••••••••.•• m \_OOO-OOOOOOOO--OON--OO-OOOOOOOOO;o \_OOO-OOOOOOOO--OON--OO-OOOoooooon ooooooooo~~~~~~~~~m~~~WN--- O~~~~~~~~~~~~~~~~~WN---OOOOOOOOO~ ................................ mn O~~~~~~~~~~~~~m~~~WN---OOOOooooo;oe o~~~~~moom~oooo~~~~~~WN---OOOoooooon~ ~~~~Nrn 'r>....--Irnmz :XZO'r>;o-l **~~. ZOÄ)** ~~O cem ~~< RIES<br>ATION  $\frac{a}{4}$ 424114<br>22265<br>12287<br>1287 o N o W o ~ o III o ~ o ~ o ~ o ~ o o o mrn *ZV1* --I ;0 L o m Z SMALL **CRUDE** 

ENTRIES<br>NERO ENTRIS<br>STD.DEVIATION<br>MAXIMUM<br>MAXIMUM WACHTTIJDEN MIDDLE CRUDE 9<br>0 0 73527<br>1 781865<br>10 47575<br>10 47575 

 $\overline{0}$ 

 $501$ 

30

40

 $109$ 

 $|09$ 

 $101$ 

 $108$ 

 $106$ 

REMAINDER EMPTY

 $\wedge$   $\wedge$ 

A A A A A A A A A A A A A A A A A A A

1001

ENTRIES<br>NERO ENTRIS<br>STD-DEVIATION<br>MAXIMUM<br>MAXIMUM  $\wedge$   $\wedge$ AAAAAAAAAAAAAAAA ERREQ<br>CLASSES<br>CLASSES  $\begin{array}{c} \epsilon \circ \circ \\ \cdot \circ \\ \cdot \circ \\ \circ \circ \circ \\ \circ \end{array}$  $\begin{array}{c} 4 \ \, \text{m} \ \, \text{m} \ \, \text{m} \ \, \text{m} \ \, \text{m} \ \, \text{m} \end{array}$  $\bf 4$  $\omega\;\omega\;\omega\;\omega$  $\frac{1}{1}$ .  $\overline{0}$  $\overline{u}$  $rac{1}{2}$  $\overline{a}$  $\sigma$  $\overline{a}$  $\sigma$  $\circ$  $\mathbf{u}$  $\circ$  $-0000000$ 9 0 0 6 4 4<br>9 1 - 8 2 6 7 3 8<br>9 2 2 4 8 7<br>9 - 8 1 4 3 9 7  $\overline{0}$  $201$ 108  $401$  $\frac{1}{2}$  $|09$  $101$ 

 $008$ 

106

1001

REMAINDER EMPTY

MSGSO6: SIMULATION STOPS, BECAUSE THE STATUS OF THE SYSTEM -GIVEN BELOW- WILL REMAIN UNCHANGED

WACHTTIJDEN BIG CRUDE

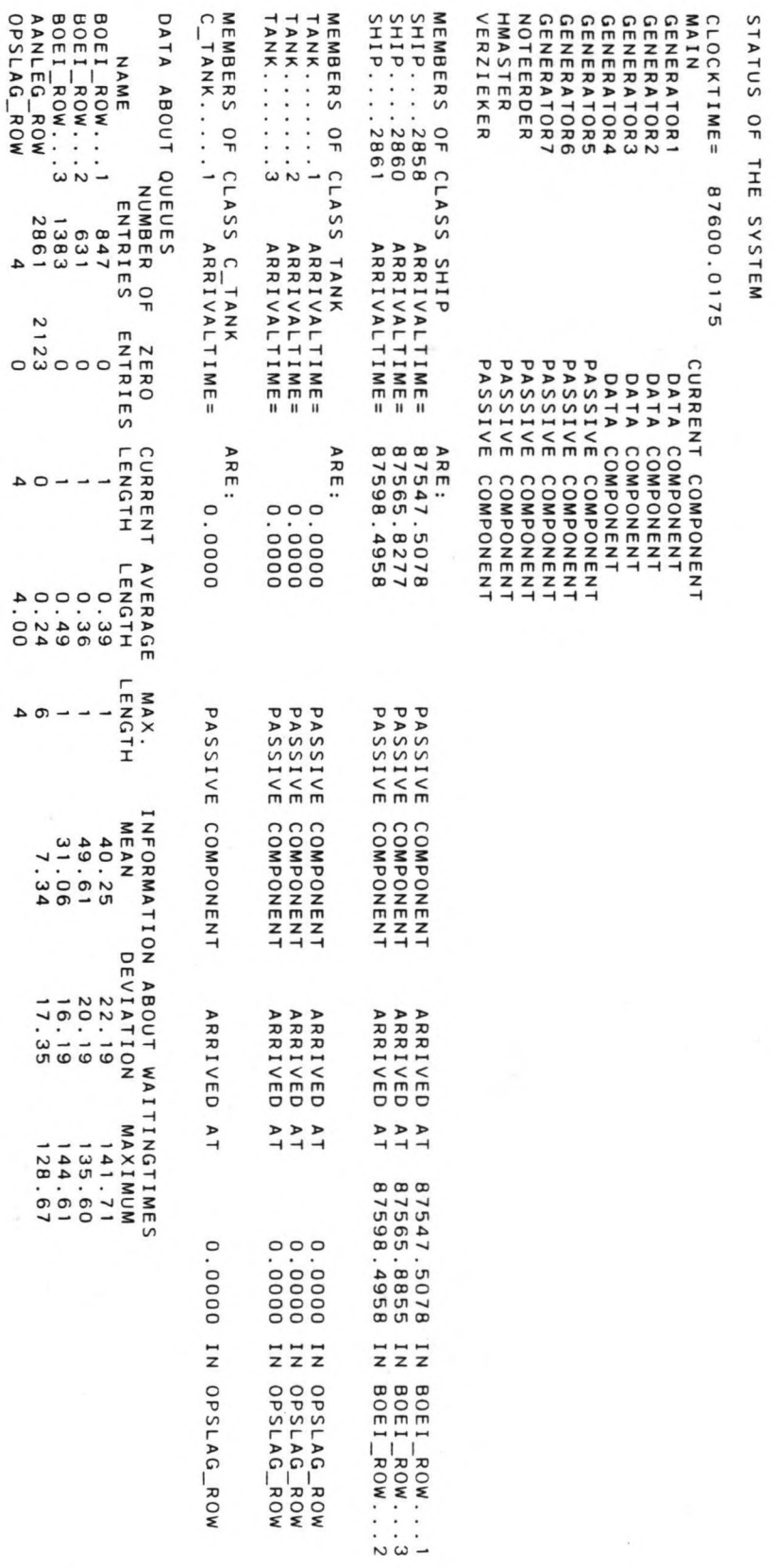